### **Implicit Space Mapping EM-Based Modeling and Design Exploiting Preassigned Parameters**

J.W. Bandler, Q.S. Cheng, N. Georgieva and M.A. Ismail

Simulation Optimization Systems Research Laboratory McMaster University

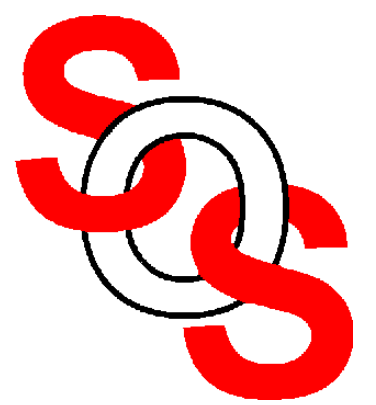

Bandler Corporation, www.bandler.com john@bandler.com

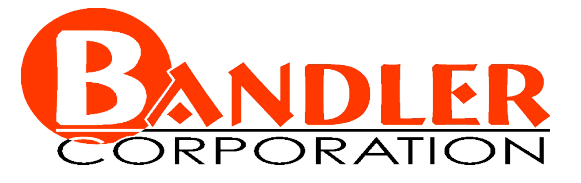

presented at

2002 IEEE MTT-S International Microwave Symposium, Seattle, WA, June 05, 2002

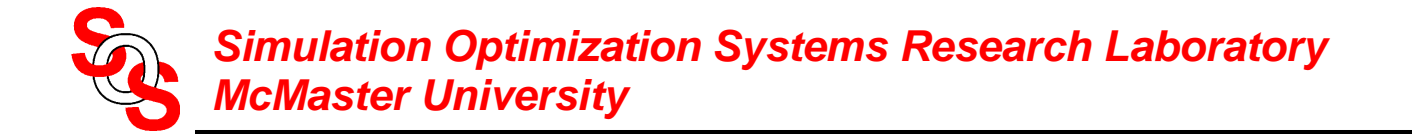

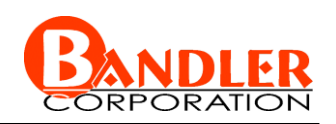

Space Mapping approaches for microwave design

ISM theory

General Space Mapping

an Implicit Space Mapping algorithm—preassigned parameters

examples

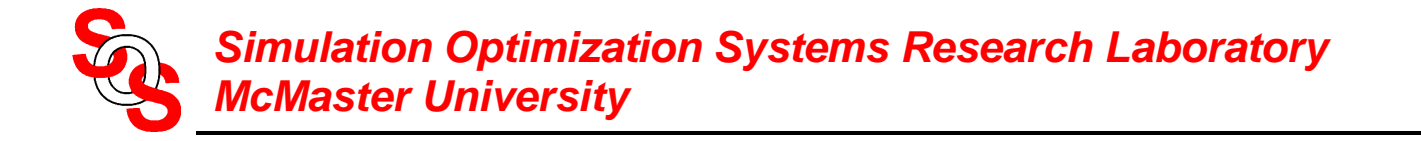

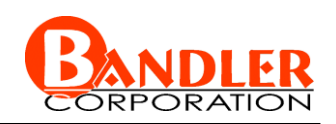

- **Space Mapping approaches for microwave design**
- ISM theory
- General Space Mapping
- an Implicit Space Mapping algorithm—preassigned parameters
- examples
- conclusions

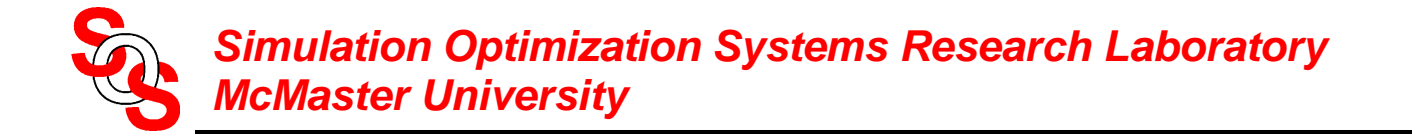

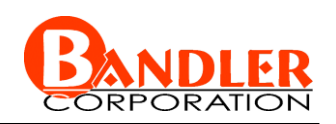

Space Mapping approaches for microwave design

**ISM theory**

General Space Mapping

an Implicit Space Mapping algorithm—preassigned parameters

examples

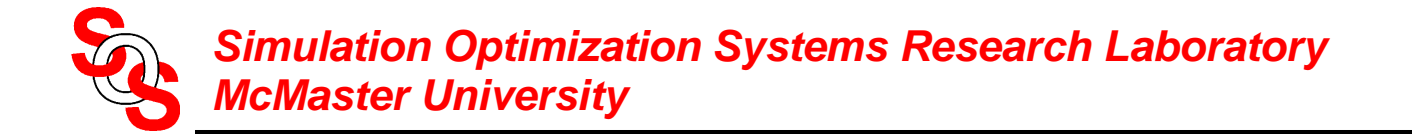

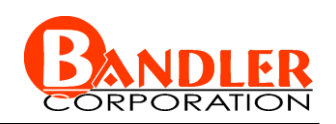

Space Mapping approaches for microwave design

ISM theory

# **General Space Mapping**

an Implicit Space Mapping algorithm—preassigned parameters

examples

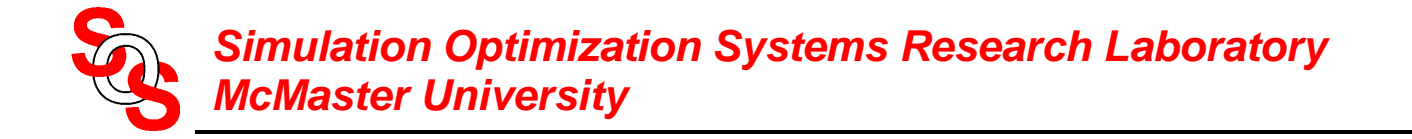

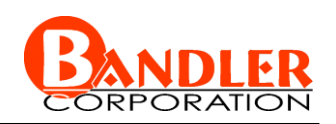

Space Mapping approaches for microwave design

ISM theory

General Space Mapping

**an Implicit Space Mapping algorithm—preassigned parameters**

examples

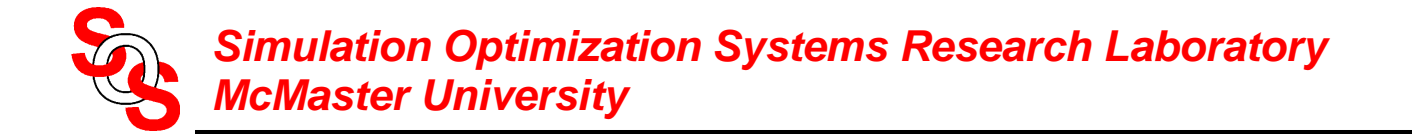

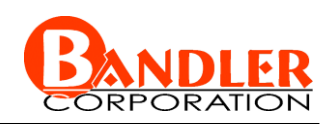

Space Mapping approaches for microwave design

ISM theory

General Space Mapping

an Implicit Space Mapping algorithm—preassigned parameters

**examples**

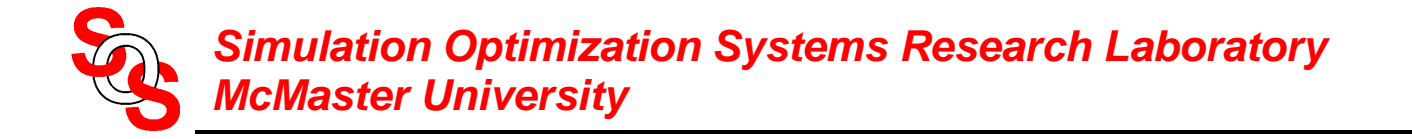

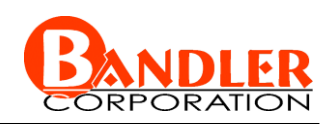

Space Mapping approaches for microwave design

ISM theory

General Space Mapping

an Implicit Space Mapping algorithm—preassigned parameters

examples

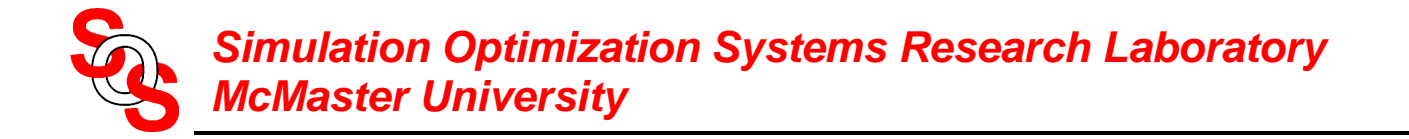

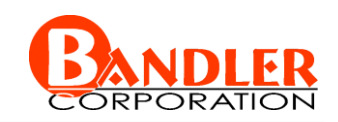

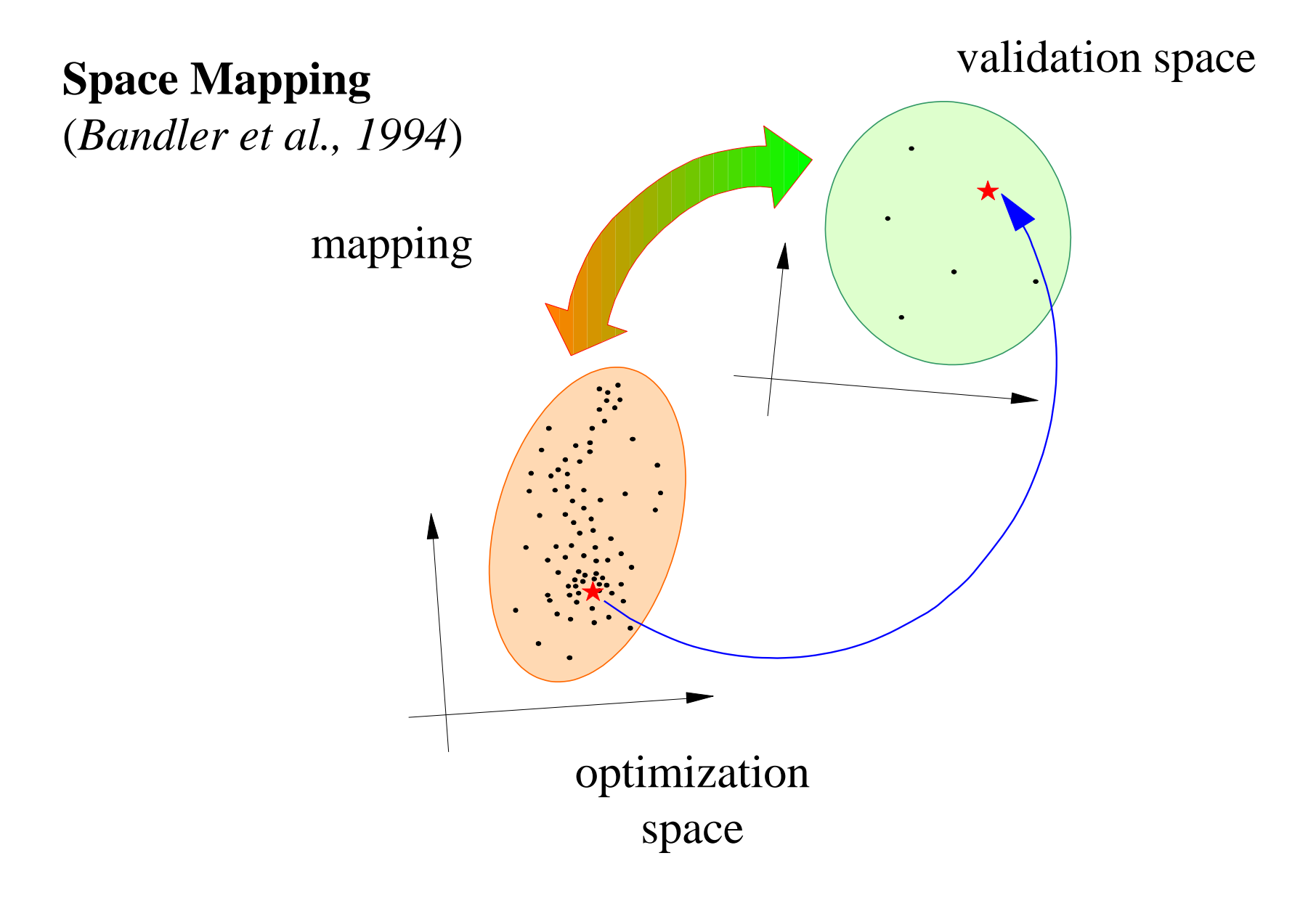

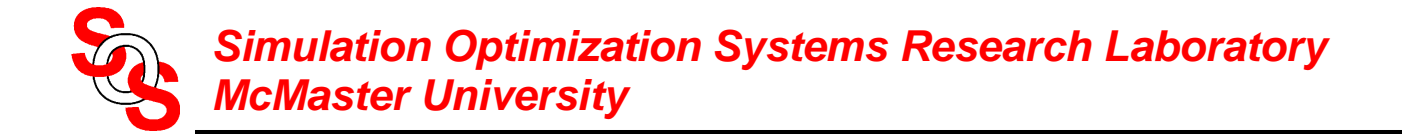

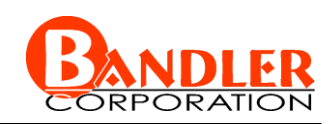

### **Implicit Space Mapping Theory: Modeling**

implicit mapping  $\bm{Q}$  between the spaces  $\bm{x}_f$ ,  $\bm{x}_c$  and  $\bm{x}_f$ 

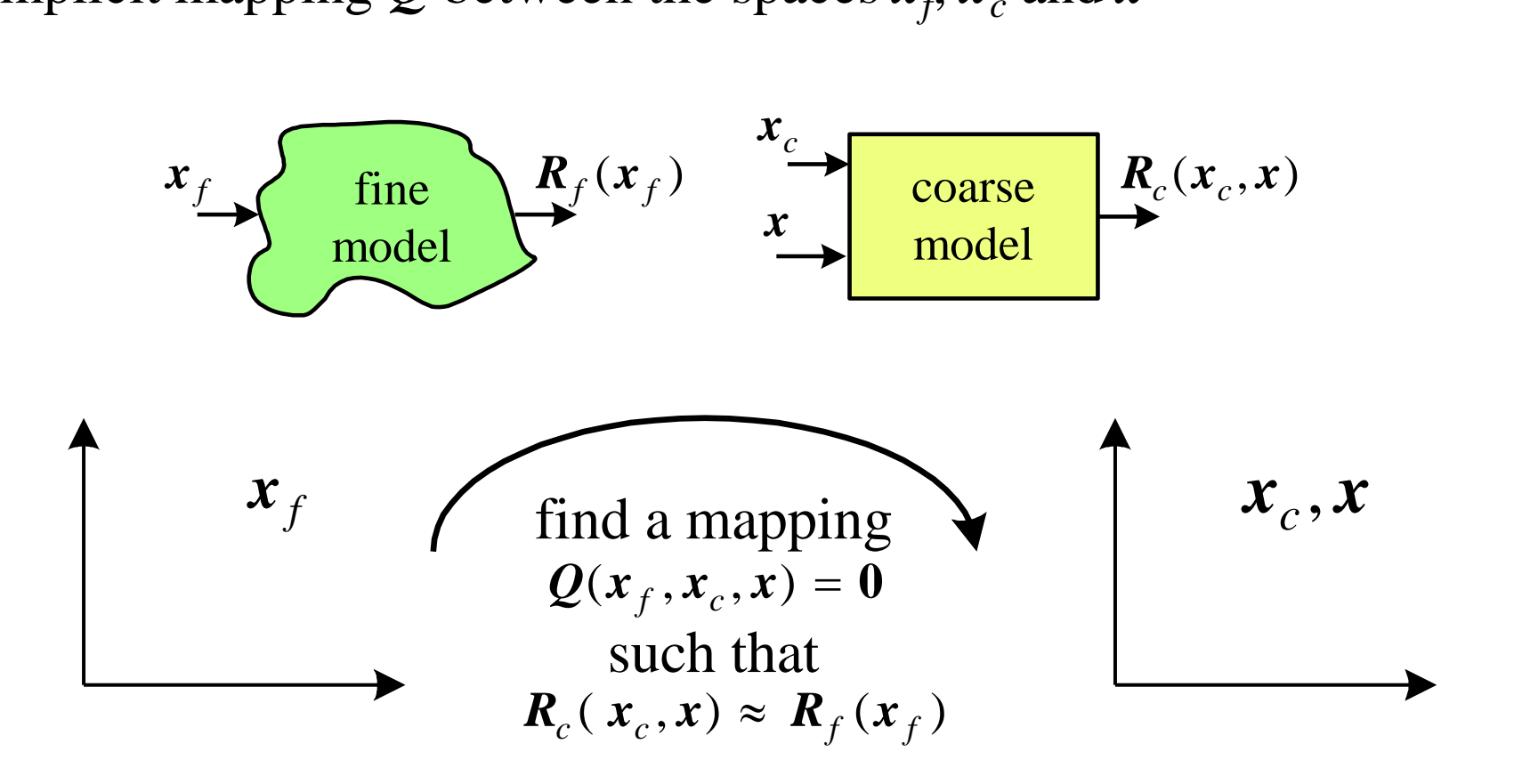

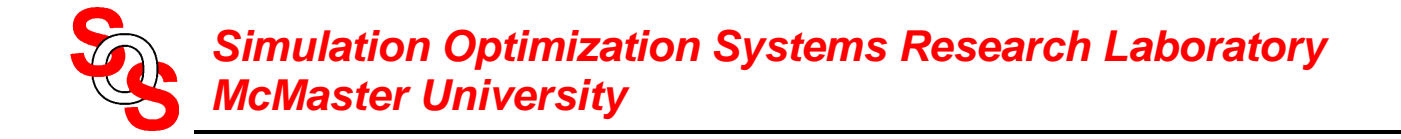

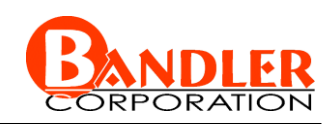

### **Implicit Space Mapping Theory: Prediction**

implicit mapping  $\bm{Q}$  between the spaces  $\bm{x}_f$ ,  $\bm{x}_c$  and  $\bm{x}_f$ 

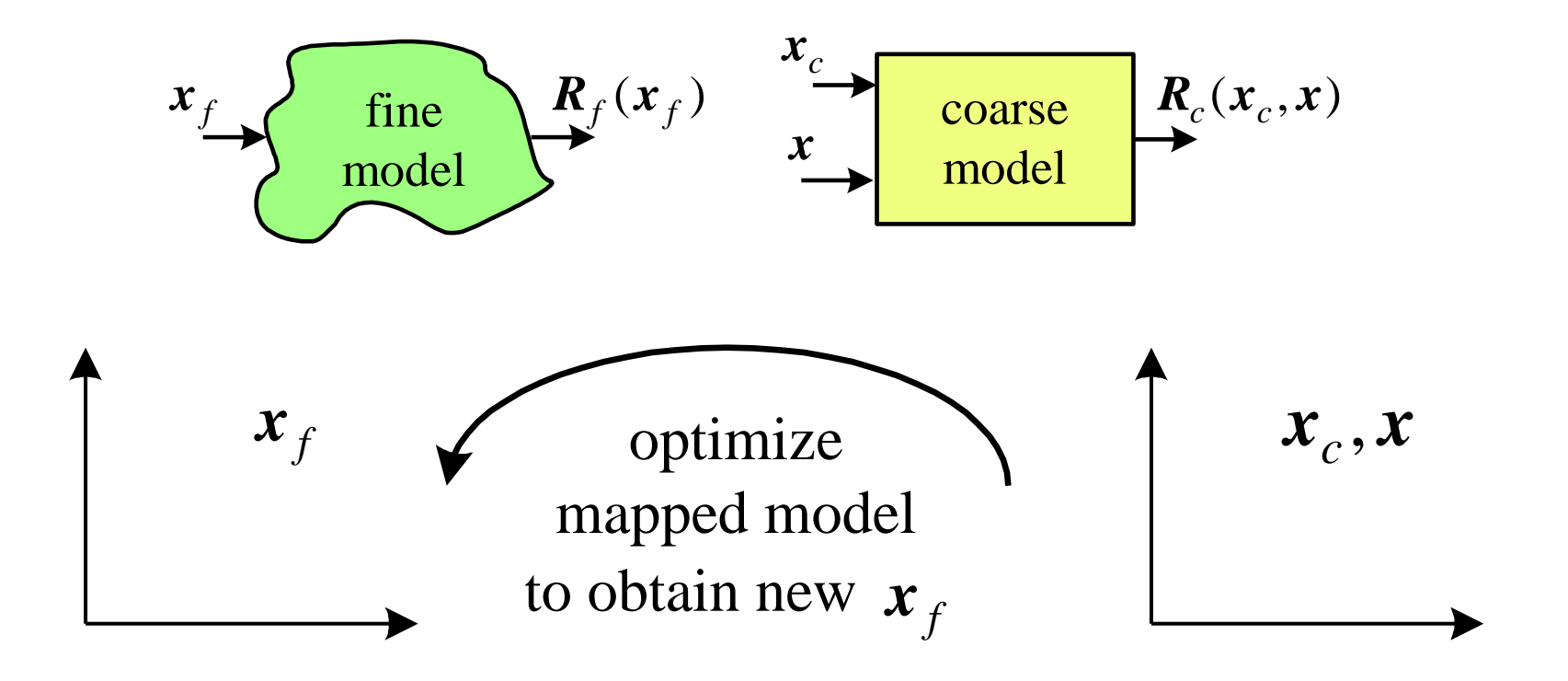

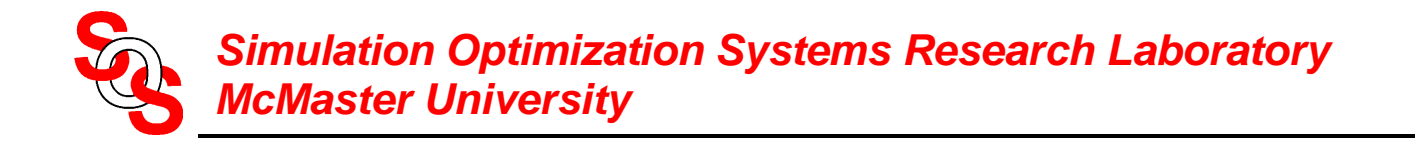

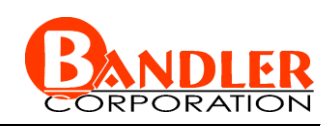

### **General Space Mapping Technology** (*Bandler et al., 1994-2002*)

linearized: original and Aggressive Space Mapping nonlinear: Neural Space Mapping, etc. implicit: preassigned parameters (ISM)

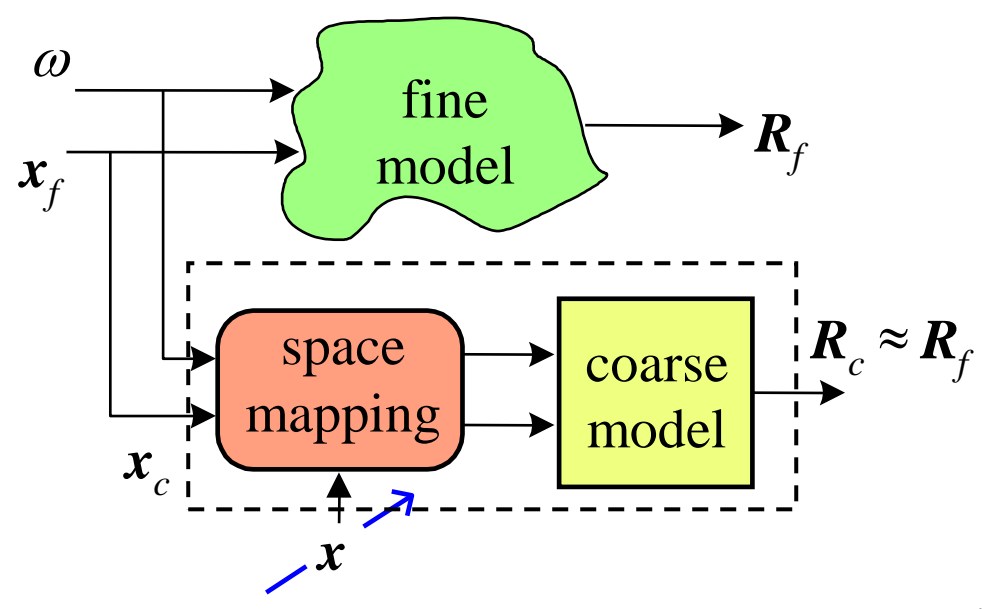

parameters *x*: coarse space parameters, neuron weights mapping tableau, KPP (ISM)

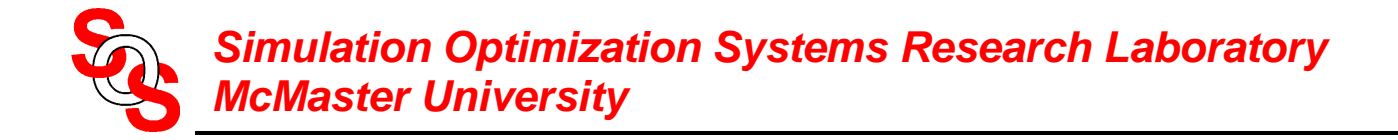

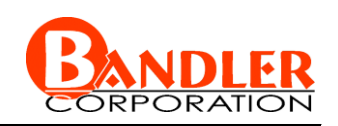

### **General Space Mapping Steps**

- *Step* 1 select a mapping function (linear, nonlinear, neural)
- *Step* 2 select an approach (implicit, explicit)
- *Step* 3 optimize coarse model (initial surrogate) w.r.t. design parameters
- *Step* 4 apply parameter extraction (KPP, neuron weights, coarse space parameters)
- *Step* 5 reoptimize "mapped coarse model" (surrogate) w.r.t. design parameters (or evaluate inverse if available)

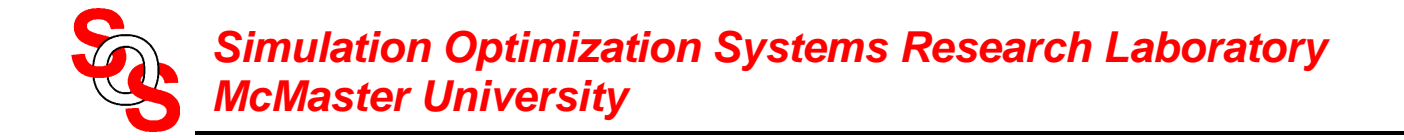

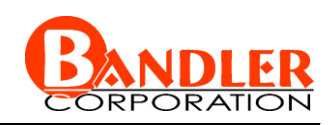

### **General Space Mapping Steps (continued)**

- *Step* 6 simulate the fine model at the solution to *Step* 5
- *Step* 7 terminate if a stopping criterion (e.g., response meets specifications) is satisfied, else go to *Step* 4

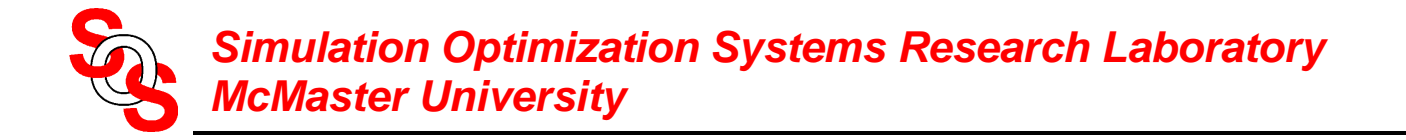

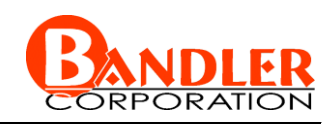

### **An Implicit Space Mapping Algorithm—Preassigned Parameters**

*Step* 1 select candidate preassigned parameters *x* as in ESMDF or by experience

*Step* 2 set  $i = 0$  and initialize  $x^{(0)}$ 

*Step* 3 obtain optimal *mapped coarse model*

$$
\boldsymbol{x}_{c}^{*(i)} = \arg\min_{\boldsymbol{X}_{c}} U(\boldsymbol{R}_{c}(\boldsymbol{x}_{c}, \boldsymbol{x}^{(i)}))
$$

*Step* 4 predict  $\mathbf{x}_f^{(i)}$  from

$$
\boldsymbol{x}_f = \boldsymbol{x}_c^{*(i)}
$$

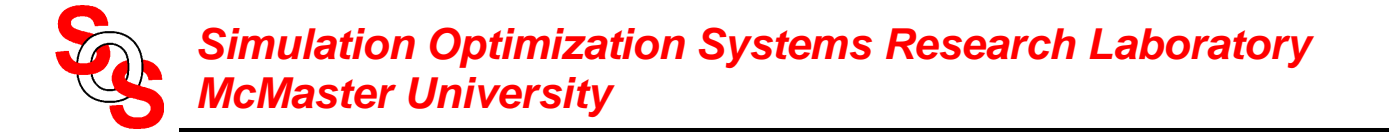

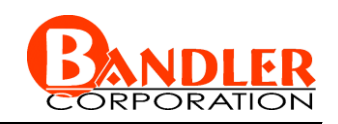

### **An Implicit Space Mapping Algorithm—Preassigned Parameters (continued)**

- *Step* 5 simulate the fine model at  $x_f^{(i)}$
- *Step* 6 terminate if a stopping criterion (e.g., response meets specifications) is satisfied
- *Step* 7 calibrate the mapped coarse model (surrogate) by extracting the preassigned parameters *x*

reassigned parameters 
$$
\mathbf{x}
$$
  
\n $\mathbf{x}^{(i+1)} = \arg \min_{\mathbf{x}} \left\| \mathbf{R}_f(\mathbf{x}_f^{(i)}) - \mathbf{R}_c(\mathbf{x}_f^{(i)}, \mathbf{x}) \right\|$ 

where we set

$$
\boldsymbol{x}_c = \boldsymbol{x}_f^{(i)}
$$

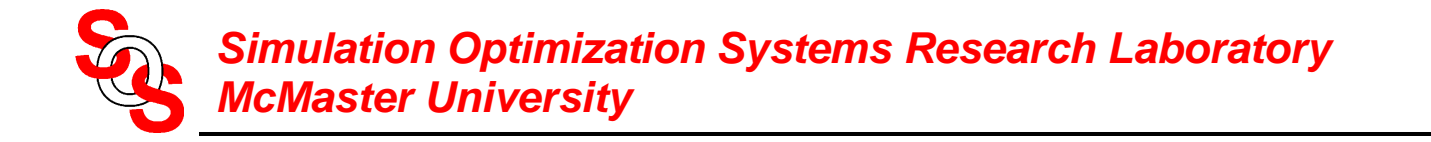

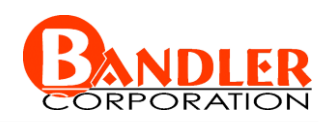

### **An Implicit Space Mapping Algorithm—Preassigned Parameters (continued)**

*Step* 8 increment *i* and go to *Step* 3

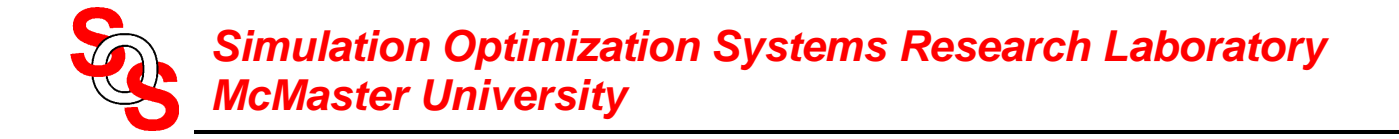

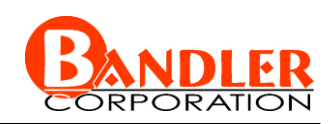

### **Cheese Cutting Problem—A Numerical Example**

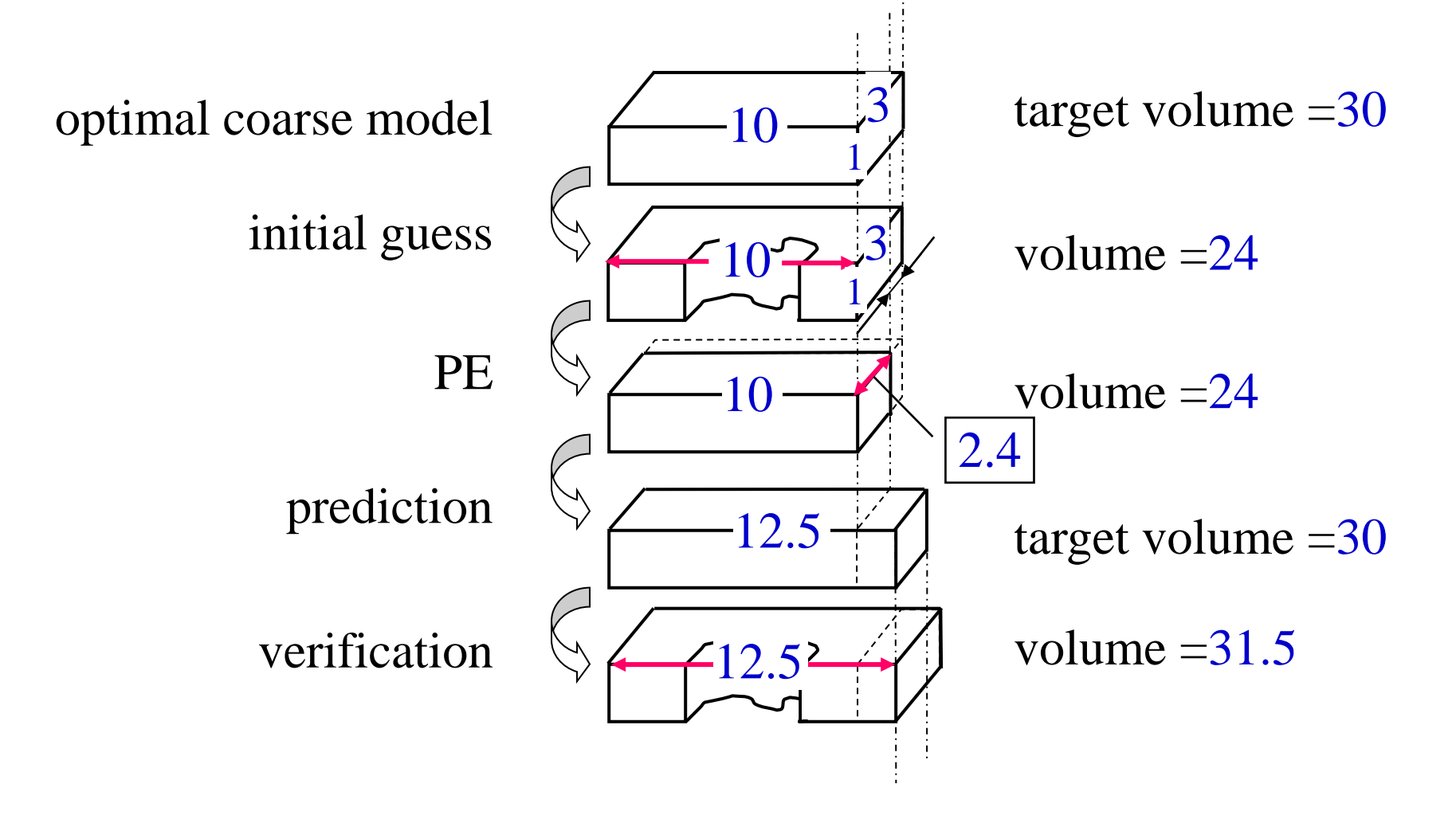

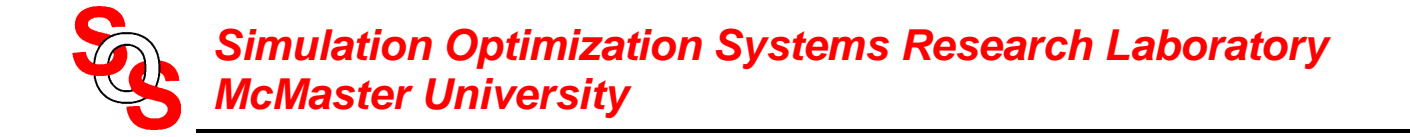

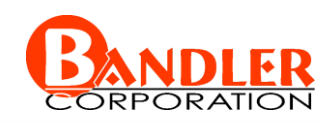

### **Cheese Cutting Problem—A Numerical Example**

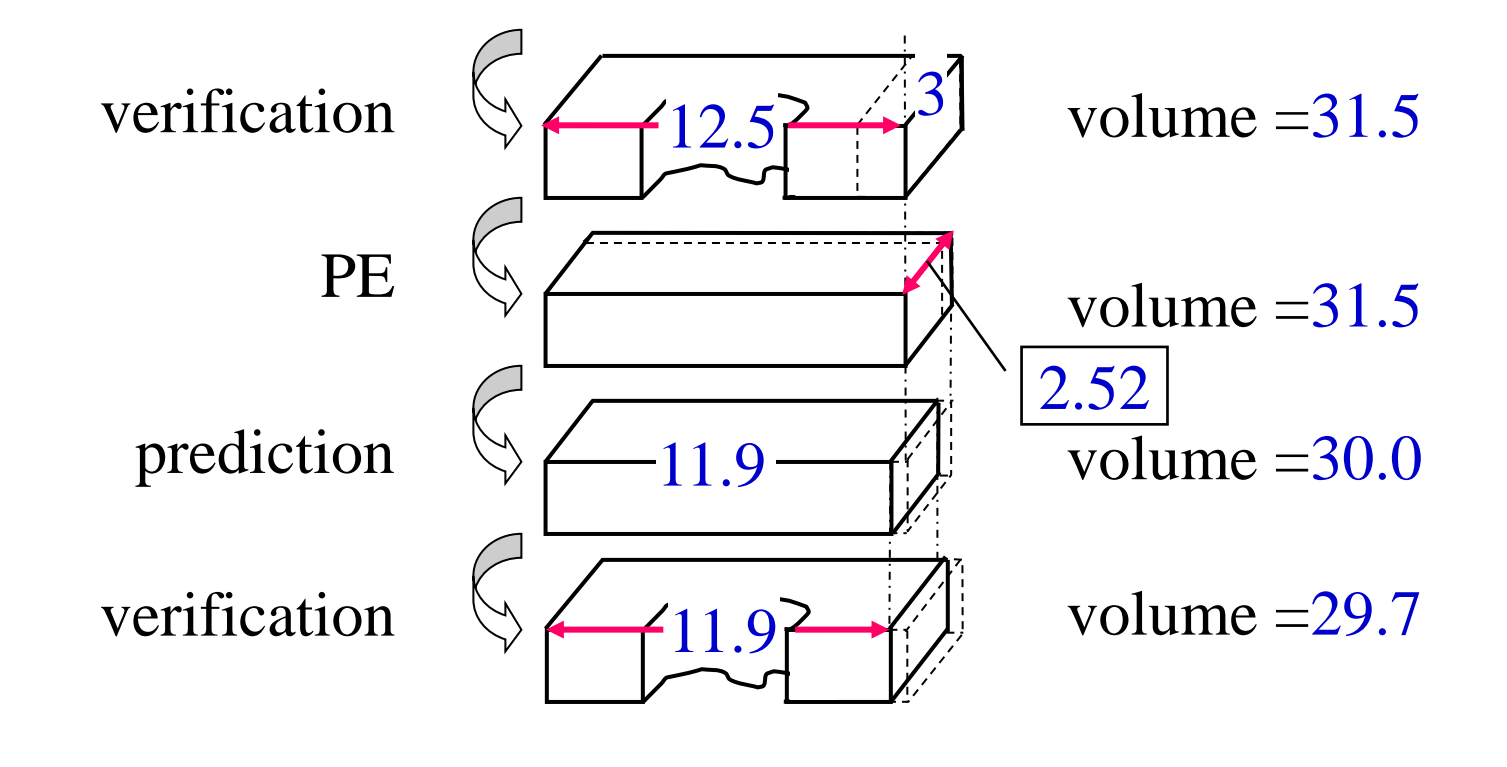

…<br>…<br>…

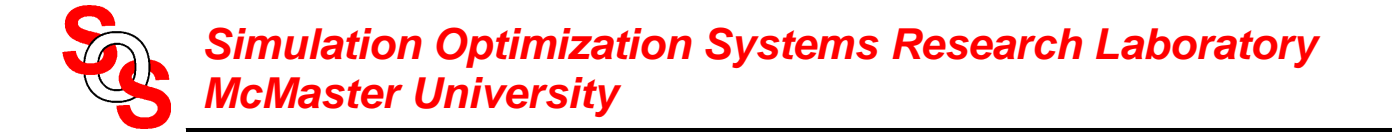

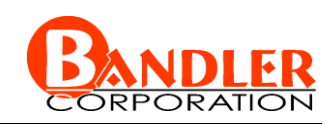

### **HTS Quarter-Wave Parallel Coupled-Line Microstrip Filter**

(*Westinghouse, 1993*)

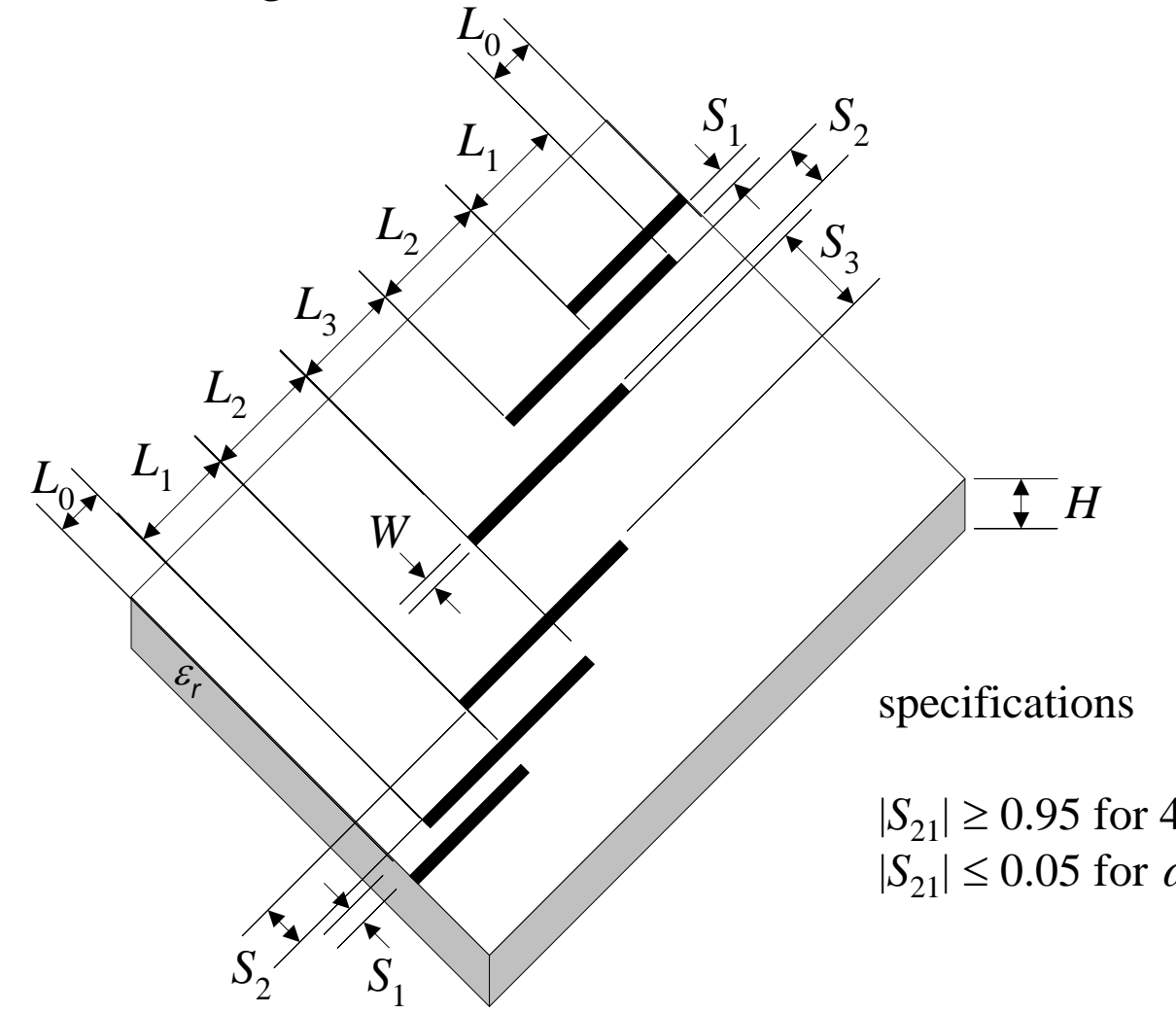

we take  $L_0 = 50$  mil,  $H = 20$  mil,  $W = 7$  mil,  $\varepsilon_r = 23.425$ , loss tangent =  $3 \times 10^{-5}$ ; the metalization is considered lossless

the design parameters are

 $\boldsymbol{x}_f = [L_1 L_2 L_3 S_1 S_2 S_3]^T$ 

 $|S_{21}| \ge 0.95$  for 4.008 GHz  $\le \omega \le 4.058$  GHz  $|S_{21}| \leq 0.05$  for  $\omega \leq 3.967$  GHz and  $\omega \geq 4.099$  GHz

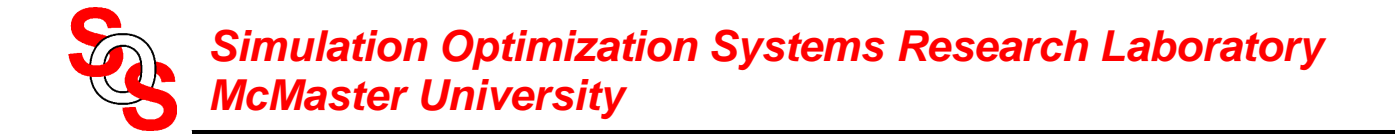

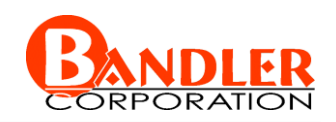

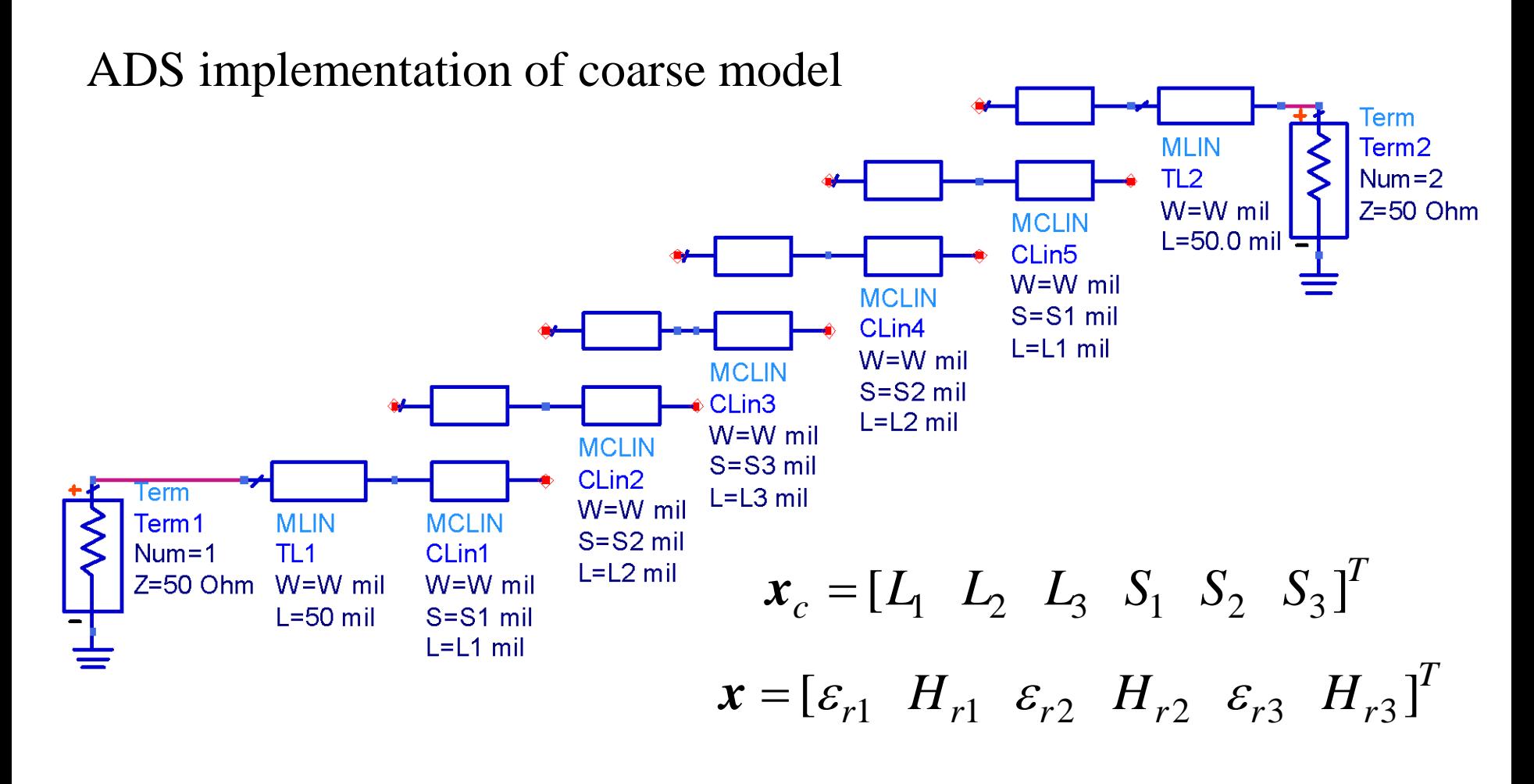

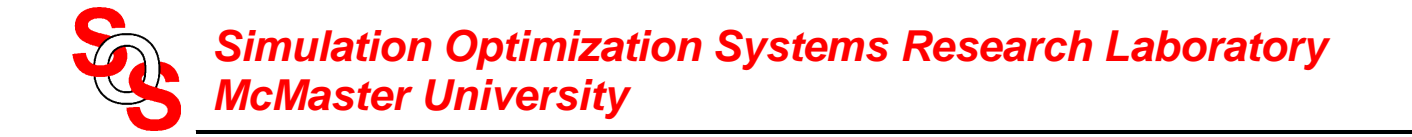

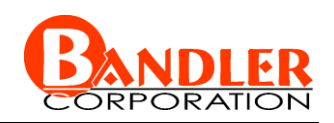

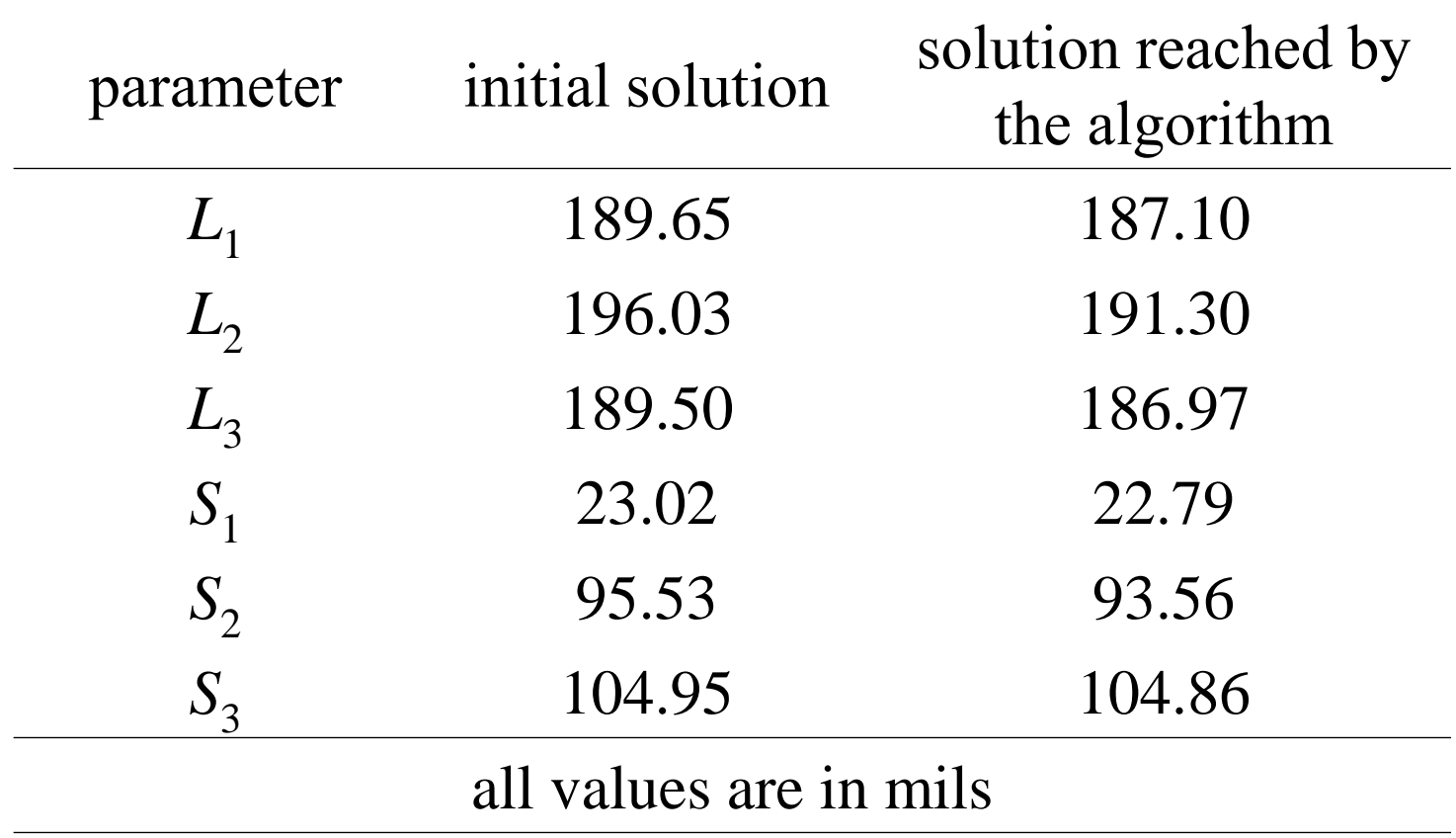

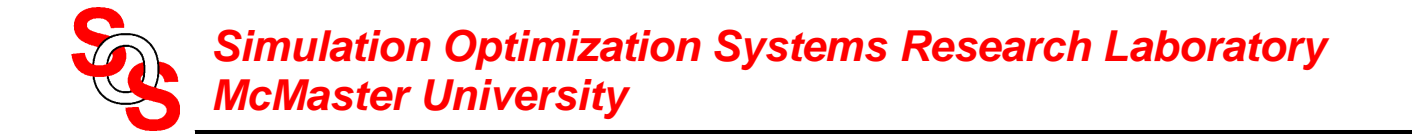

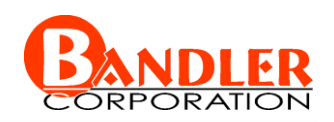

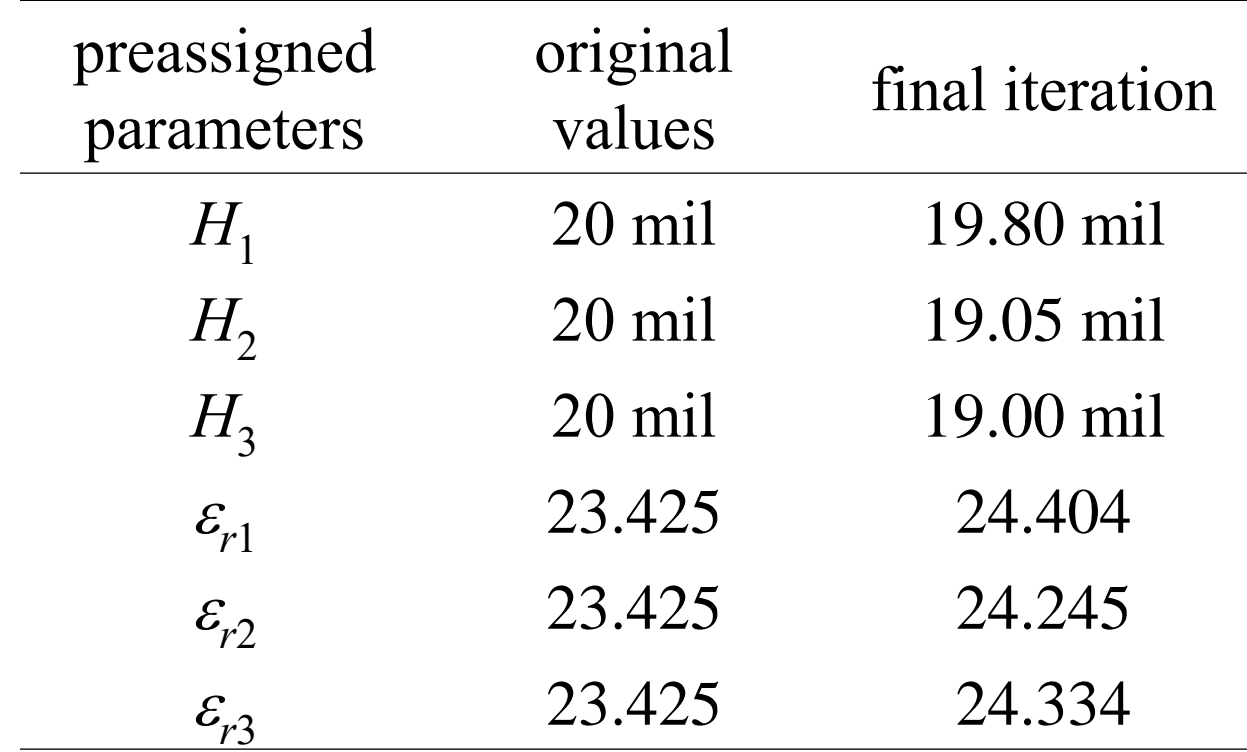

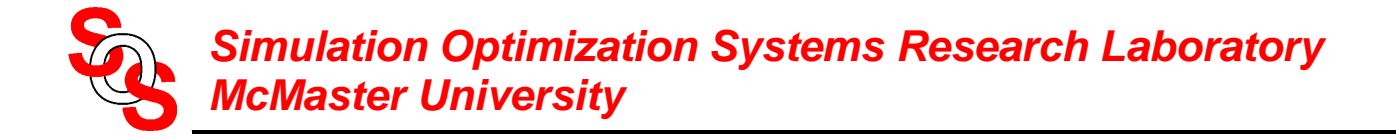

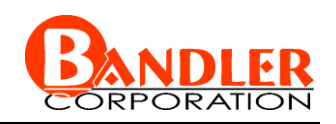

the fine  $\circ$ ) and optimal coarse model  $\circ$ ) responses at the initial solution

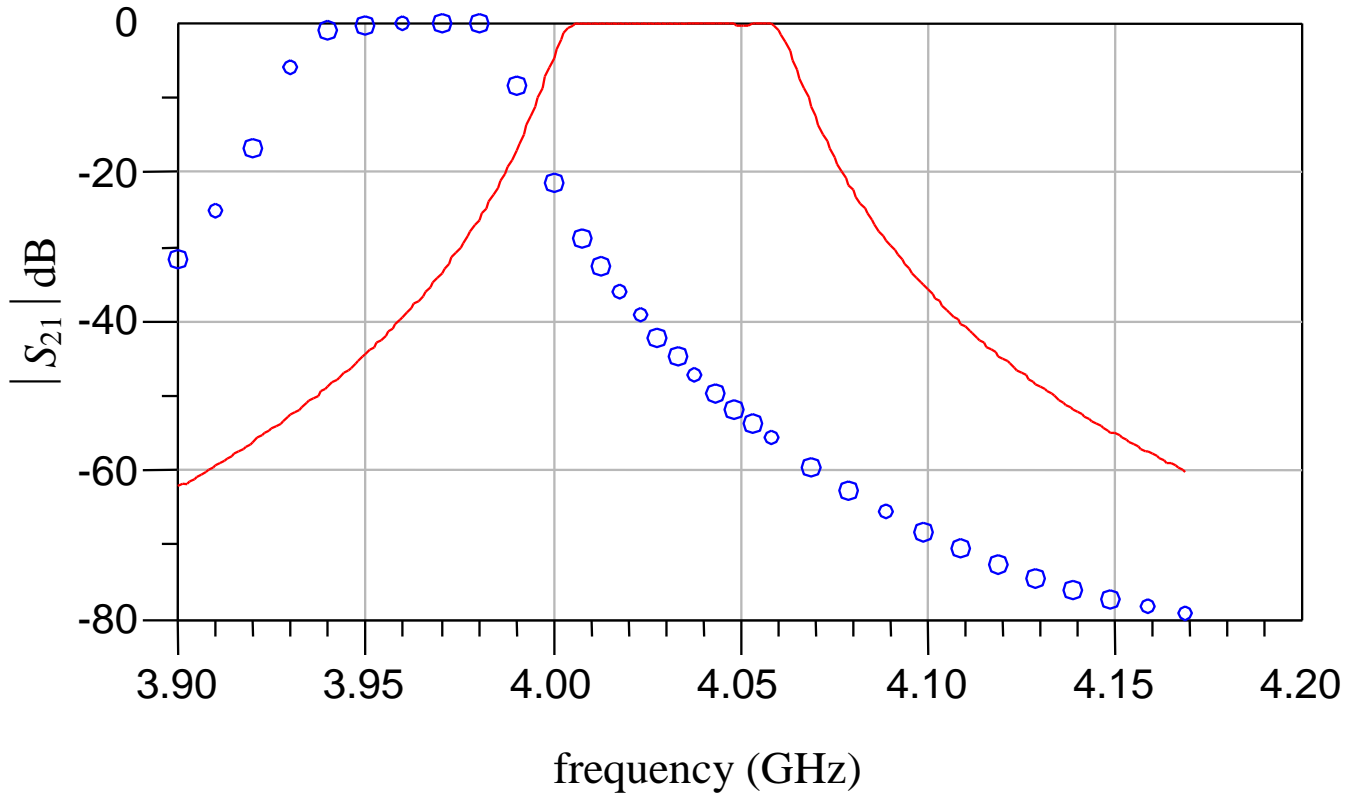

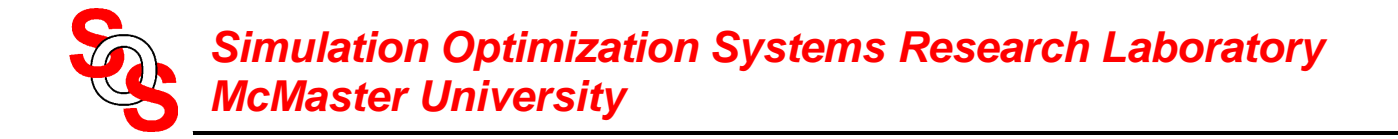

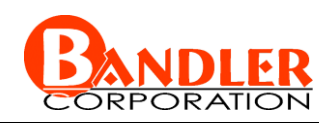

the fine  $\circ$ ) and optimal coarse model  $\circ$  responses at the final iteration

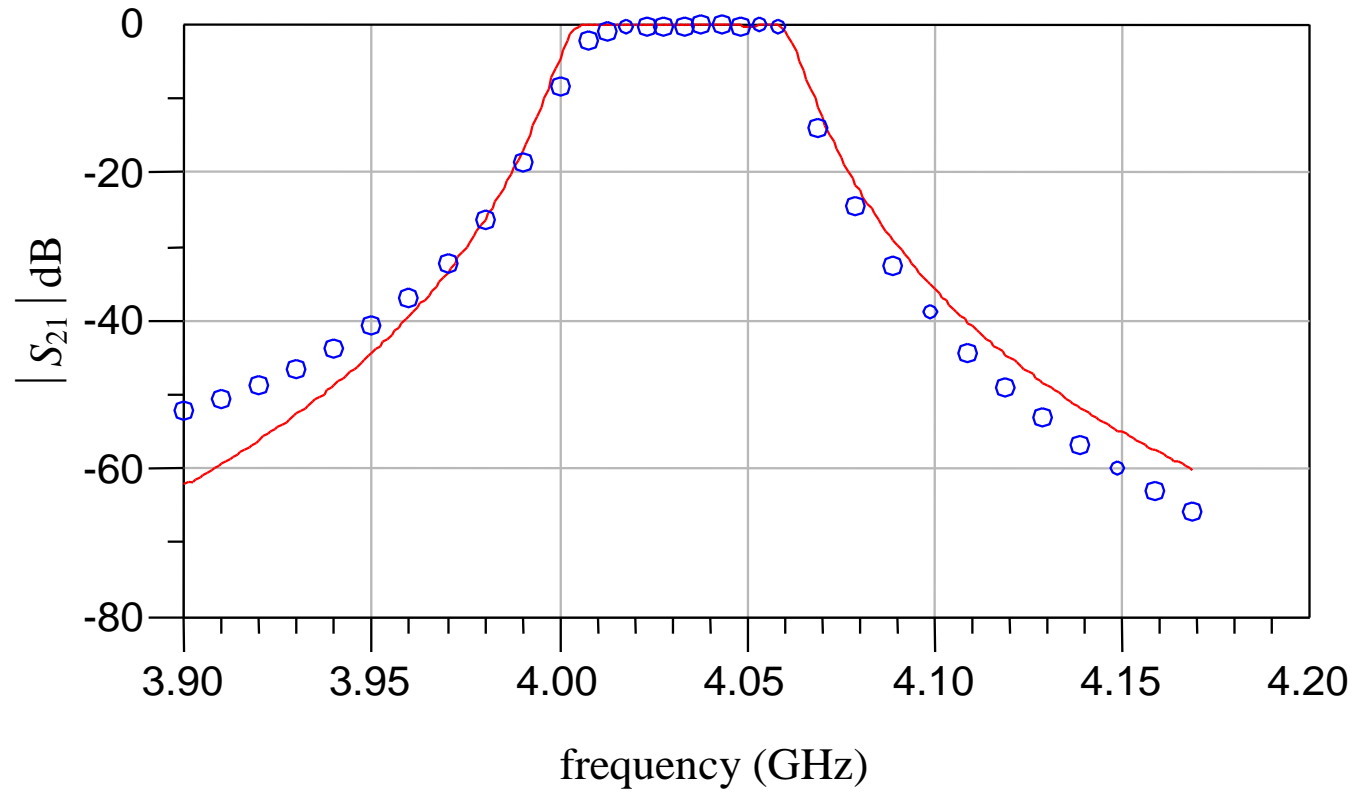

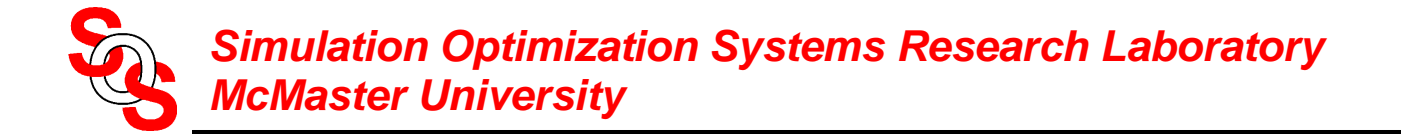

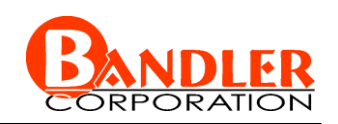

## **we propose Implicit Space Mapping (ISM) optimization**

effective for EM-based modeling and design

coarse model is aligned with EM (fine) model through preassigned parameters no matrices to keep track of *Simulation Optimization Systems Research Laboratory*

easy implementation

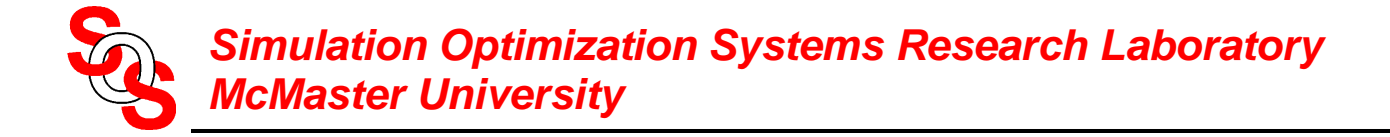

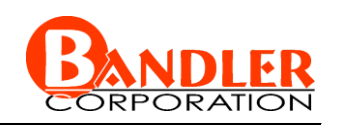

we propose Implicit Space Mapping (ISM) optimization

### **effective for EM-based modeling and design**

coarse model is aligned with EM (fine) model through preassigned parameters **SEPT MATRICE INTERT CONTROVIDED MCMASter University**<br> **Conclusions**<br>
we propose Implicit Space Mapping (ISM) optir<br> **effective for EM-based modeling and design**<br>
coarse model is aligned with EM (fine) model<br>
through preas

easy implementation

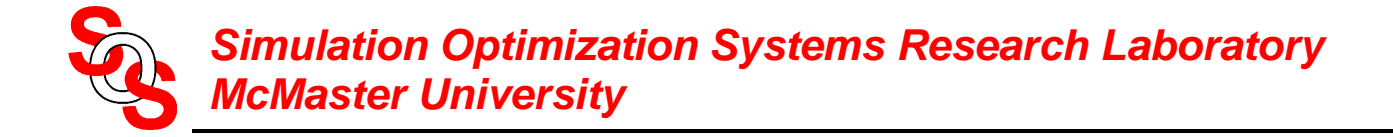

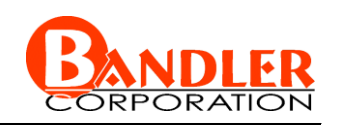

we propose Implicit Space Mapping (ISM) optimization

effective for EM-based modeling and design

# **coarse model is aligned with EM (fine) model through preassigned parameters SEPT MATRICE MANUTE CONCRETE CONCRETE THE MANUTE CONCRETENT CONCRETENT CONCRETENT ON A PROBATE EFFECtive for EM-based modeling and design coarse model is aligned with EM (fine) model through preassigned parameters**<br>easy i

easy implementation

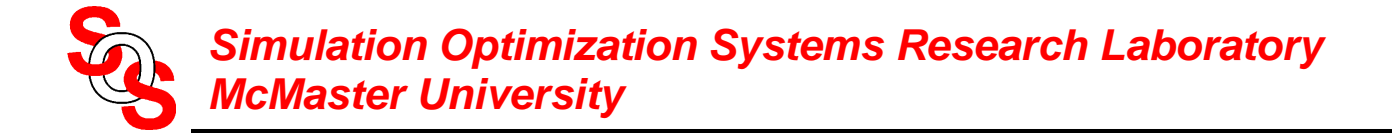

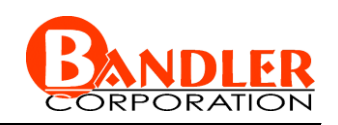

we propose Implicit Space Mapping (ISM) optimization

effective for EM-based modeling and design

coarse model is aligned with EM (fine) model through preassigned parameters **SET MATRICE INTERNATRICE SETT:**<br>
NorMaster University<br>
Conclusions<br>
we propose Implicit Space Mapping (ISM) optir<br>
effective for EM-based modeling and design<br>
coarse model is aligned with EM (fine) model<br>
through preassig

**easy implementation**

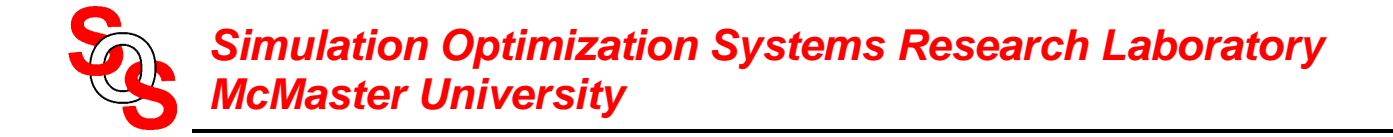

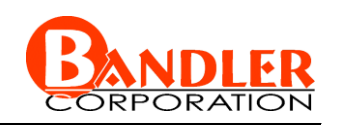

we propose Implicit Space Mapping (ISM) optimization

effective for EM-based modeling and design

coarse model is aligned with EM (fine) model through preassigned parameters **S**<br> *McMaster University*<br> **Conclusions**<br>
we propose Implicit Space Mapping (ISM) optir<br>
effective for EM-based modeling and design<br>
coarse model is aligned with EM (fine) model<br>
through preassigned parameters<br>
easy imple

easy implementation

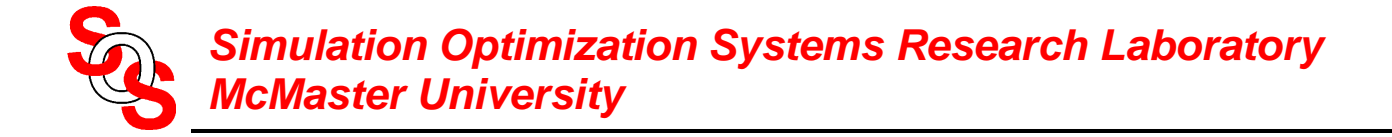

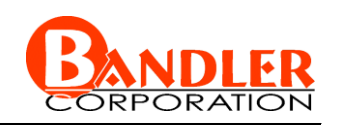

we propose Implicit Space Mapping (ISM) optimization

effective for EM-based modeling and design

coarse model is aligned with EM (fine) model through preassigned parameters **Matrices of** *McMaster University*<br> **Conclusions**<br>
we propose Implicit Space Mapping (ISM) optir<br>
effective for EM-based modeling and design<br>
coarse model is aligned with EM (fine) model<br>
through preassigned parameters<br>
e

easy implementation

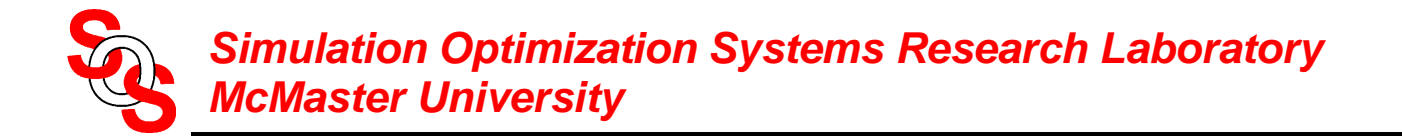

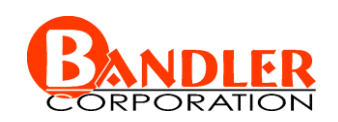

### **The Space Mapping Concept**

(*Bandler et al., 1994-*)

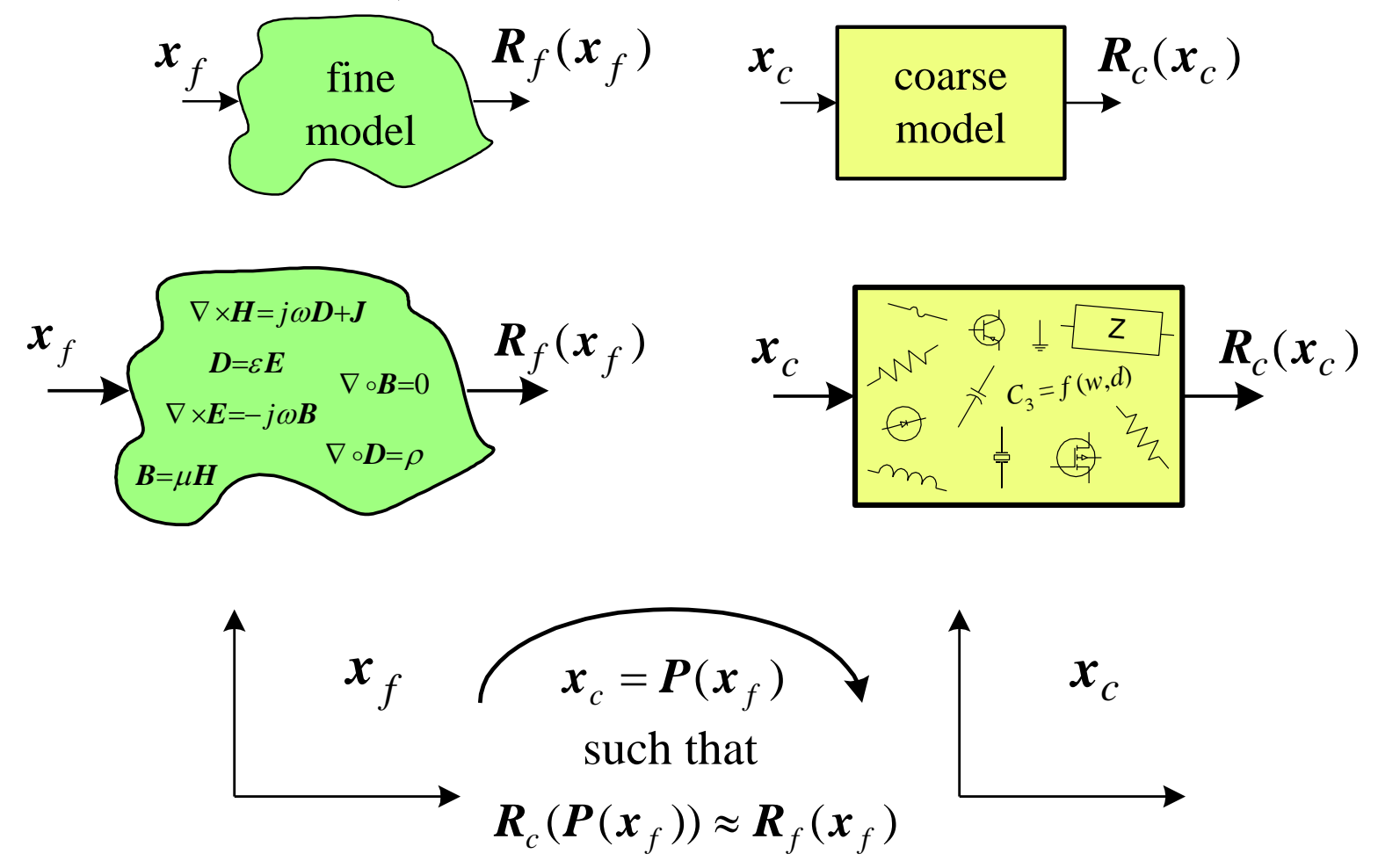

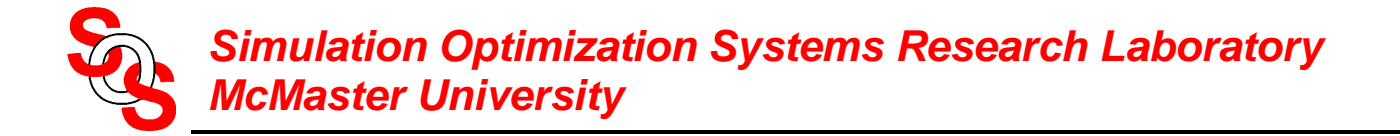

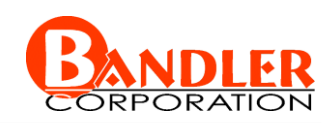

### **Conventional Space Mapping for Microwave Circuits** (*Bandler et al., 1994*)

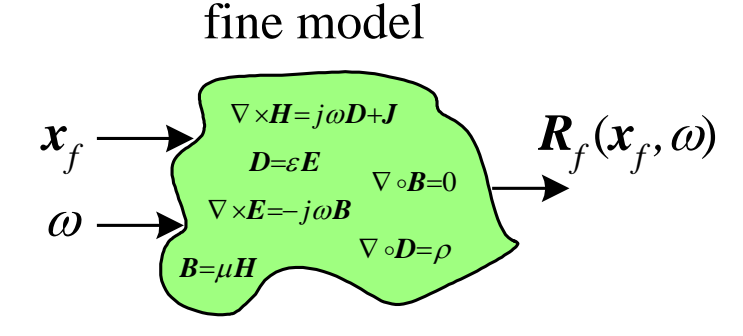

coarse model

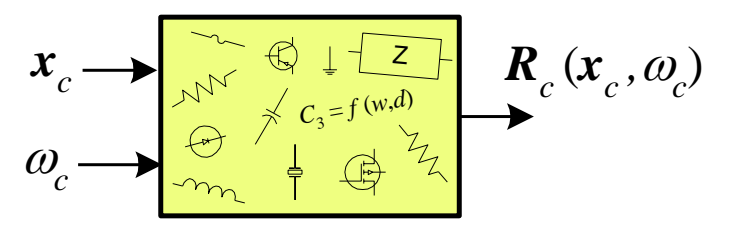

find

$$
\begin{bmatrix} \boldsymbol{x}_c \\ \boldsymbol{\omega}_c \end{bmatrix} = \boldsymbol{P}(\boldsymbol{x}_f, \boldsymbol{\omega})
$$

such that

 $\boldsymbol{R}_c(\boldsymbol{x}_c, \omega_c) \approx \boldsymbol{R}_f(\boldsymbol{x}_f, \omega)$ 

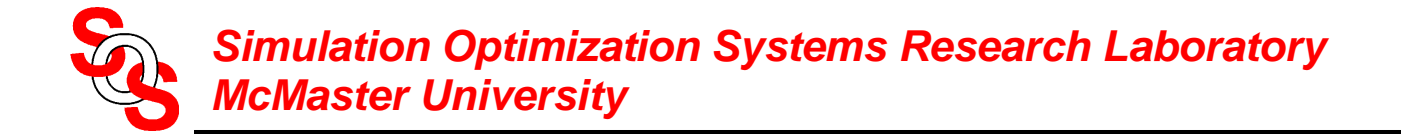

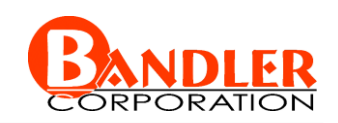

# **Implicit Space Mapping Motivation**

(*Bandler et al., 2001*)

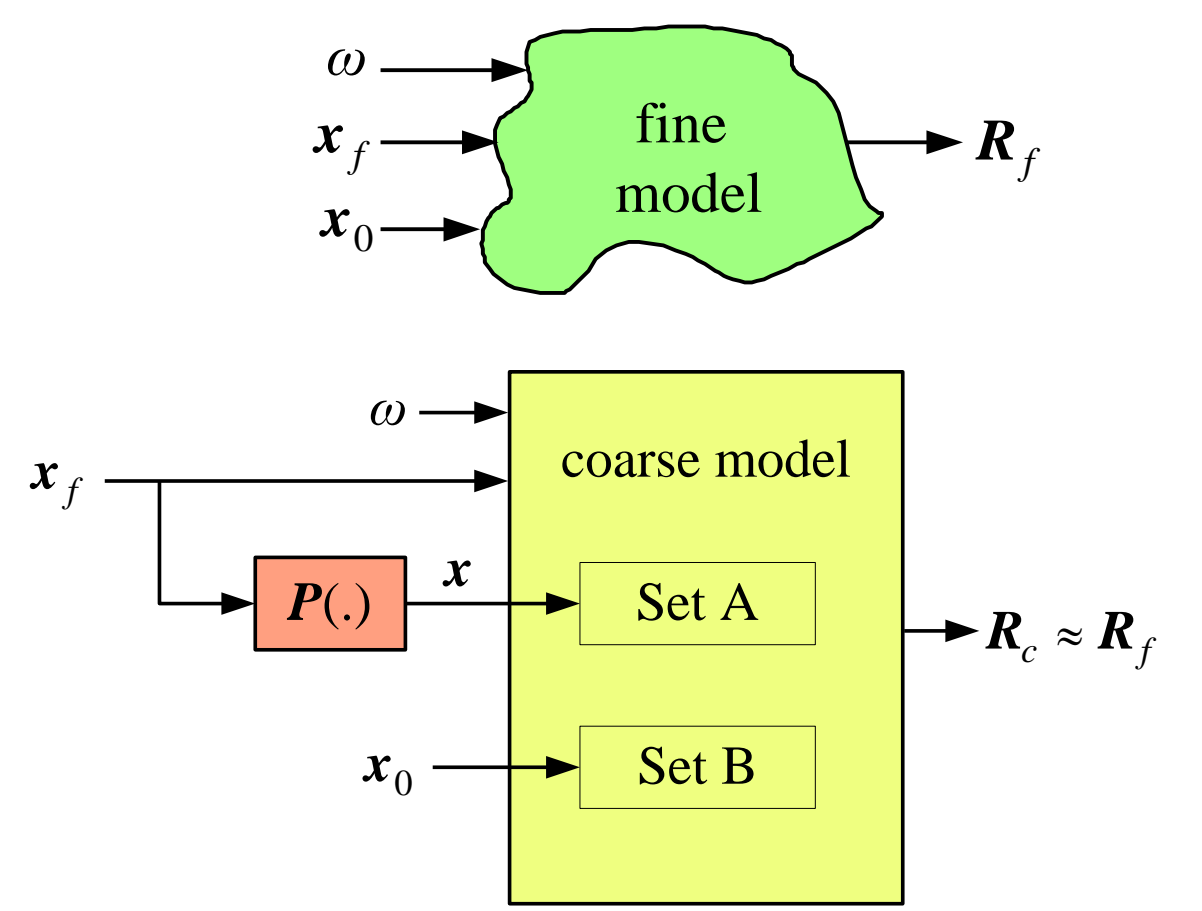

Key Preassigned Parameters (KPP) (ESMDF algorithm)

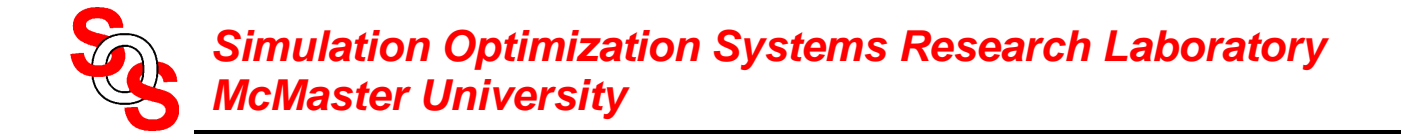

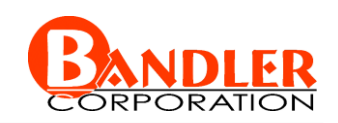

# **Implicit Space Mapping Motivation**

(*Bandler et al., 2001*)

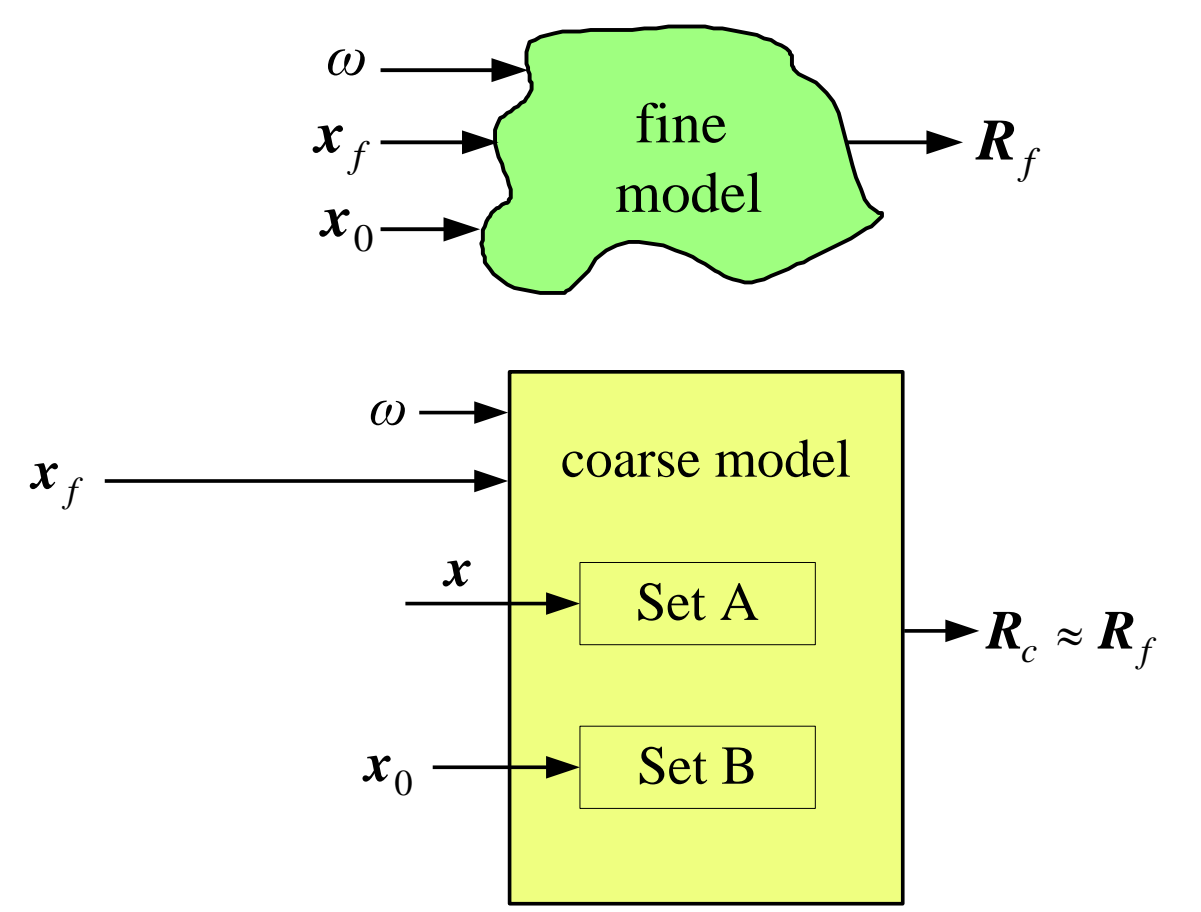

Key Preassigned Parameters (KPP) (ESMDF algorithm)

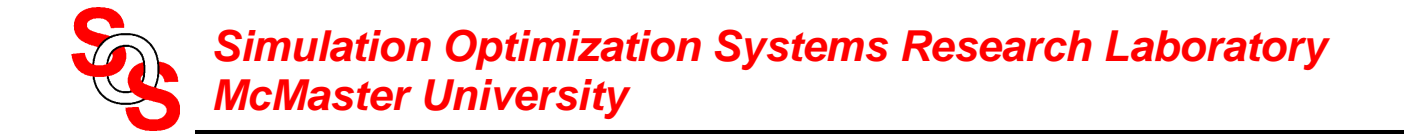

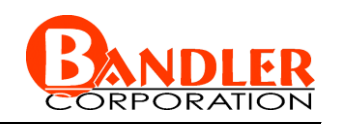

original Space Mapping, Aggressive Space Mapping, NISM, etc.

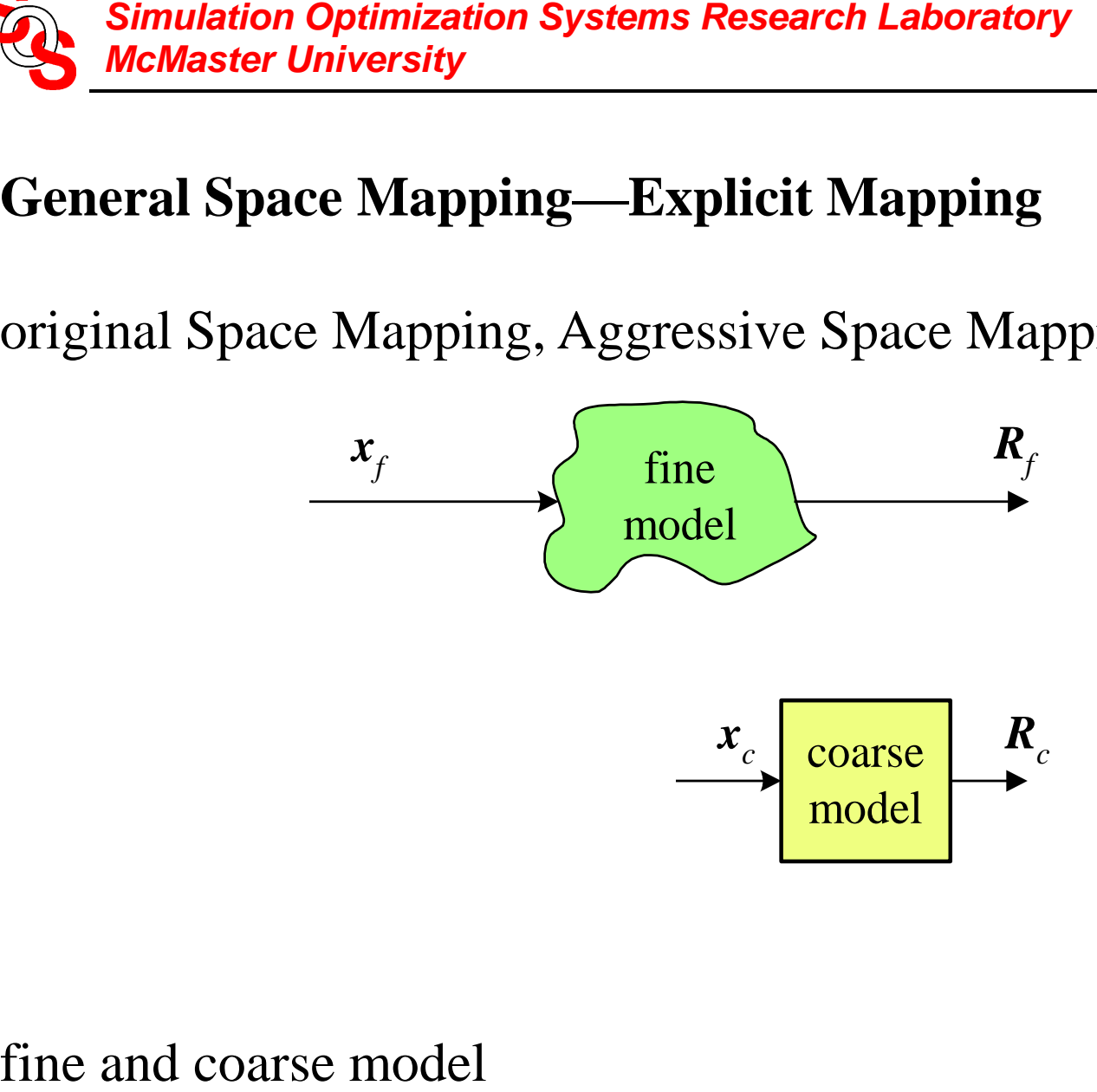

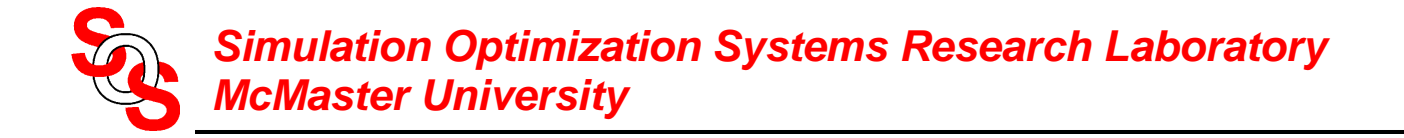

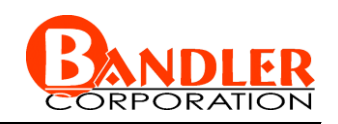

original Space Mapping, Aggressive Space Mapping, NISM, etc.

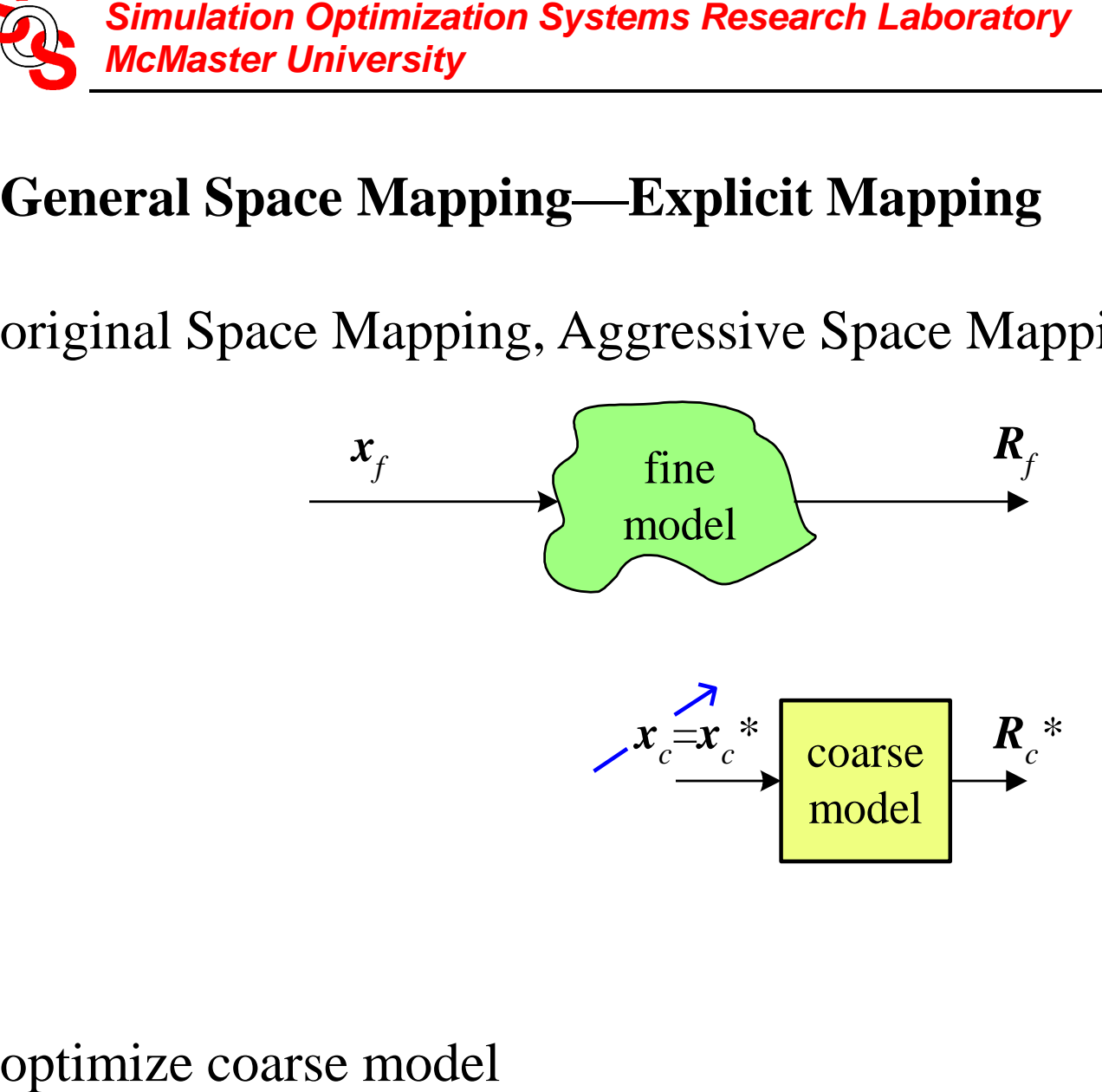

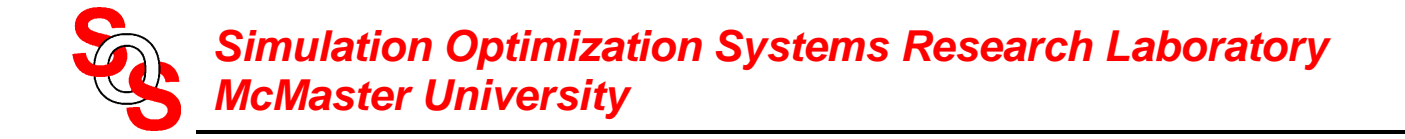

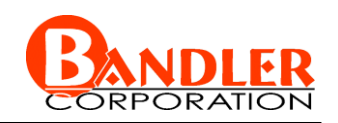

original Space Mapping, Aggressive Space Mapping, NISM, etc.

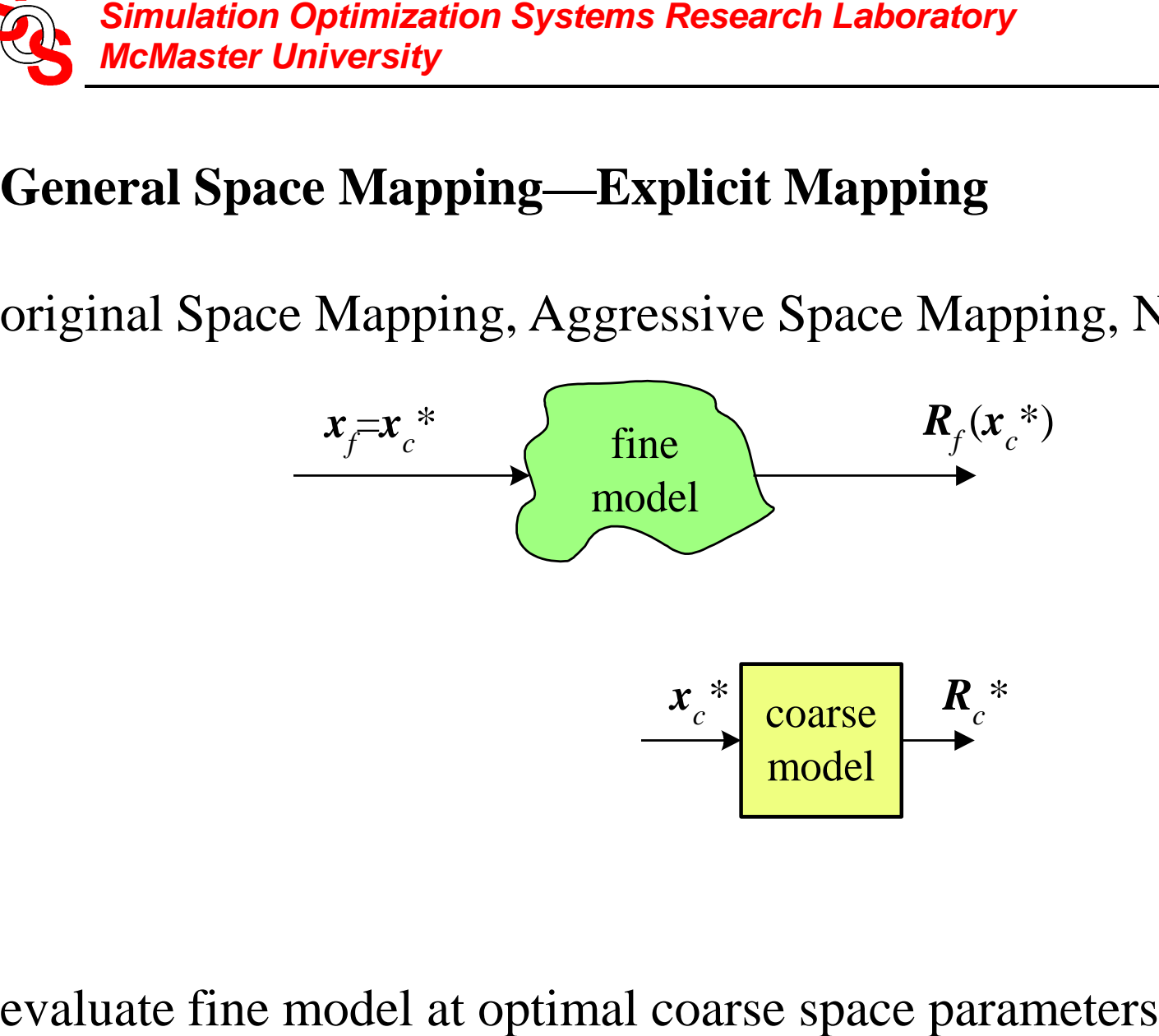

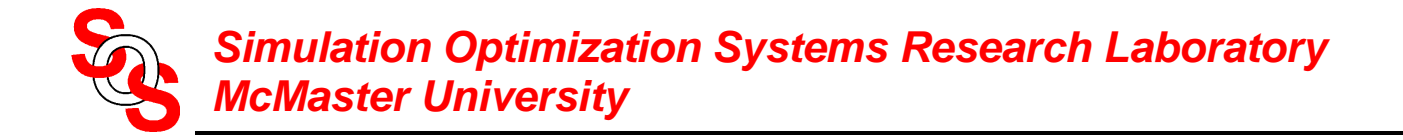

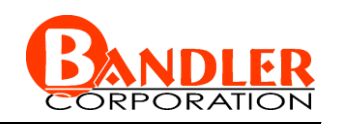

original Space Mapping, Aggressive Space Mapping, NISM, etc.

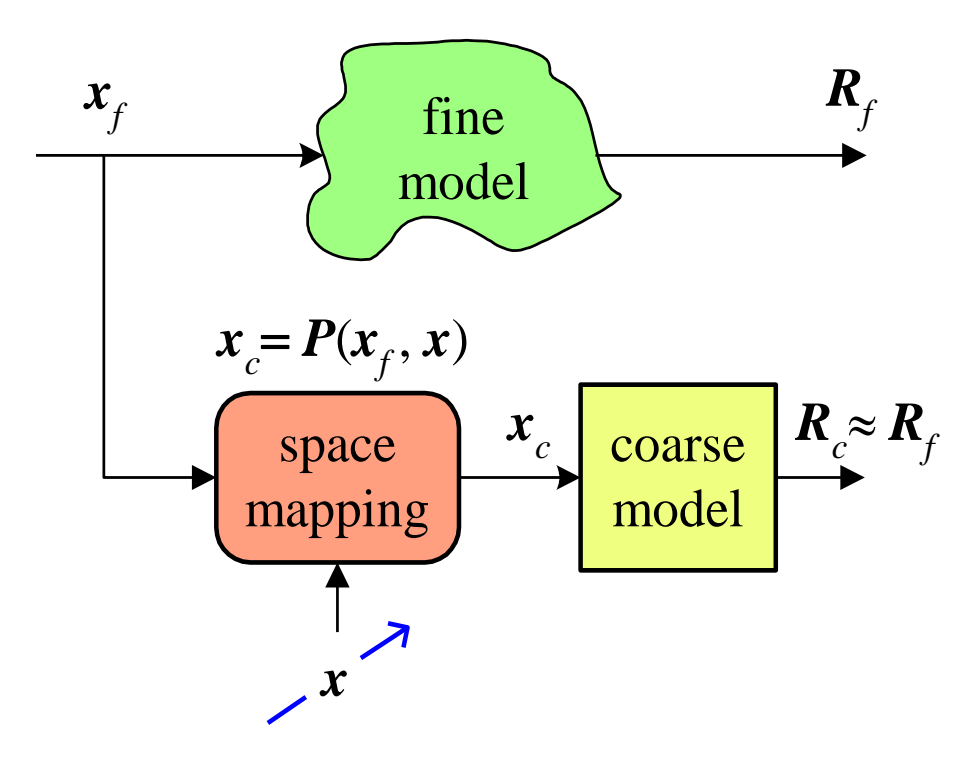

set up the mapping and parameter extract *x* could be neuron weights, coarse space parameters

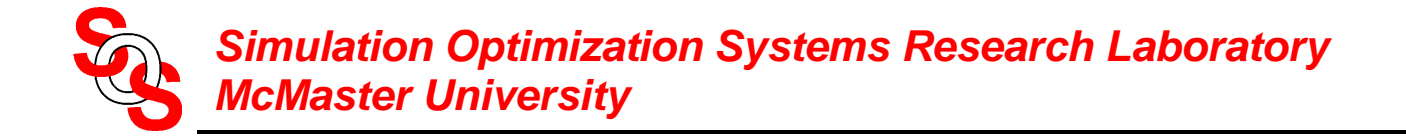

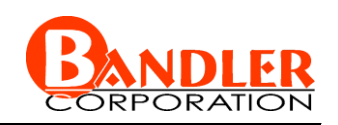

original Space Mapping, Aggressive Space Mapping, NISM, etc.

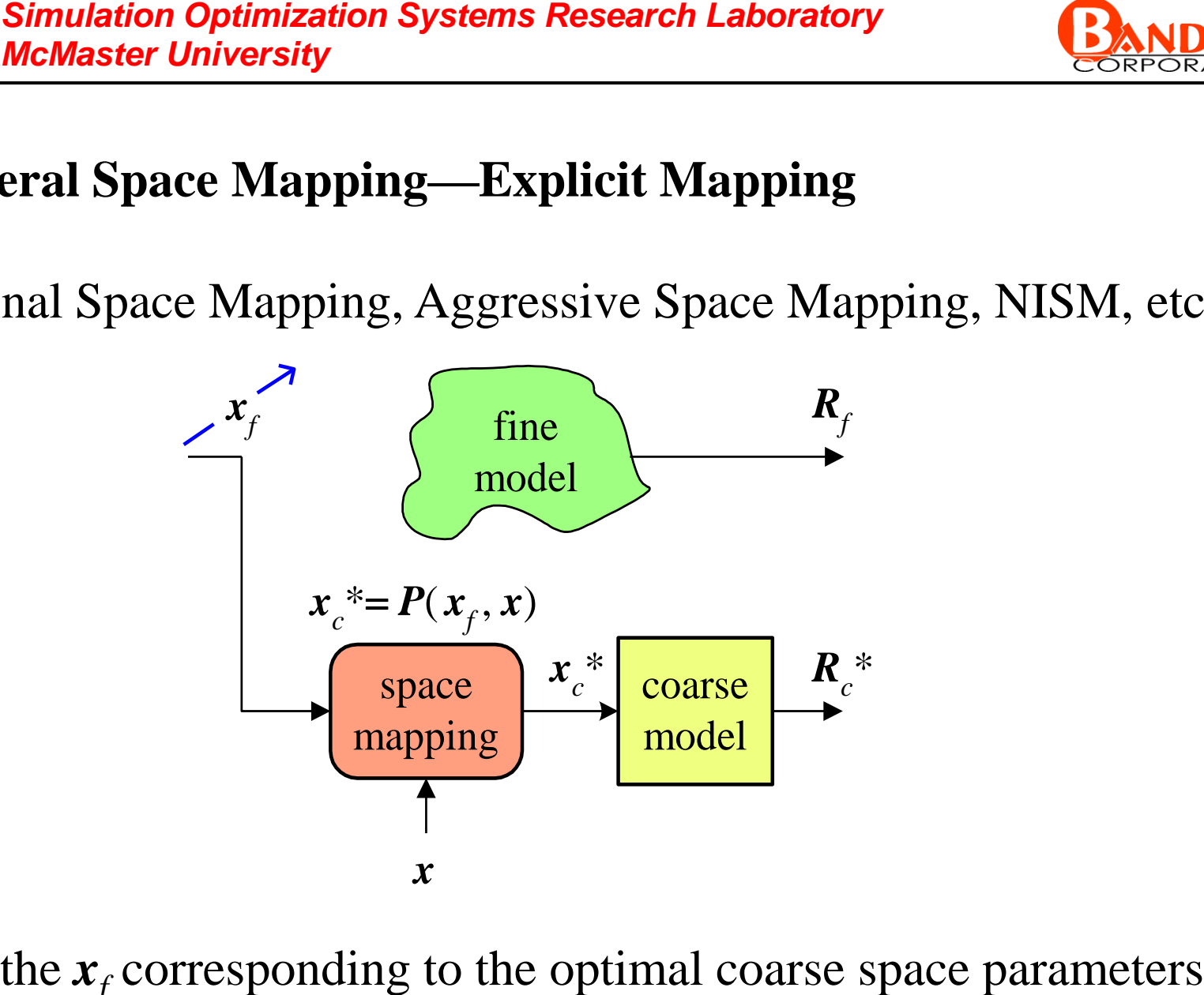

find the  $x_f$  corresponding to the optimal coarse space parameters

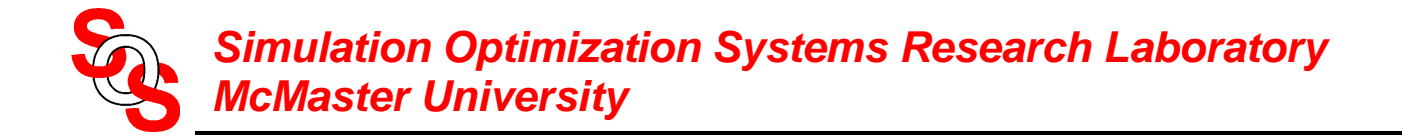

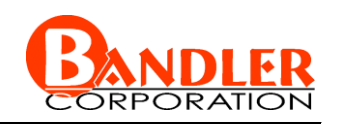

original Space Mapping, Aggressive Space Mapping, NISM, etc.

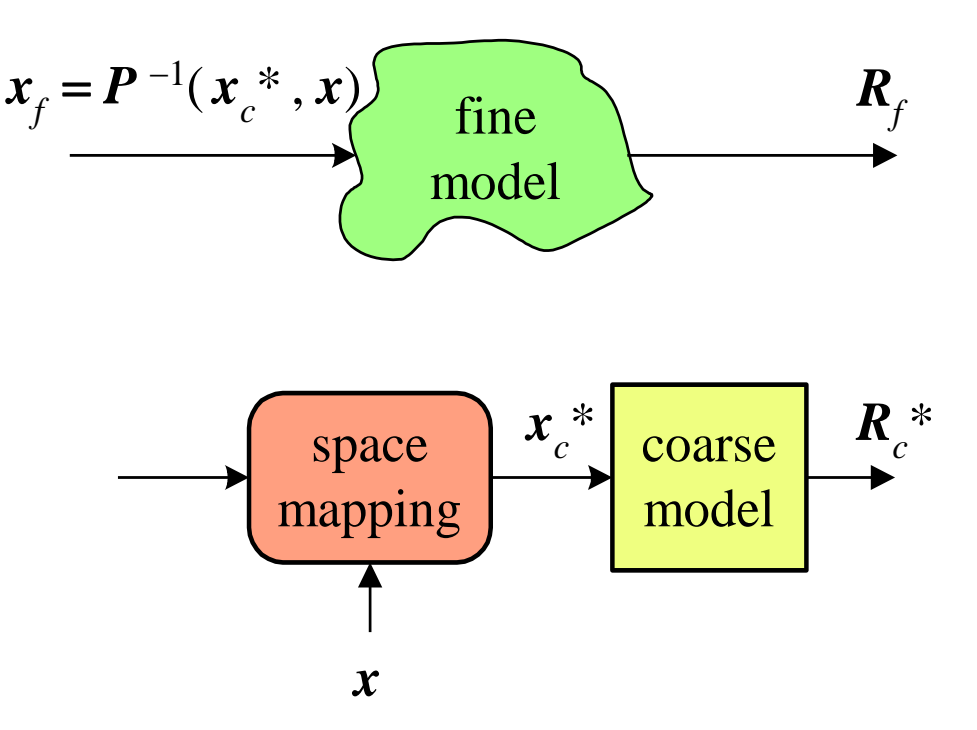

if *P* <sup>−</sup><sup>1</sup> is available evaluate *xf* directly else optimization is used to obtain *x<sup>f</sup>*

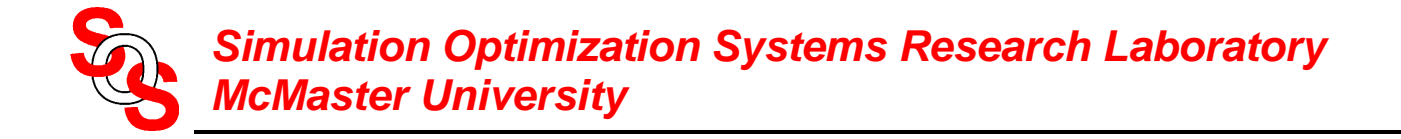

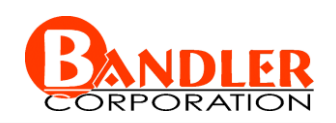

### preassigned parameters, etc.

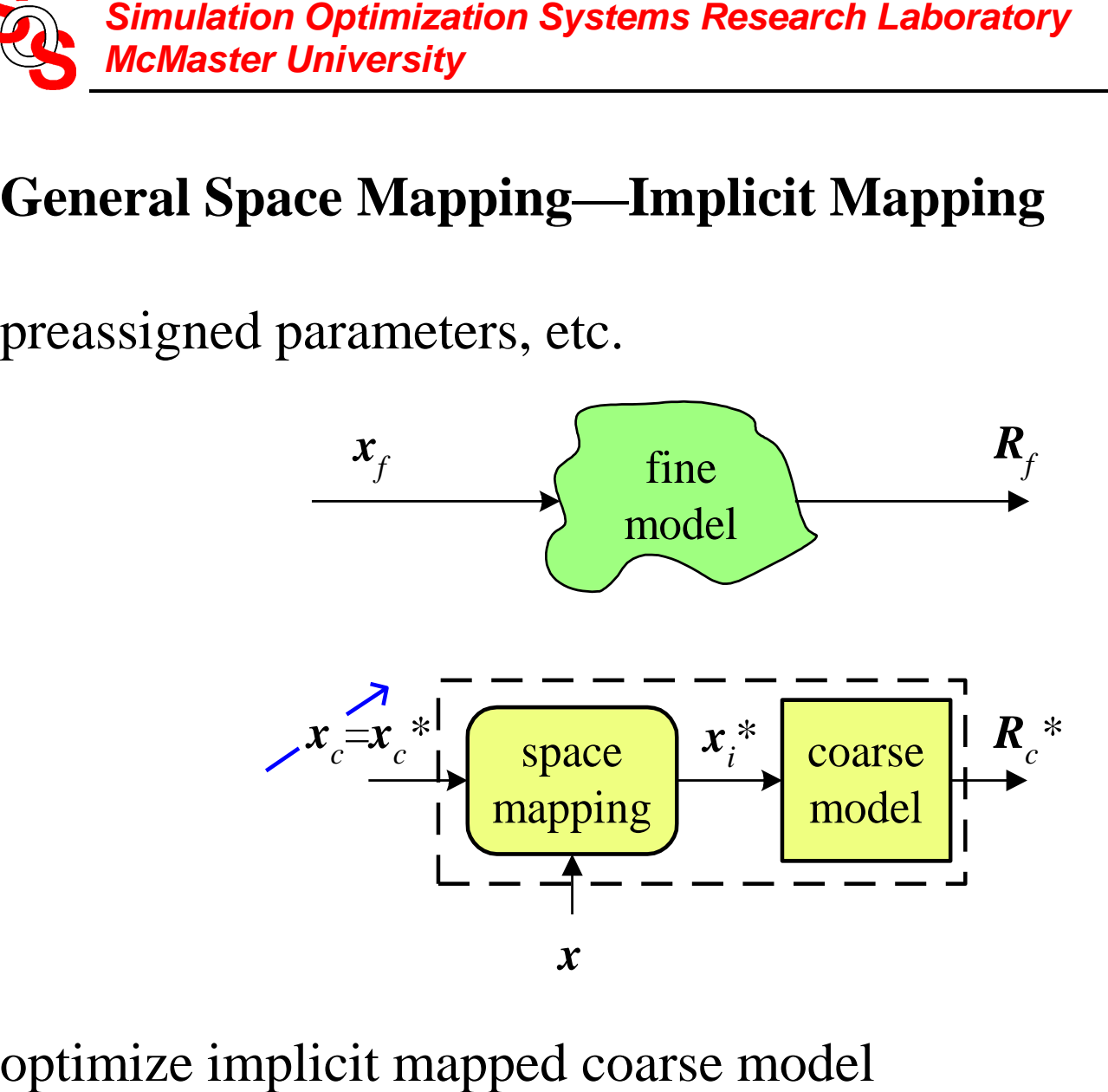

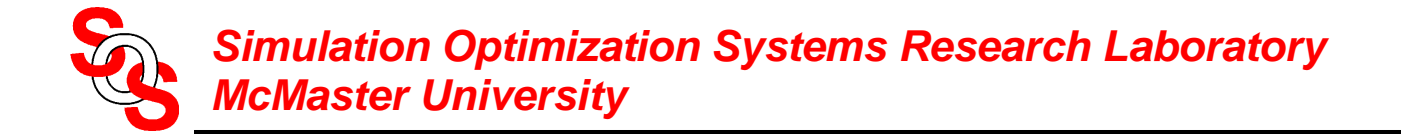

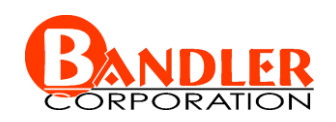

### preassigned parameters, etc.

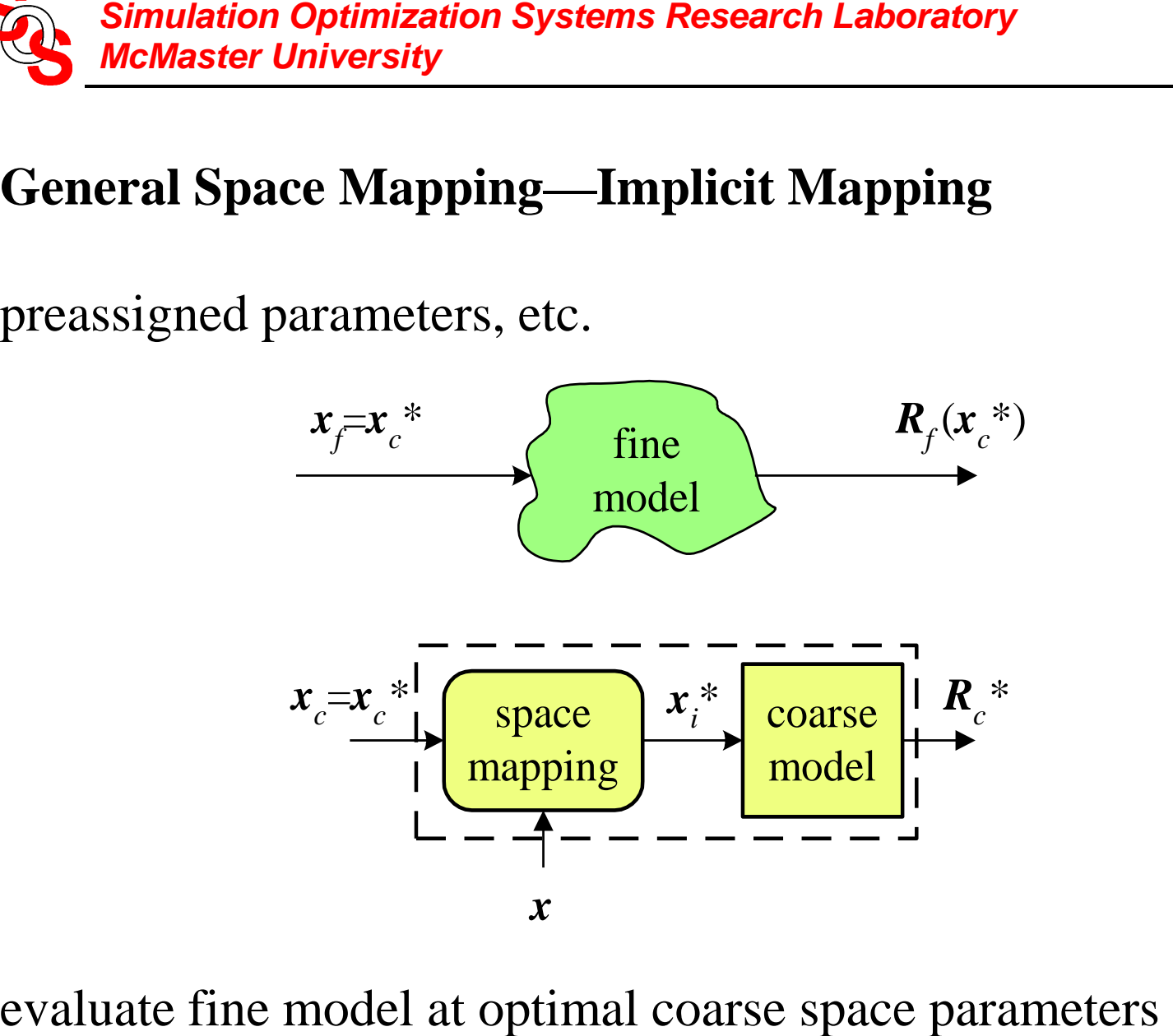

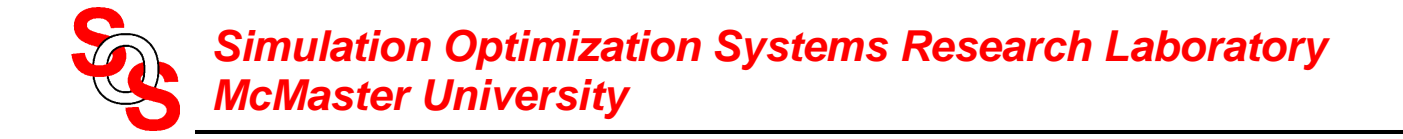

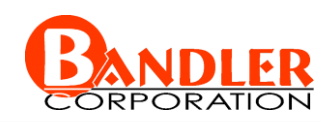

### preassigned parameters, etc.

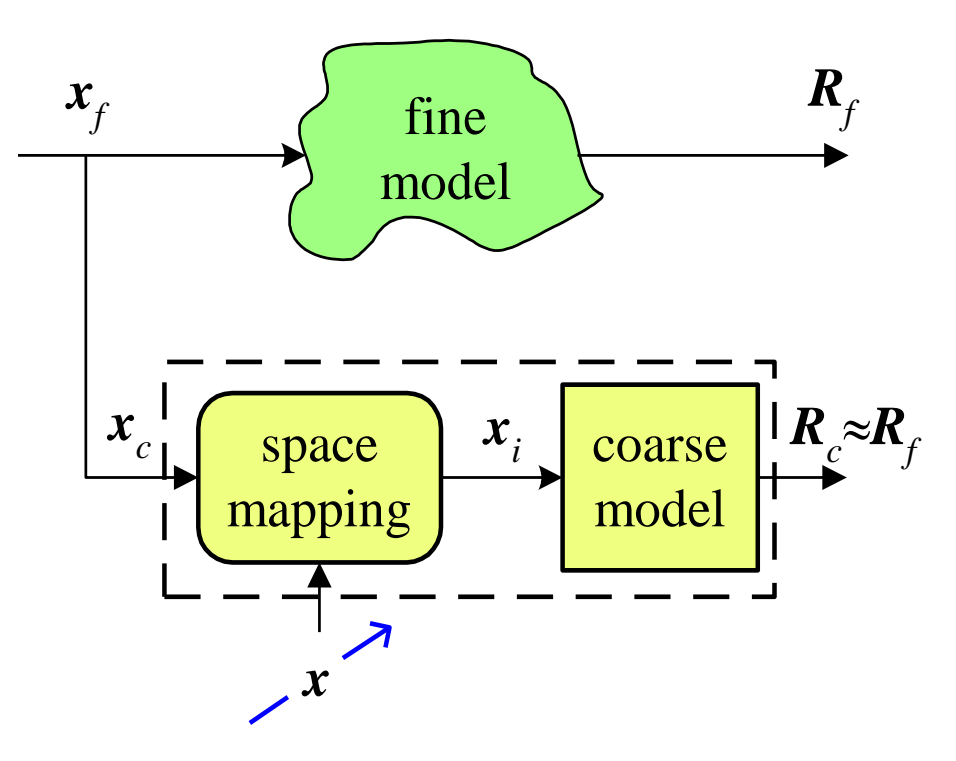

parameter extract *x*

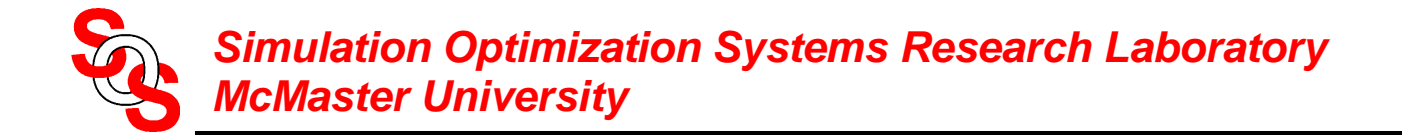

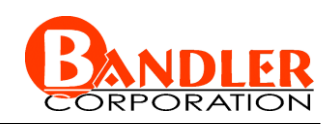

### preassigned parameters, etc.

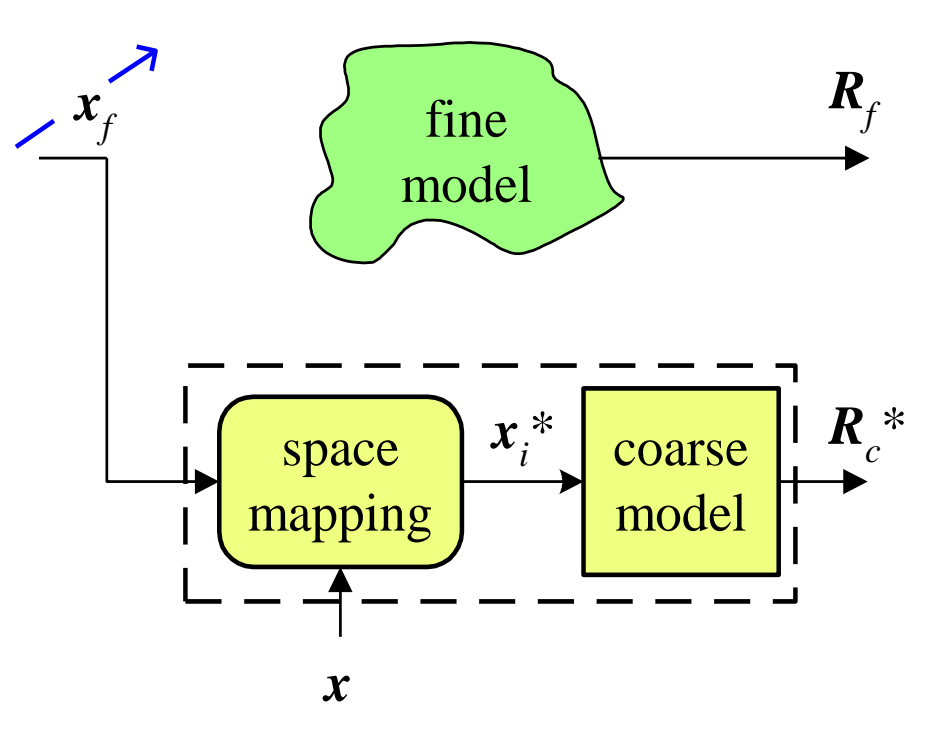

reoptimize implicit mapped coarse model (surrogate) to predict the fine model design

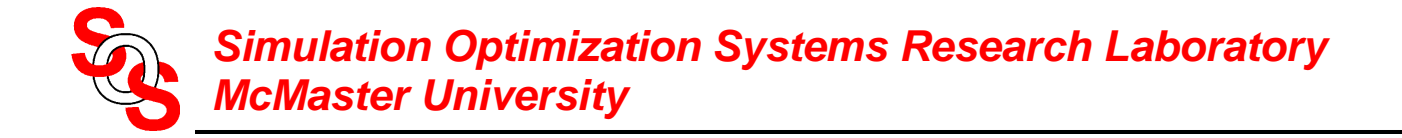

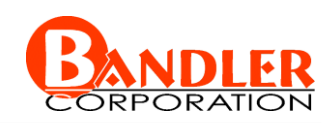

### preassigned parameters, etc.

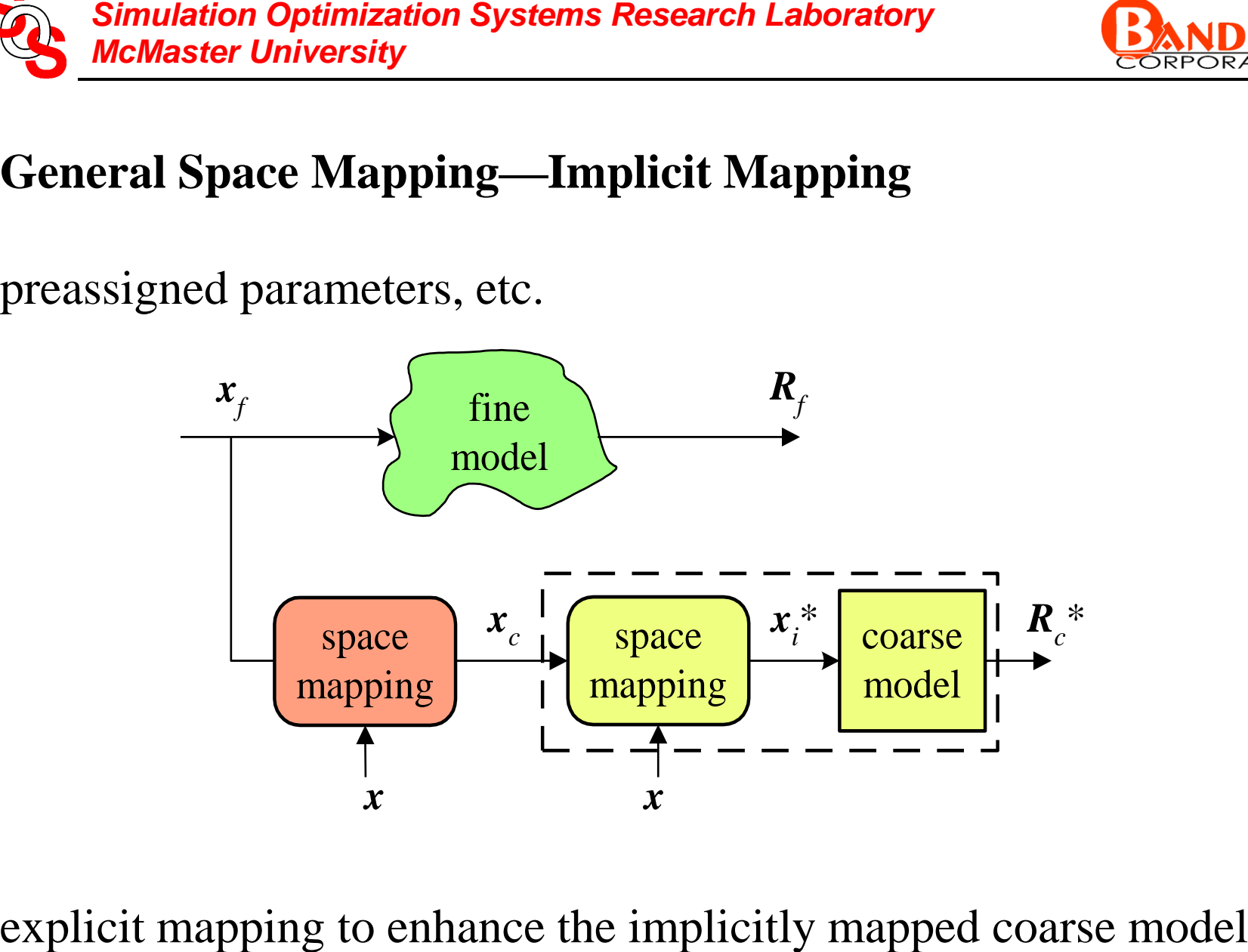

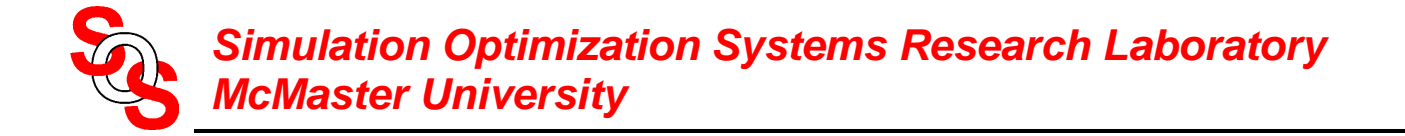

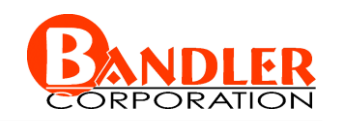

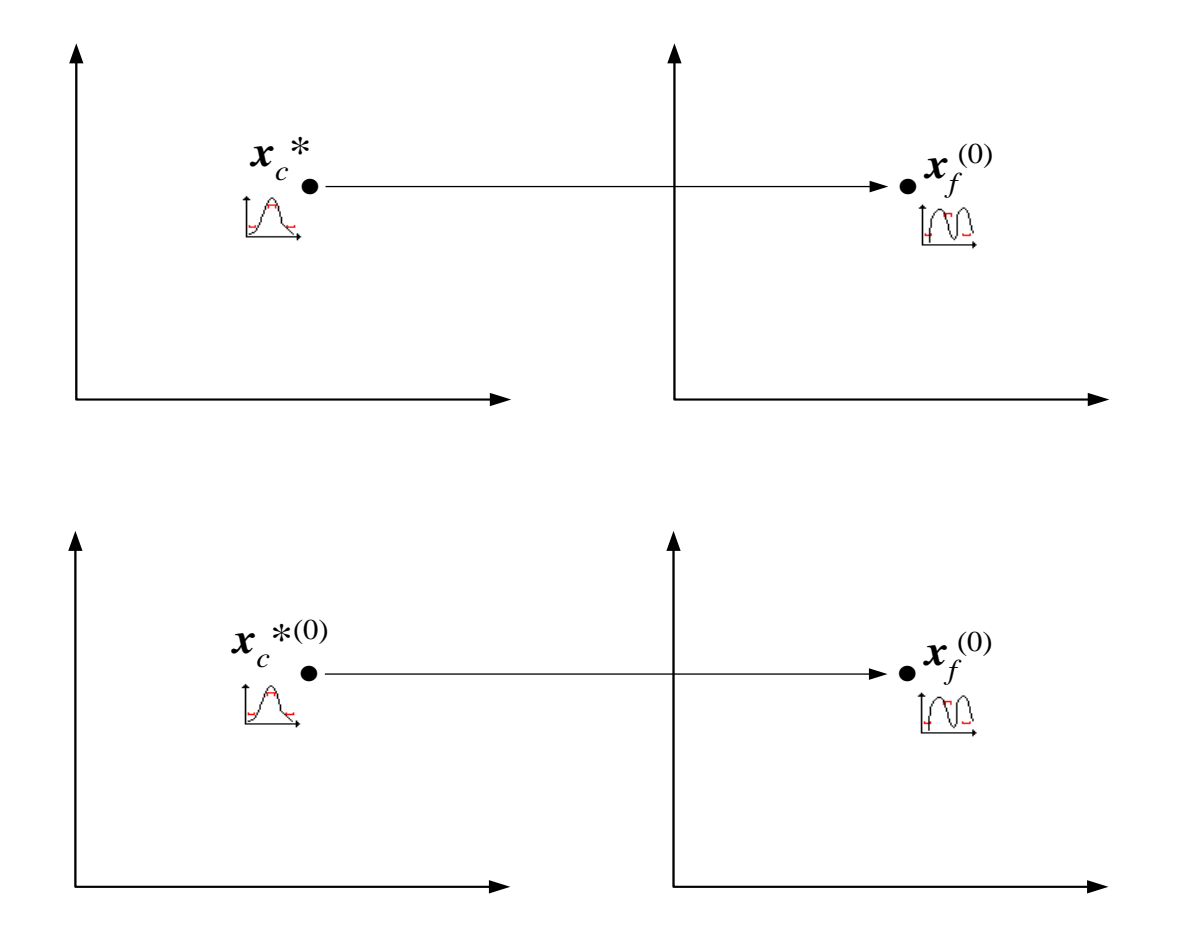

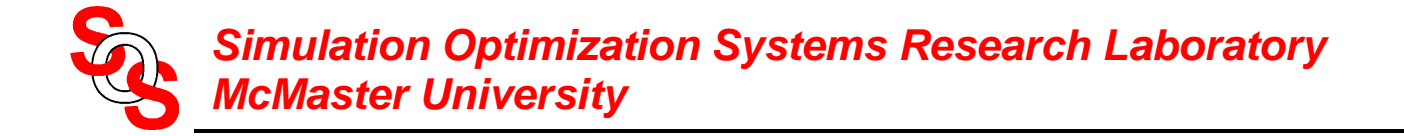

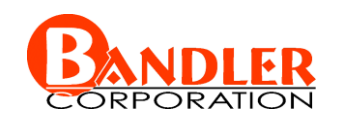

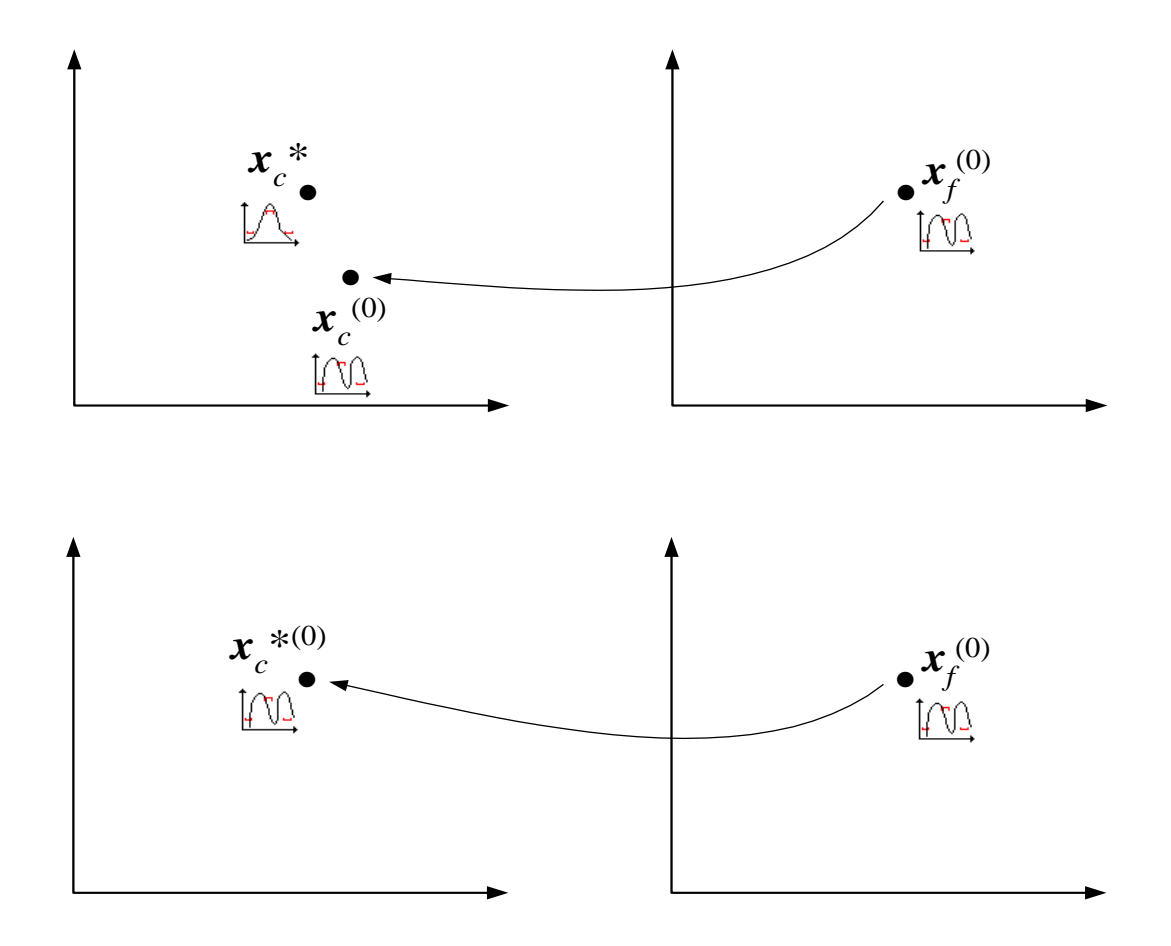

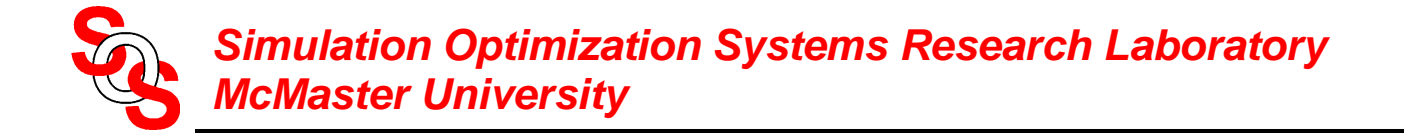

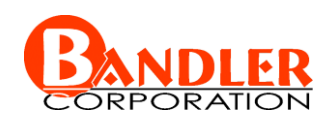

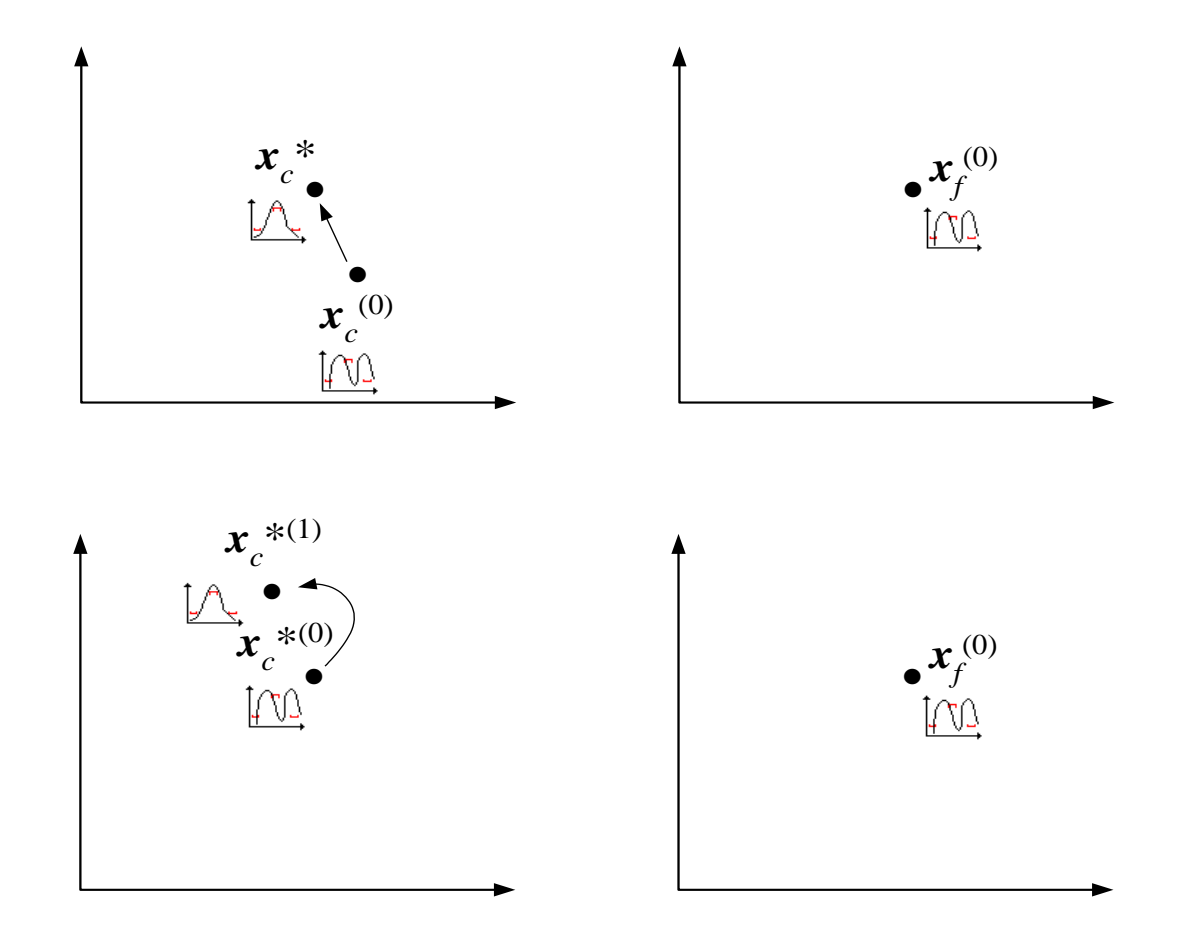

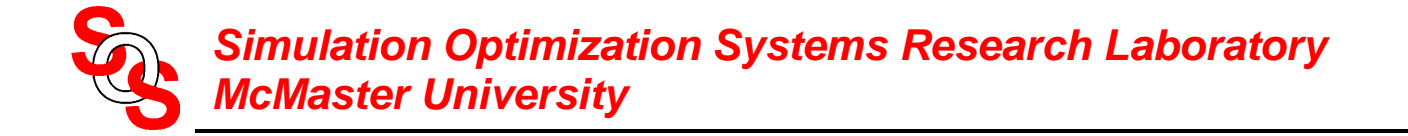

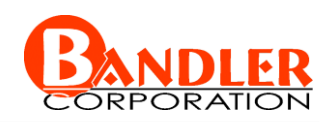

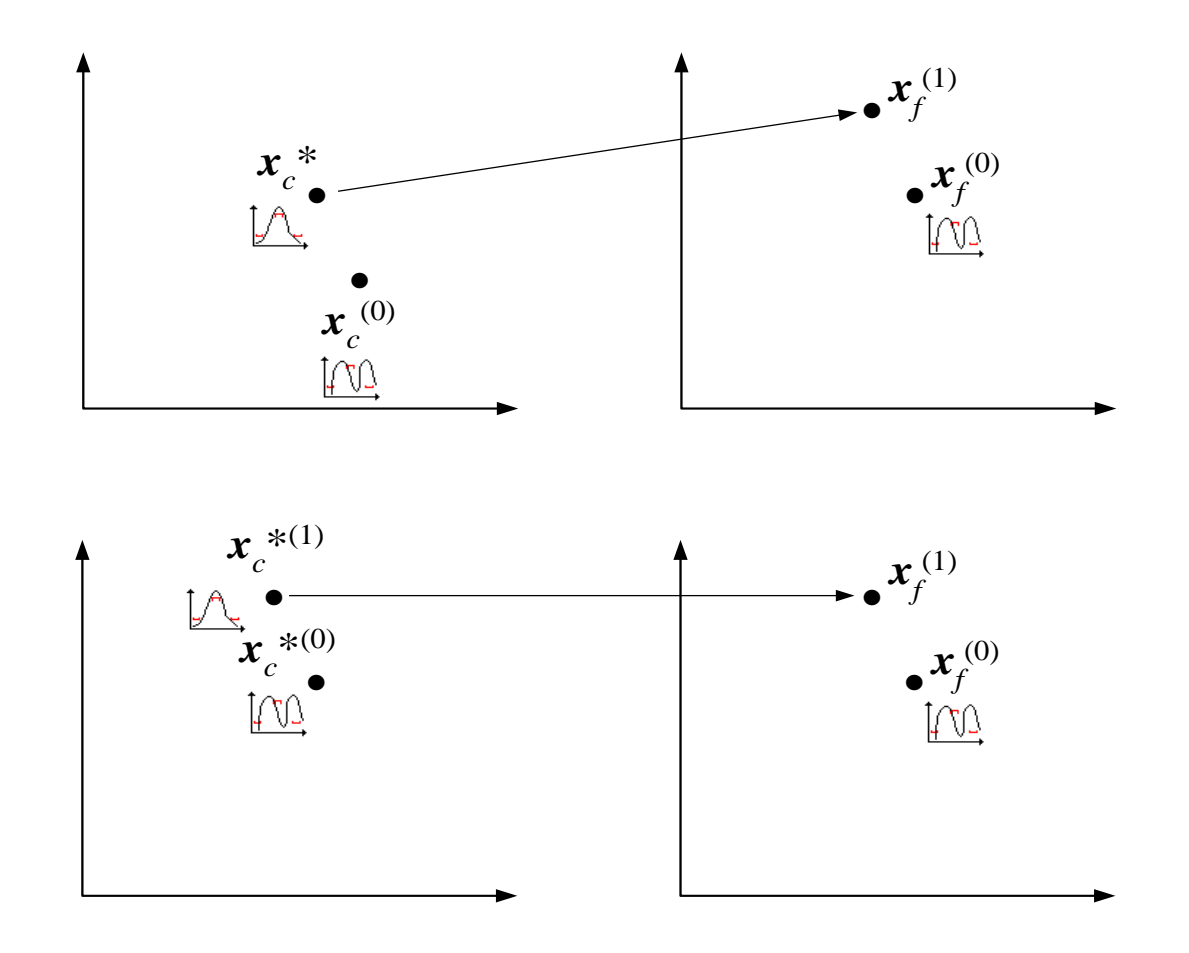

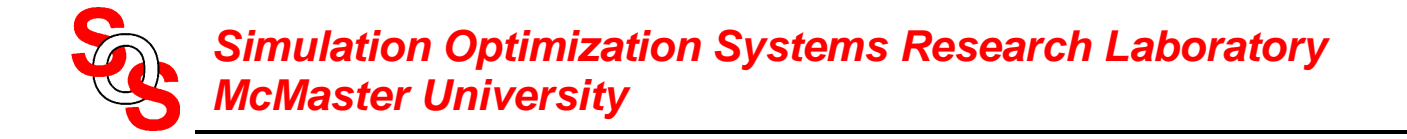

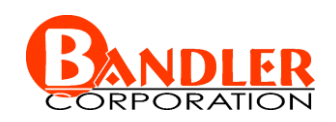

### **Space Mapping Practice—Cheese Cutting Problem**

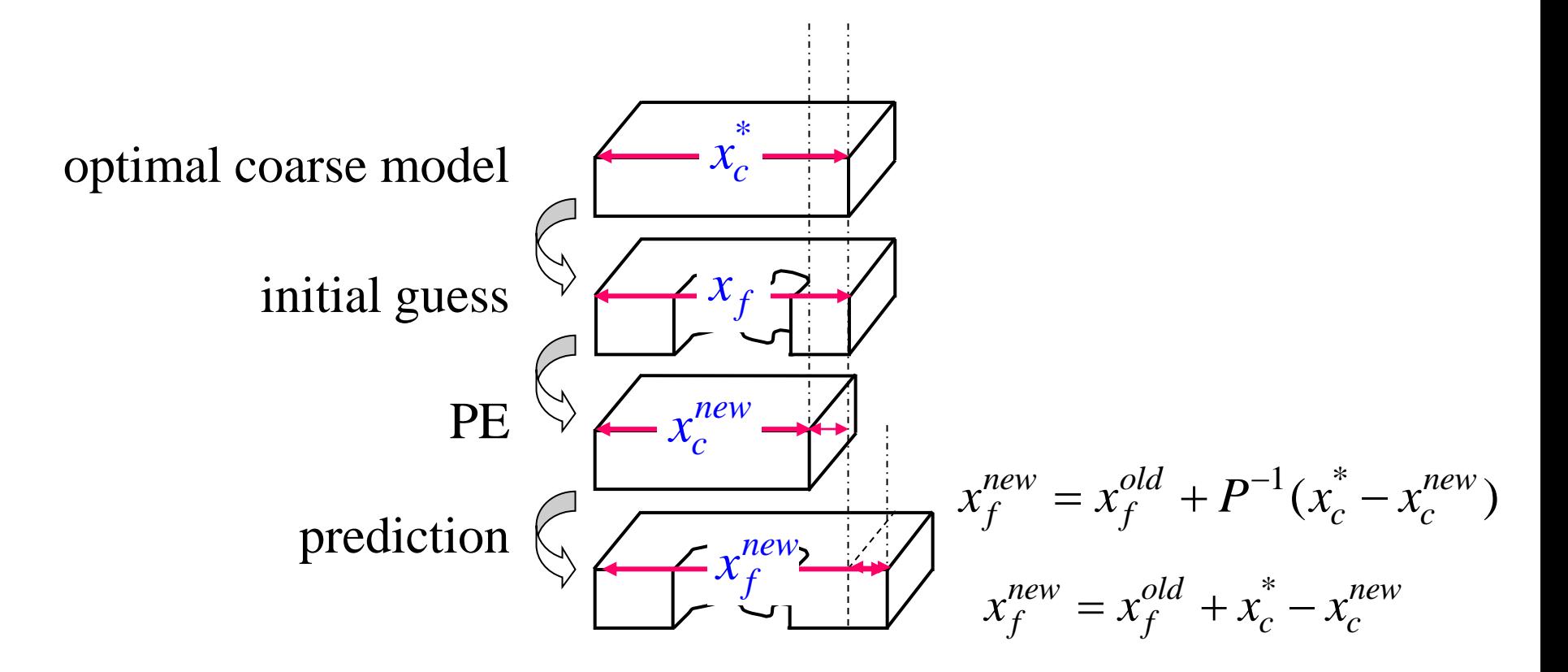

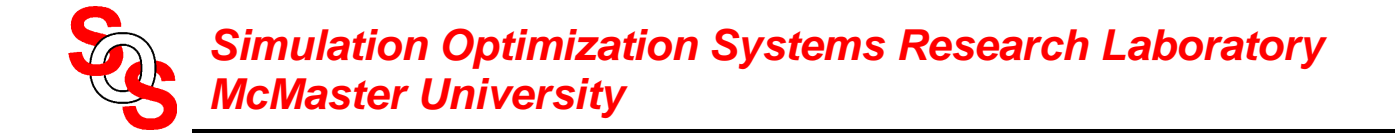

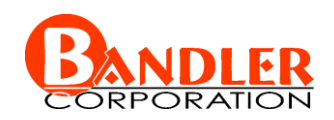

### **Implicit Space Mapping Practice—Cheese Cutting Problem**

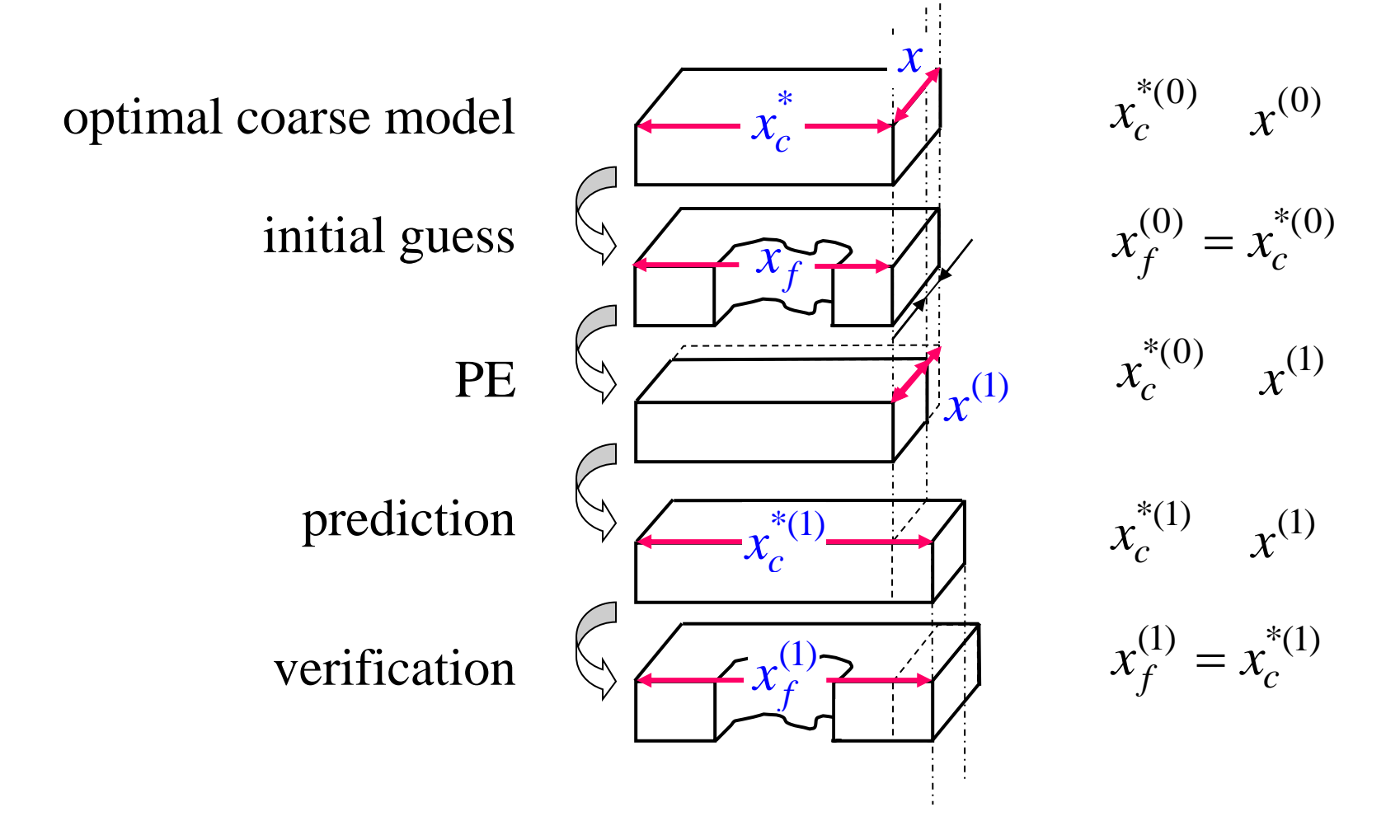

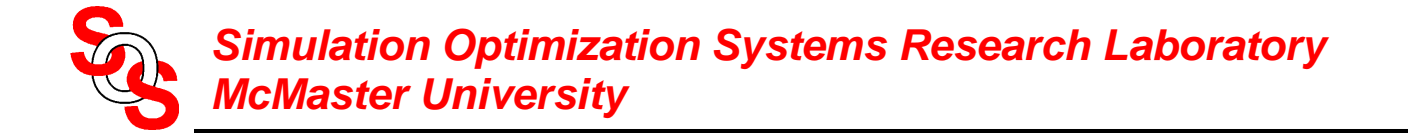

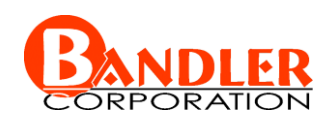

### **Implicit Space Mapping Practice—Cheese Cutting Problem**

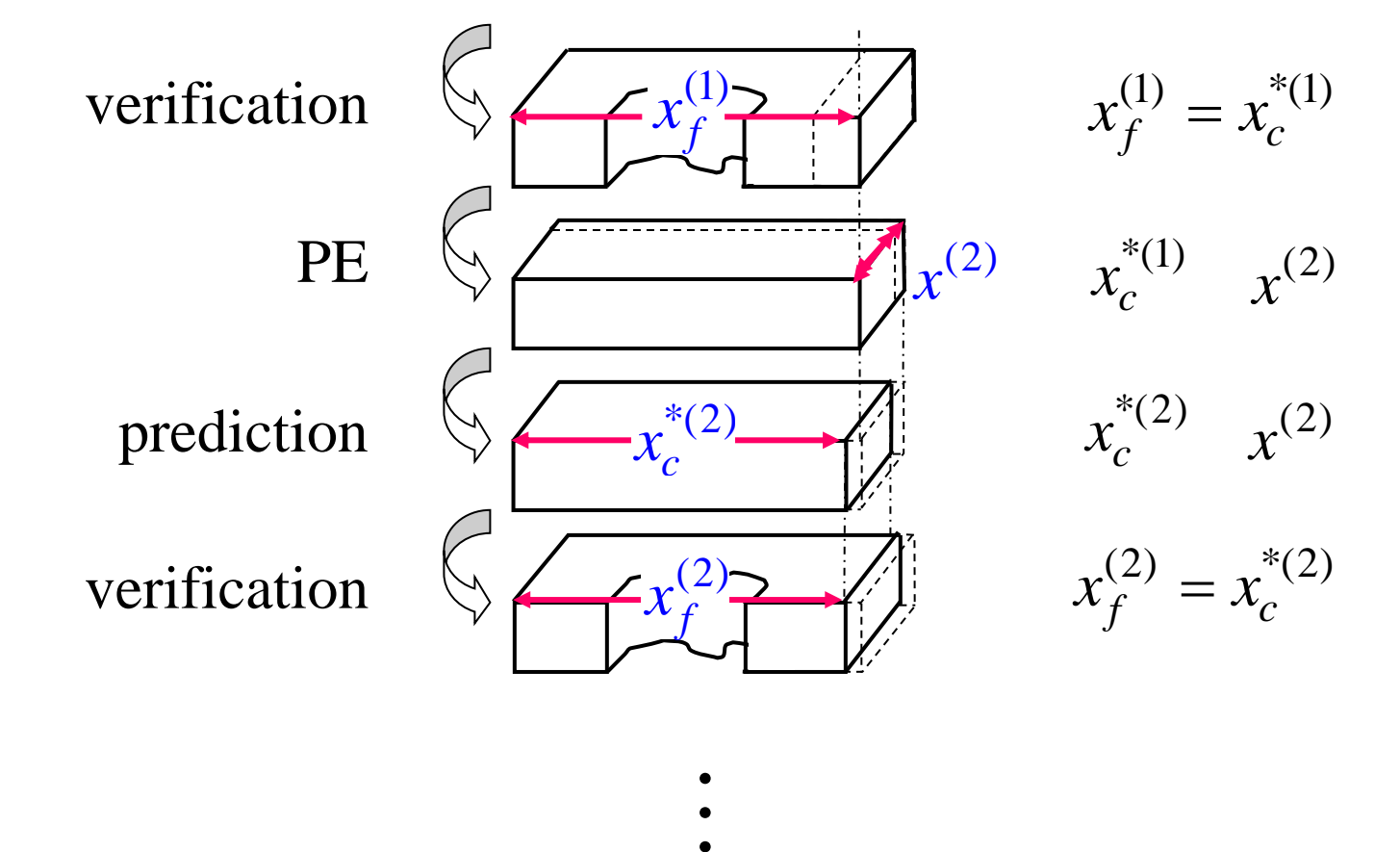

- 
- 
- 

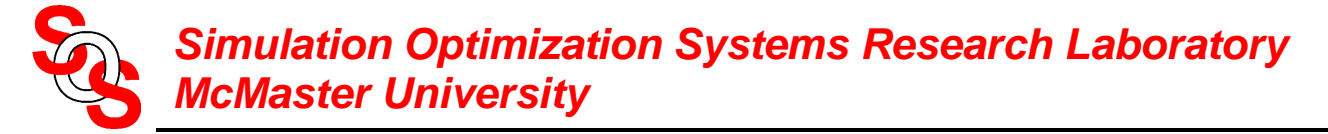

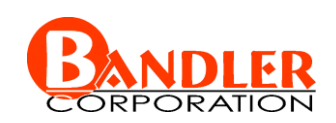

optimize coarse model

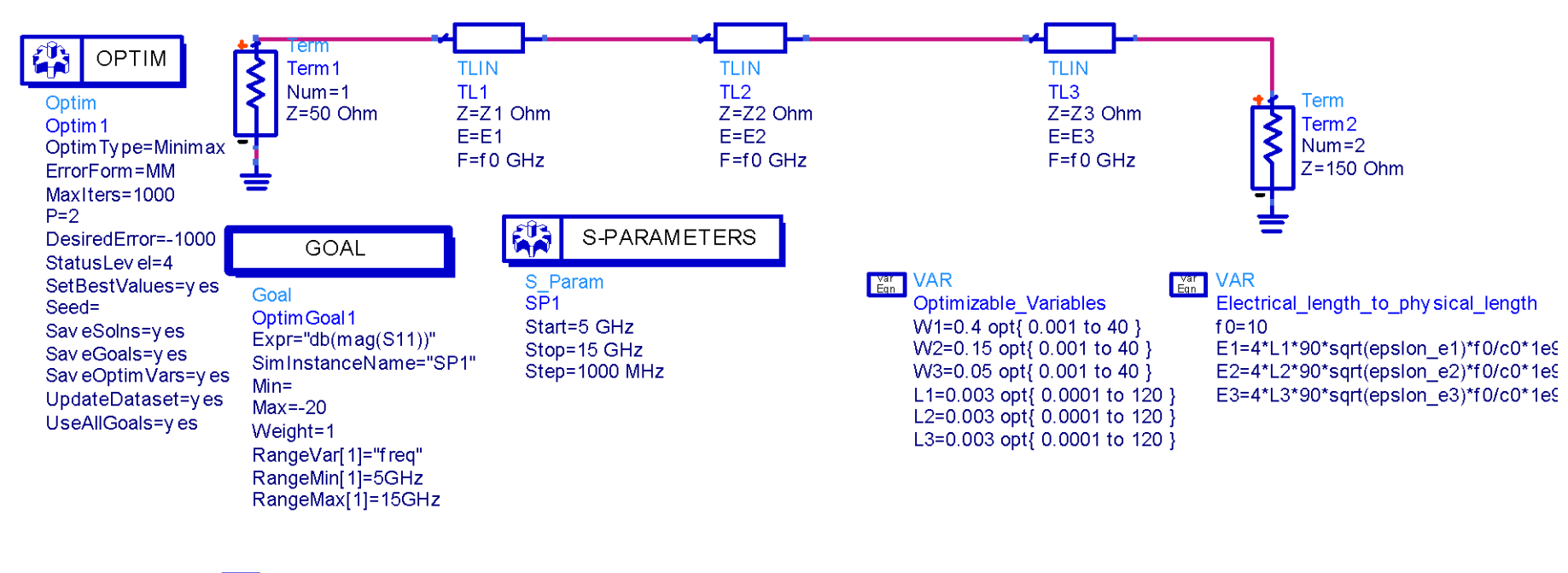

**VAR** Width to Z0 epsion r=9.7  $h = 0.635$ epsion e1=(epsion  $r+1$ )/2+(epsion  $r-1$ )/(2\* sqrt(1+12\*h/W1)) Z1= if ((W1/h)<=1) then ((60/sqrt(epslon\_e1))\* ln(8\*h/W1+ W1/(4\*h))) else (120\*pi/(sqrt(epslon\_e1)\*(W1/h+1.393+0.667\*ln(W1/h+1.444)))) endif epsion e2=(epsion  $r+1$ )/2+(epsion  $r-1$ )/(2\* sqrt(1+12\*h/W2)) Z2= if ((W2/h)<=1) then ((60/sqrt(epslon\_e2))\* ln(8\*h/W2+ W2/(4\*h))) else (120\*pi/(sqrt(epslon\_e2)\*(W2/h+1.393+0.667\*ln(W2/h+1.444)))) endif epsion e3=(epsion r+1)/2+(epsion r-1)/ $(2^*$  sqrt(1+12\*h/W3)) Z3= if ((W3/h)<=1) then ((60/sqrt(epslon e3))\* ln(8\*h/W3+ W3/(4\*h))) else (120\*pi/(sqrt(epslon e3)\*(W3/h+1.393+0.667\*ln(W3/h+1.444)))) endif

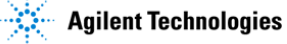

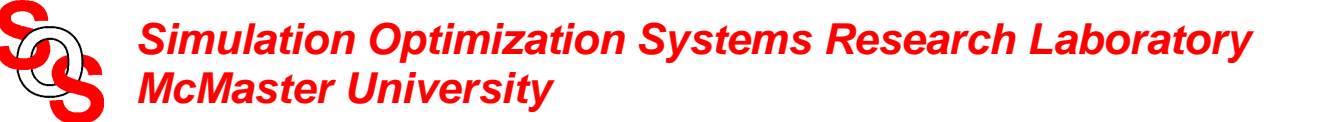

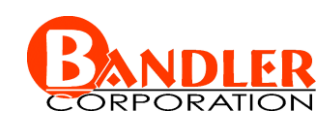

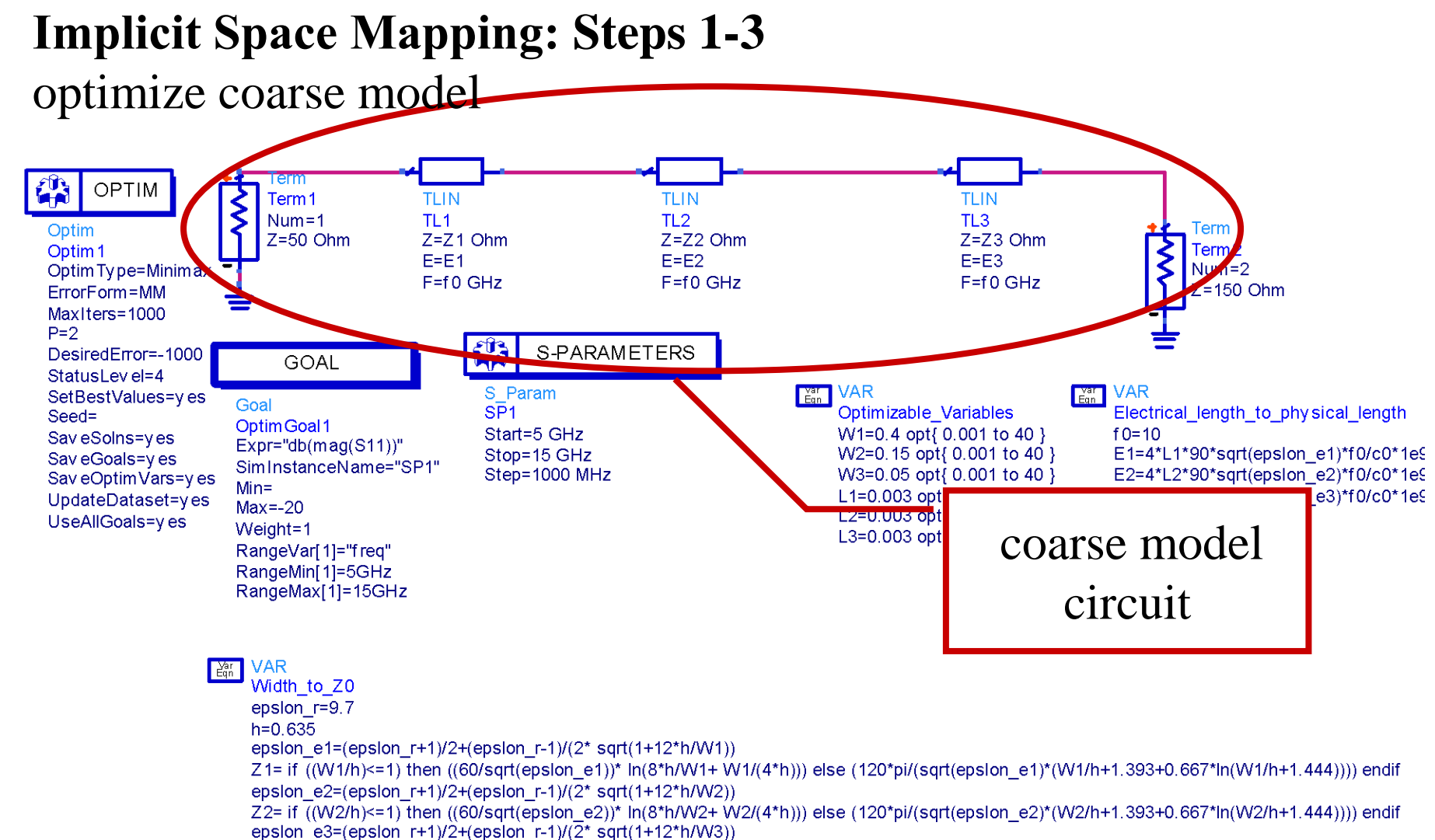

Z3= if ((W3/h)<=1) then ((60/sqrt(epslon e3))\* ln(8\*h/W3+ W3/(4\*h))) else (120\*pi/(sqrt(epslon e3)\*(W3/h+1.393+0.667\*ln(W3/h+1.444)))) endif

ADS/Momentum Implementation

epsion e1=(epsion  $r+1$ )/2+(epsion  $r-1$ )/(2\* sqrt(1+12\*h/W1))

epsion e2=(epsion  $r+1$ )/2+(epsion  $r-1$ )/(2\* sqrt(1+12\*h/W2))

epsion e3=(epsion  $r+1$ )/2+(epsion  $r-1$ )/( $2^*$  sqrt(1+12\*h/W3))

**VAR** Width to Z0 epsion r=9.7  $h = 0.635$ 

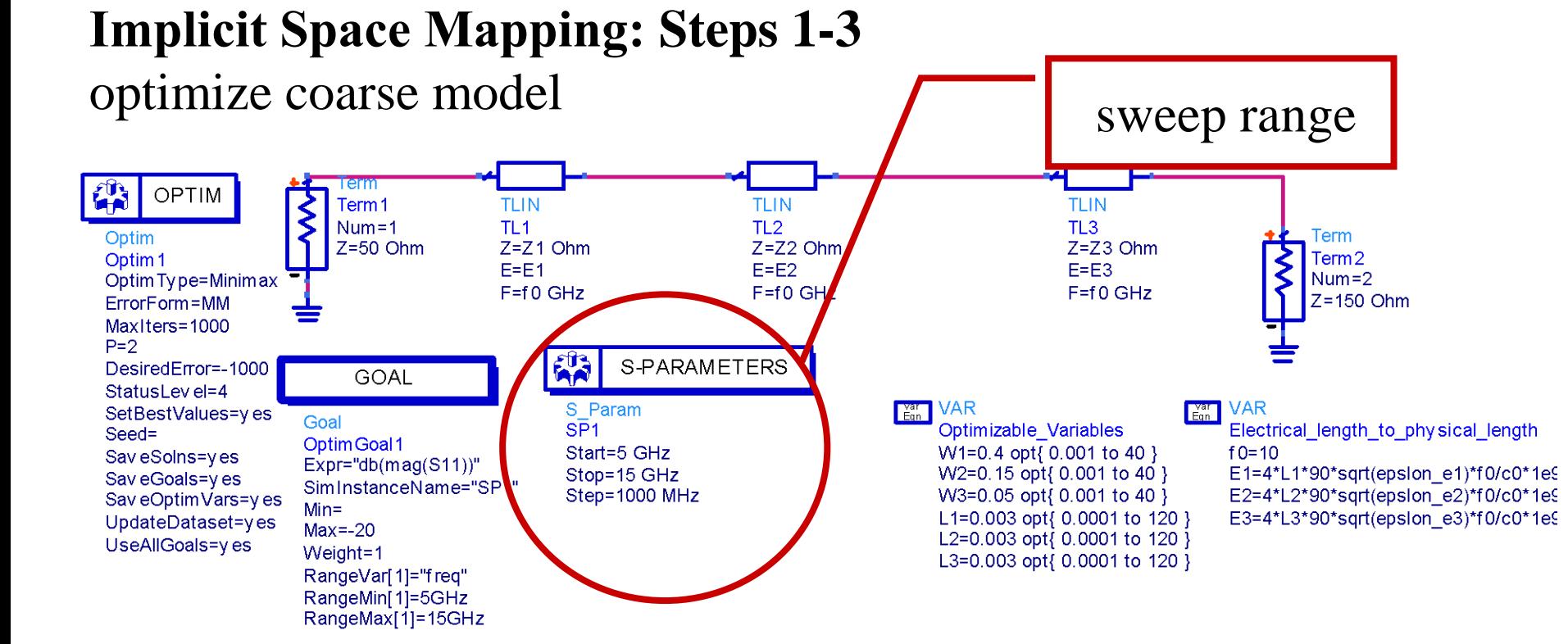

Z1= if ((W1/h)<=1) then ((60/sqrt(epslon e1))\* ln(8\*h/W1+ W1/(4\*h))) else (120\*pi/(sqrt(epslon e1)\*(W1/h+1.393+0.667\*ln(W1/h+1.444)))) endif

Z2= if ((W2/h)<=1) then ((60/sqrt(epslon\_e2))\* ln(8\*h/W2+ W2/(4\*h))) else (120\*pi/(sqrt(epslon\_e2)\*(W2/h+1.393+0.667\*ln(W2/h+1.444)))) endif

Z3= if ((W3/h)<=1) then ((60/sqrt(epslon e3))\* ln(8\*h/W3+ W3/(4\*h))) else (120\*pi/(sqrt(epslon e3)\*(W3/h+1.393+0.667\*ln(W3/h+1.444)))) endif

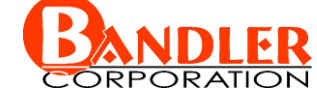

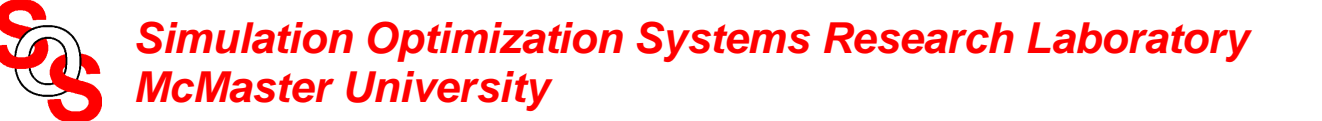

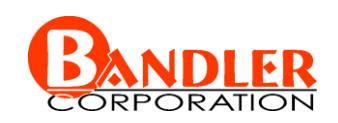

optimize coarse model

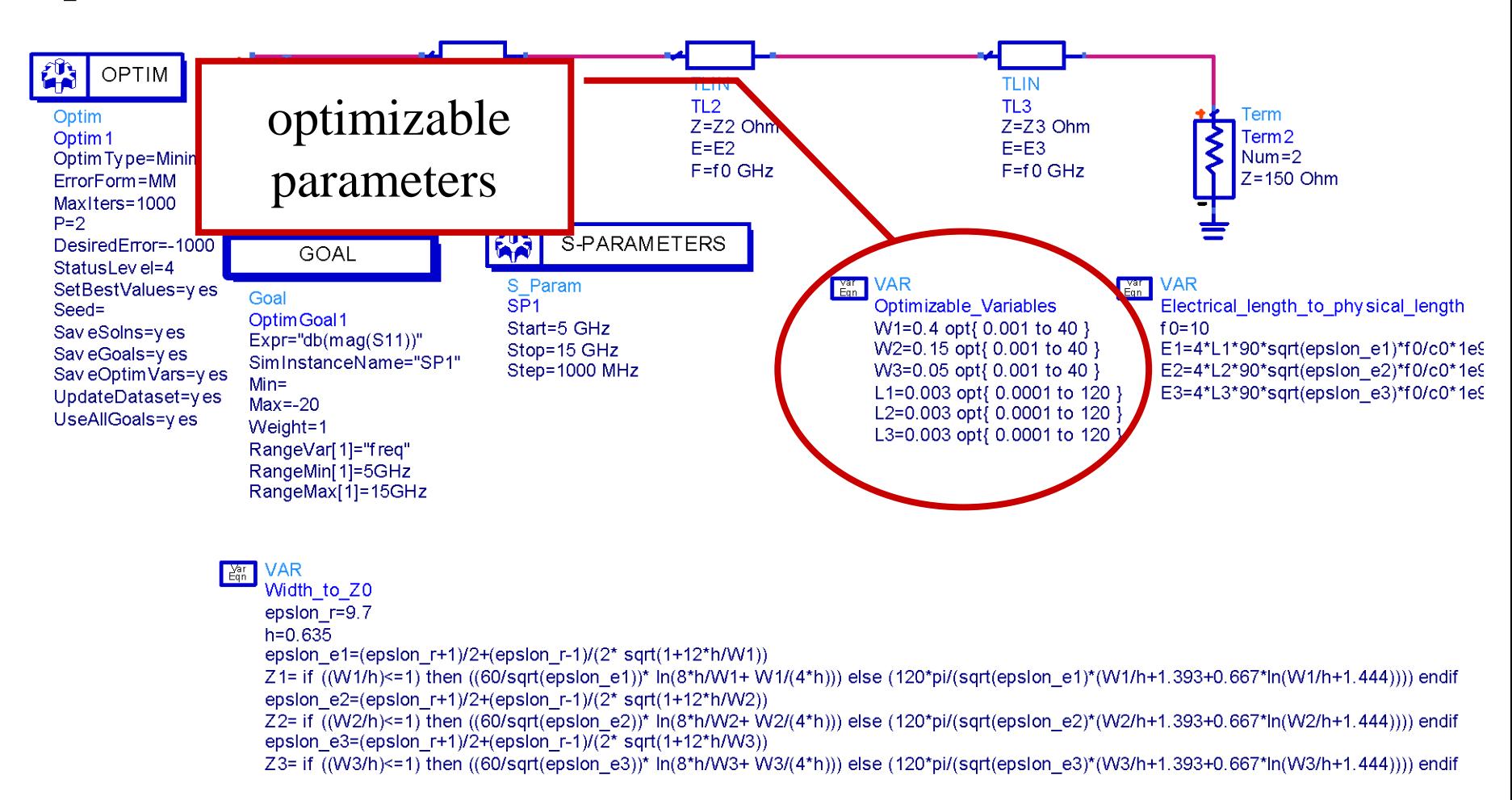

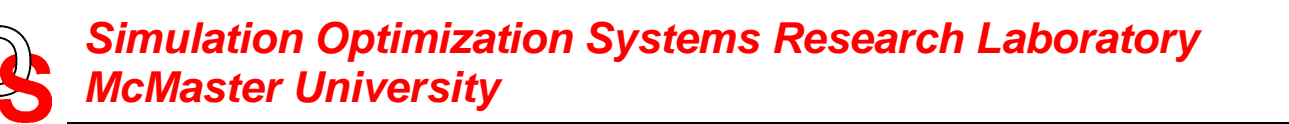

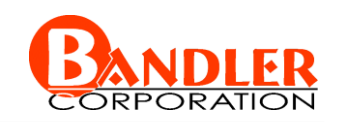

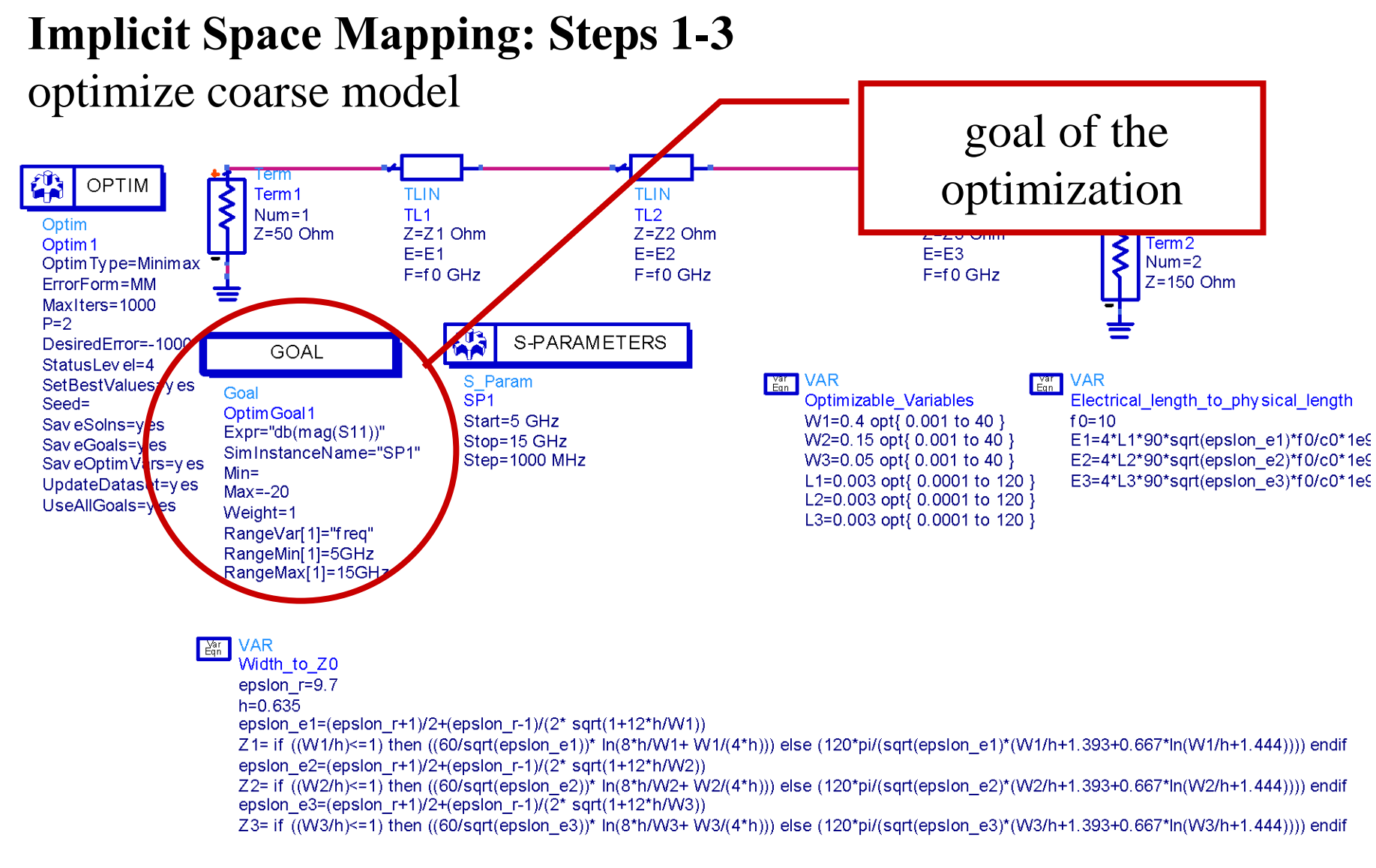

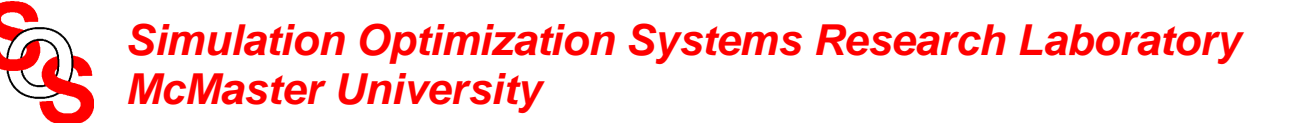

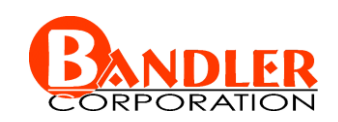

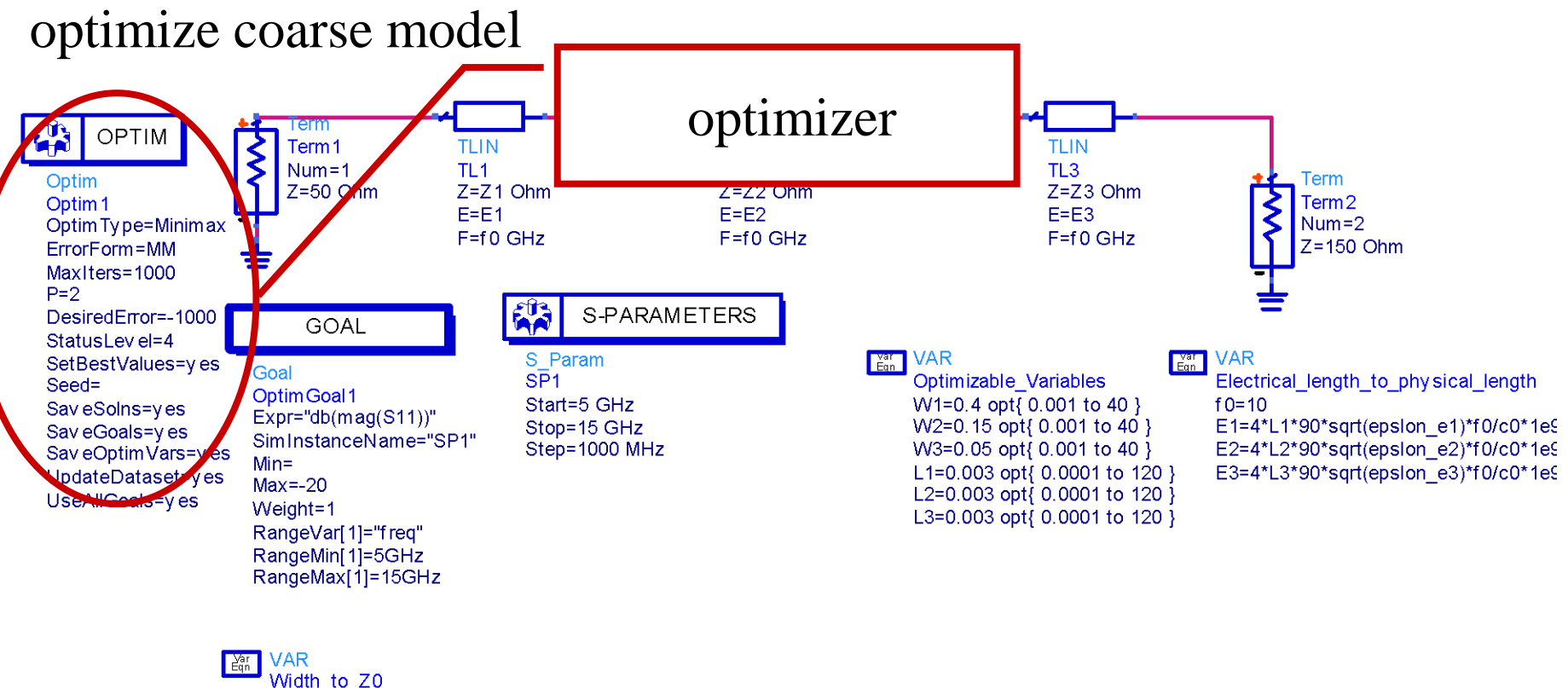

epsion r=9.7  $h = 0.635$ epsion e1=(epsion  $r+1$ )/2+(epsion  $r-1$ )/(2\* sqrt(1+12\*h/W1)) Z1= if ((W1/h)<=1) then ((60/sqrt(epslon e1))\* ln(8\*h/W1+ W1/(4\*h))) else (120\*pi/(sqrt(epslon e1)\*(W1/h+1.393+0.667\*ln(W1/h+1.444)))) endif epsion e2=(epsion  $r+1$ )/2+(epsion  $r-1$ )/(2\* sqrt(1+12\*h/W2)) Z2= if ((W2/h)<=1) then ((60/sqrt(epslon\_e2))\* ln(8\*h/W2+ W2/(4\*h))) else (120\*pi/(sqrt(epslon\_e2)\*(W2/h+1.393+0.667\*ln(W2/h+1.444)))) endif epsion e3=(epsion r+1)/2+(epsion r-1)/( $2^*$  sqrt(1+12\*h/W3)) Z3= if ((W3/h)<=1) then ((60/sqrt(epslon e3))\* ln(8\*h/W3+ W3/(4\*h))) else (120\*pi/(sqrt(epslon e3)\*(W3/h+1.393+0.667\*ln(W3/h+1.444)))) endif

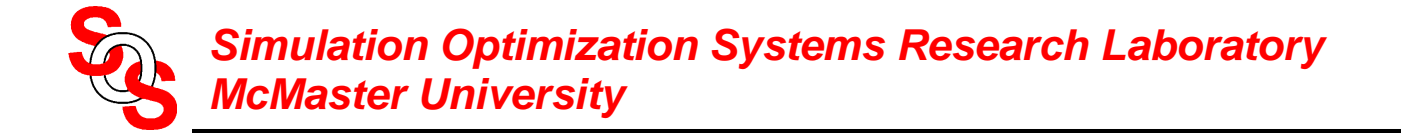

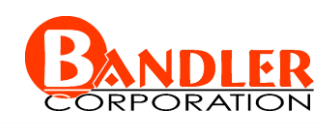

simulate fine model using Momentum

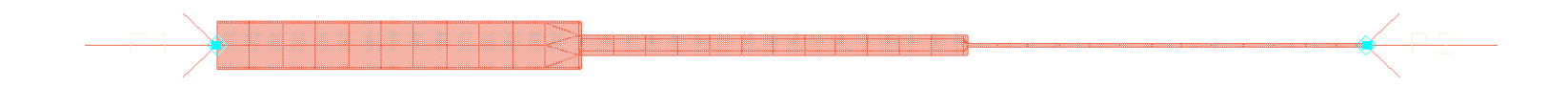

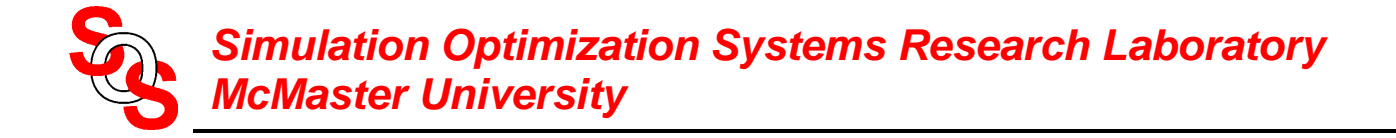

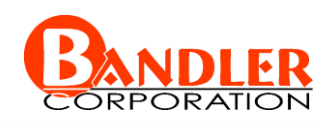

### obtain the fine model result and check stopping criteria

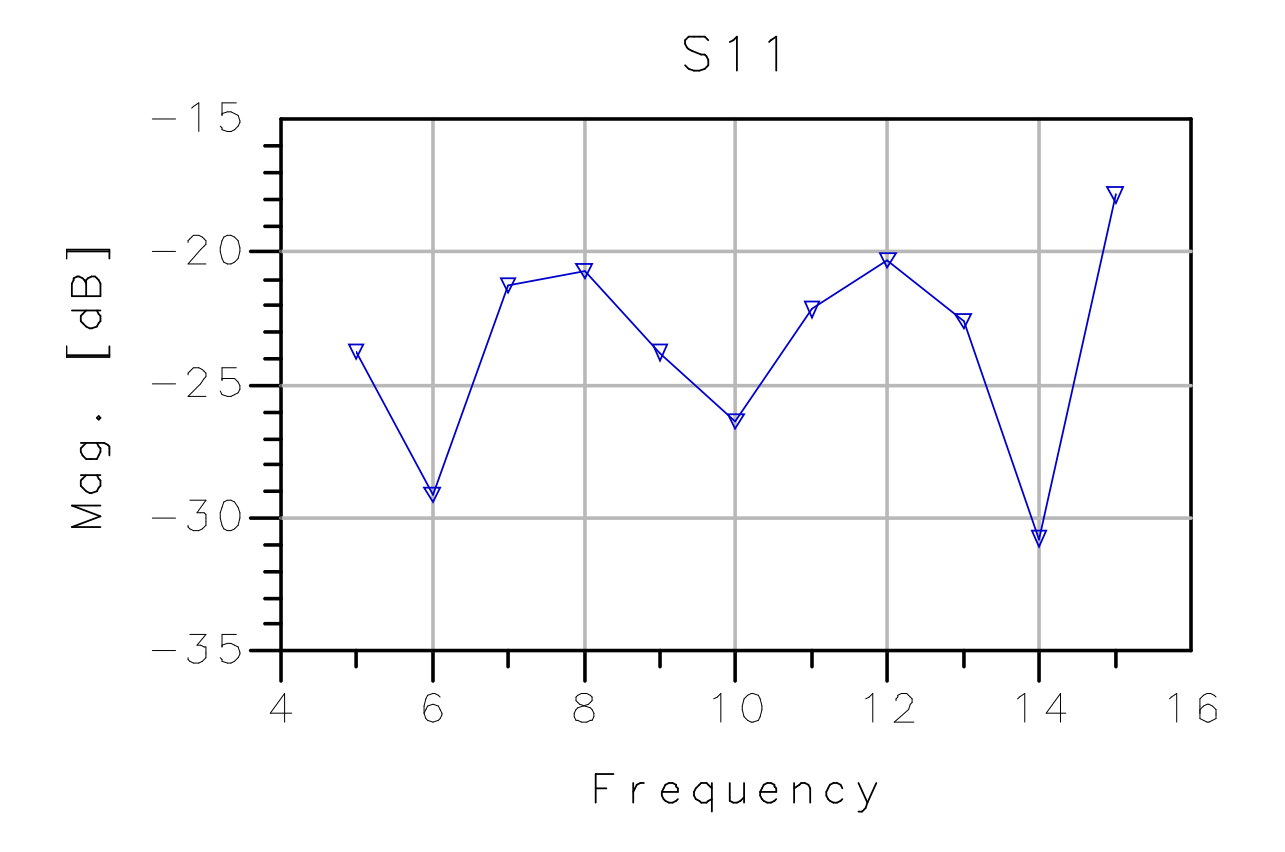

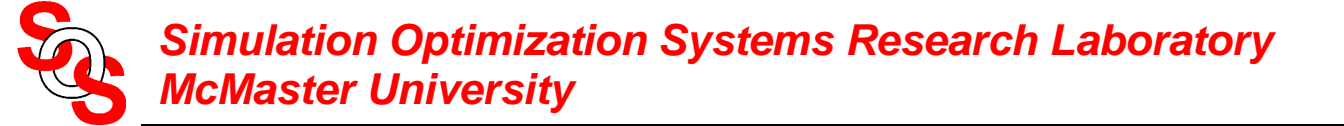

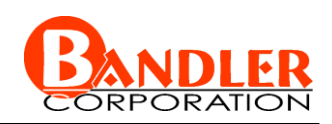

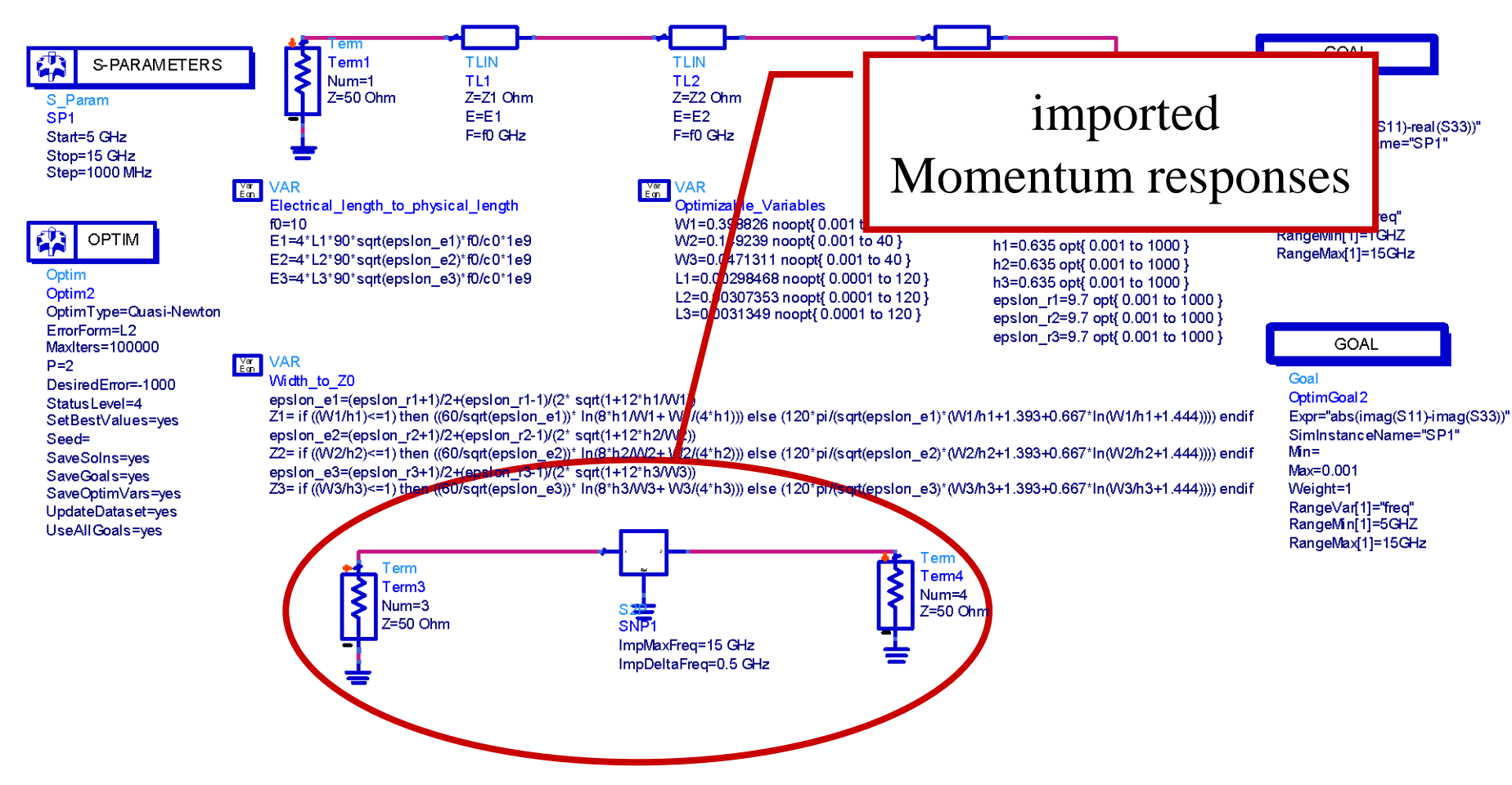

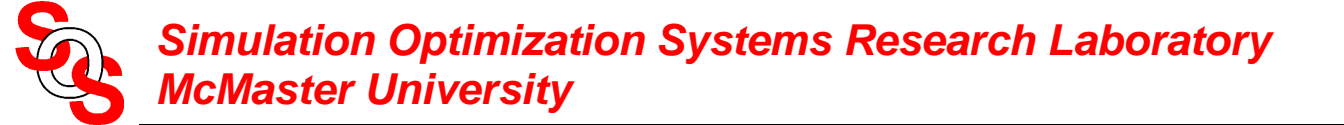

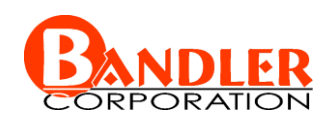

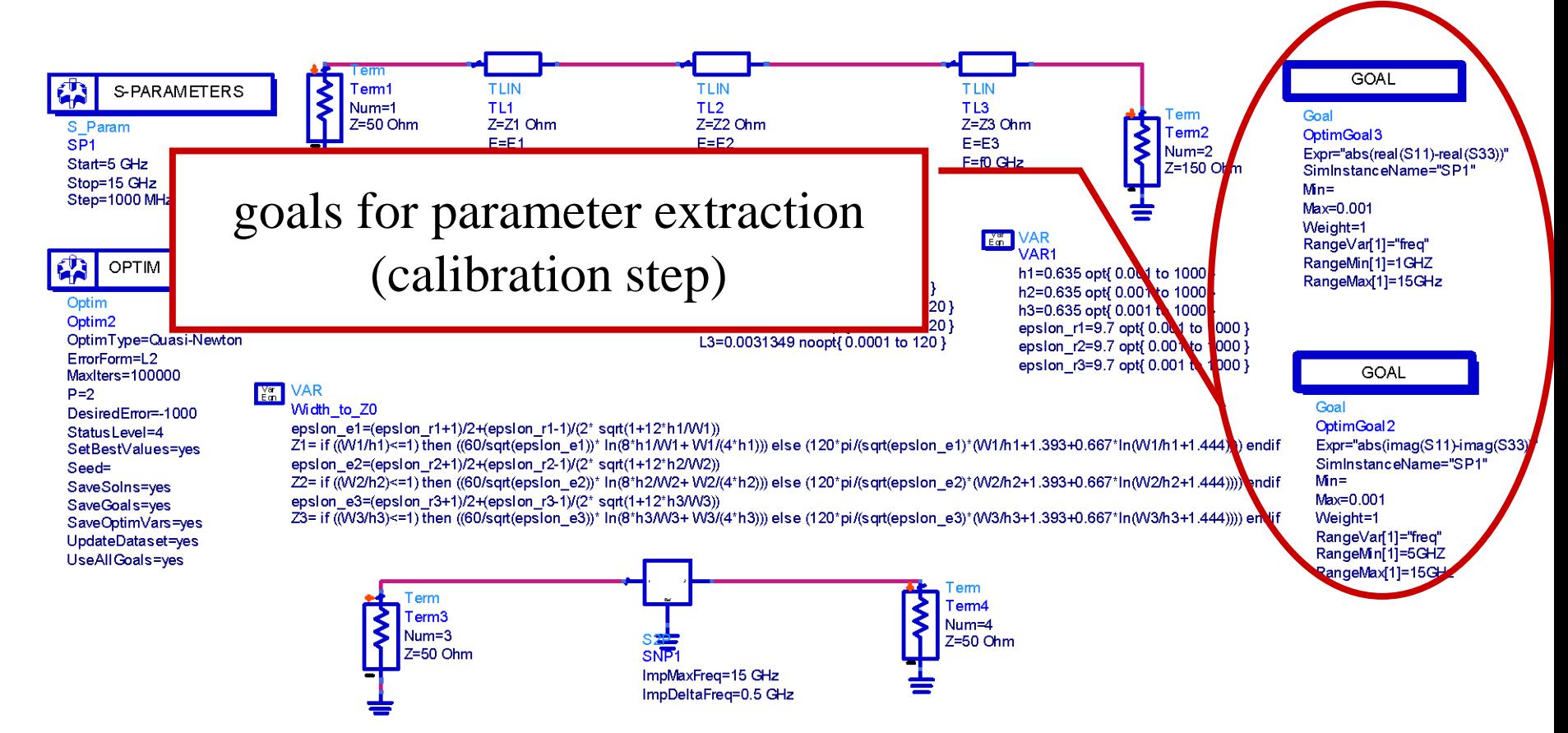

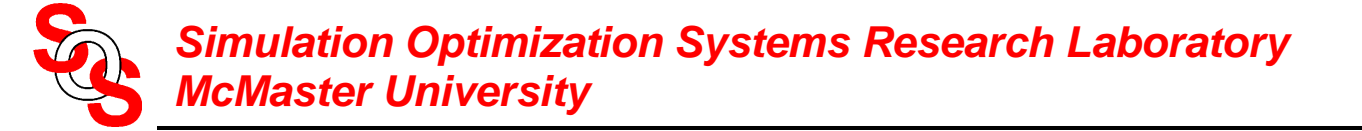

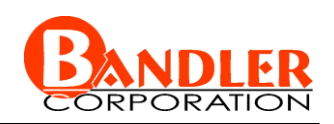

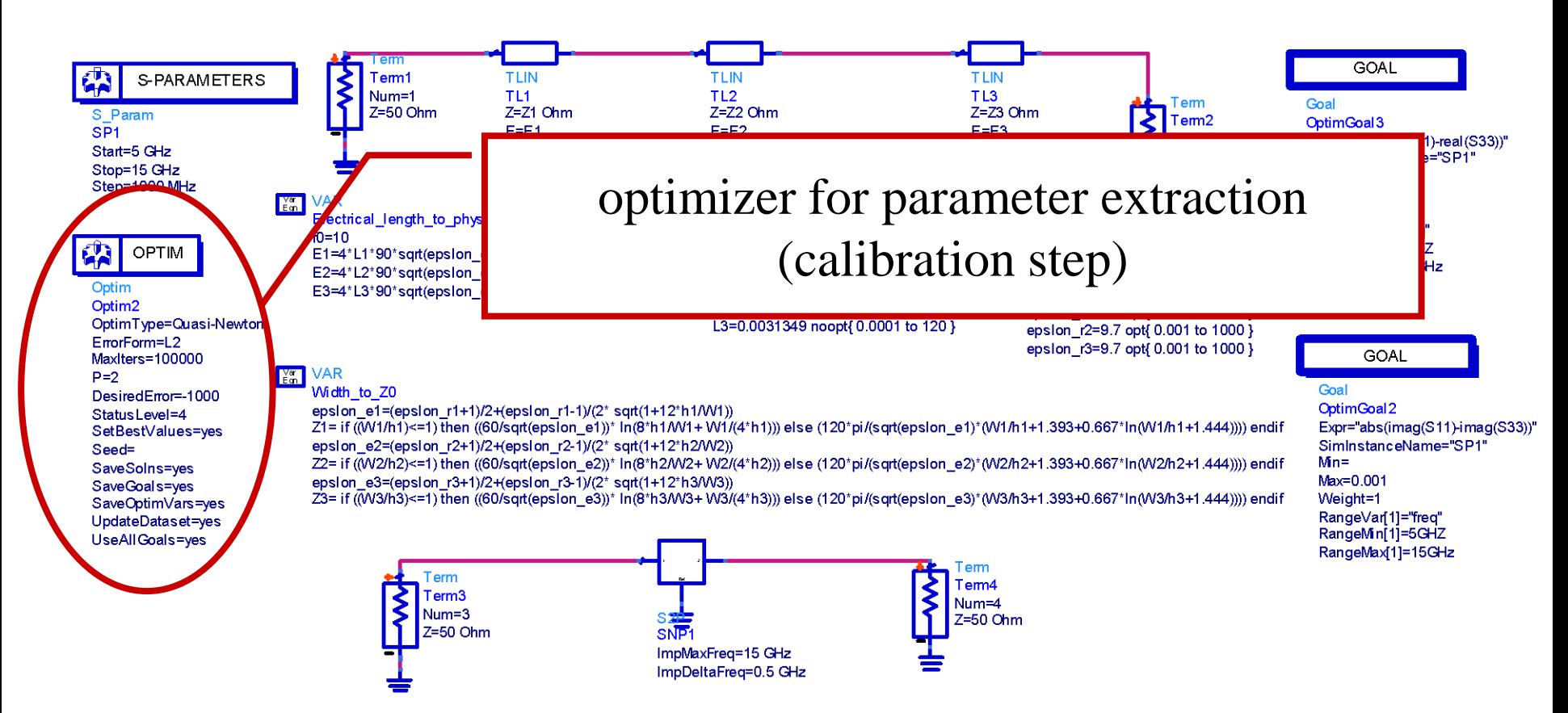

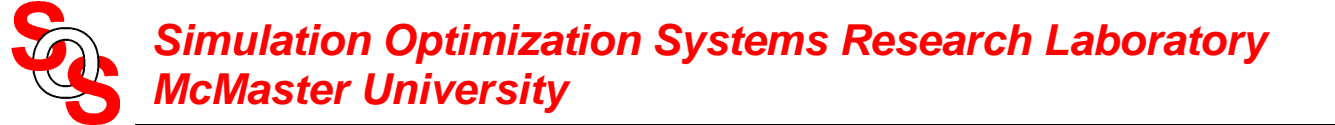

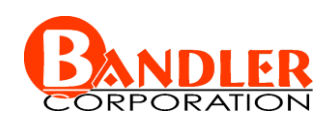

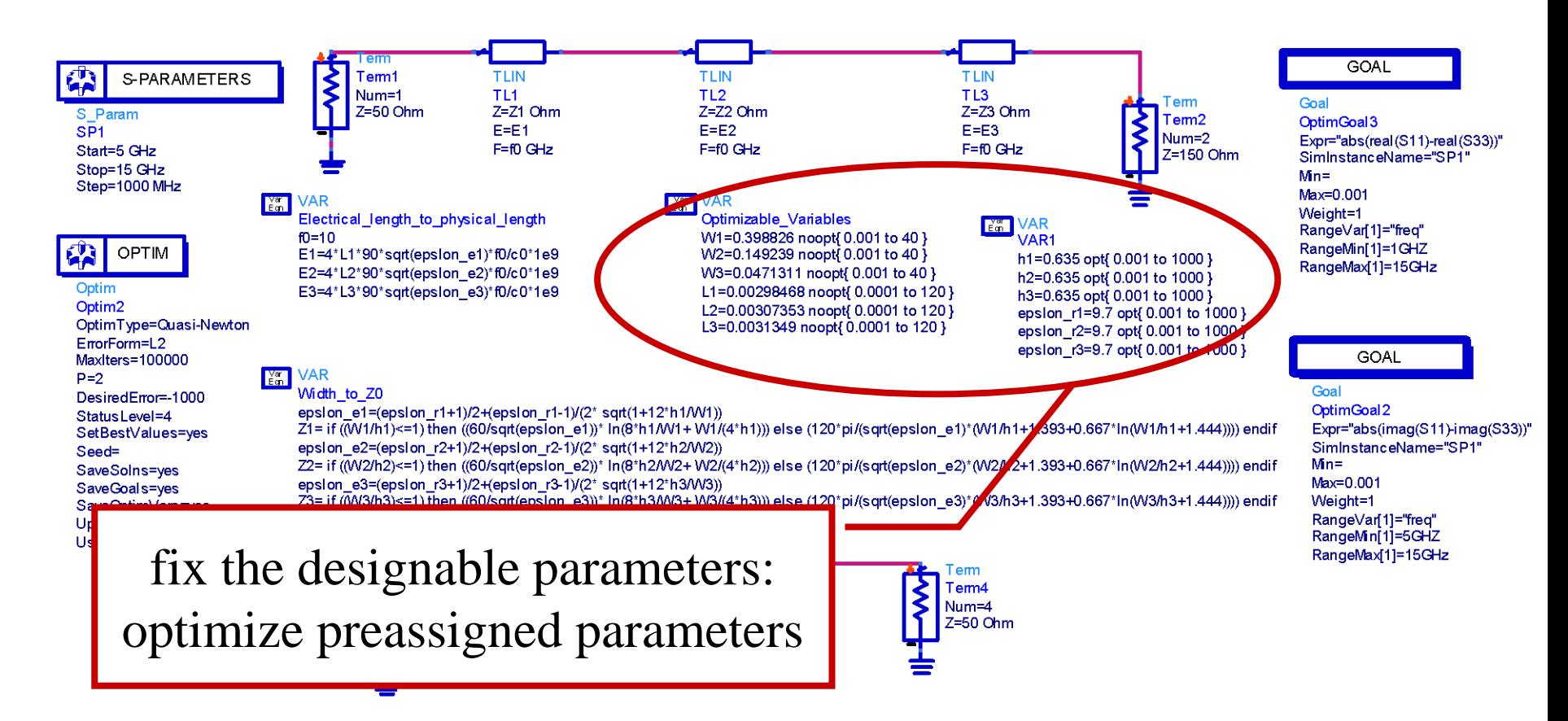

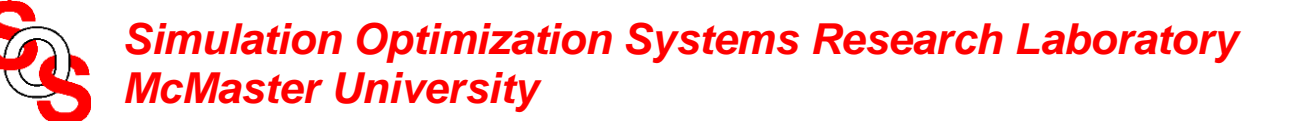

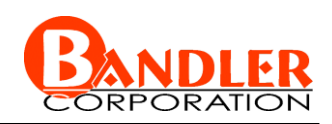

### fix preassigned parameters: reoptimize calibrated coarse model

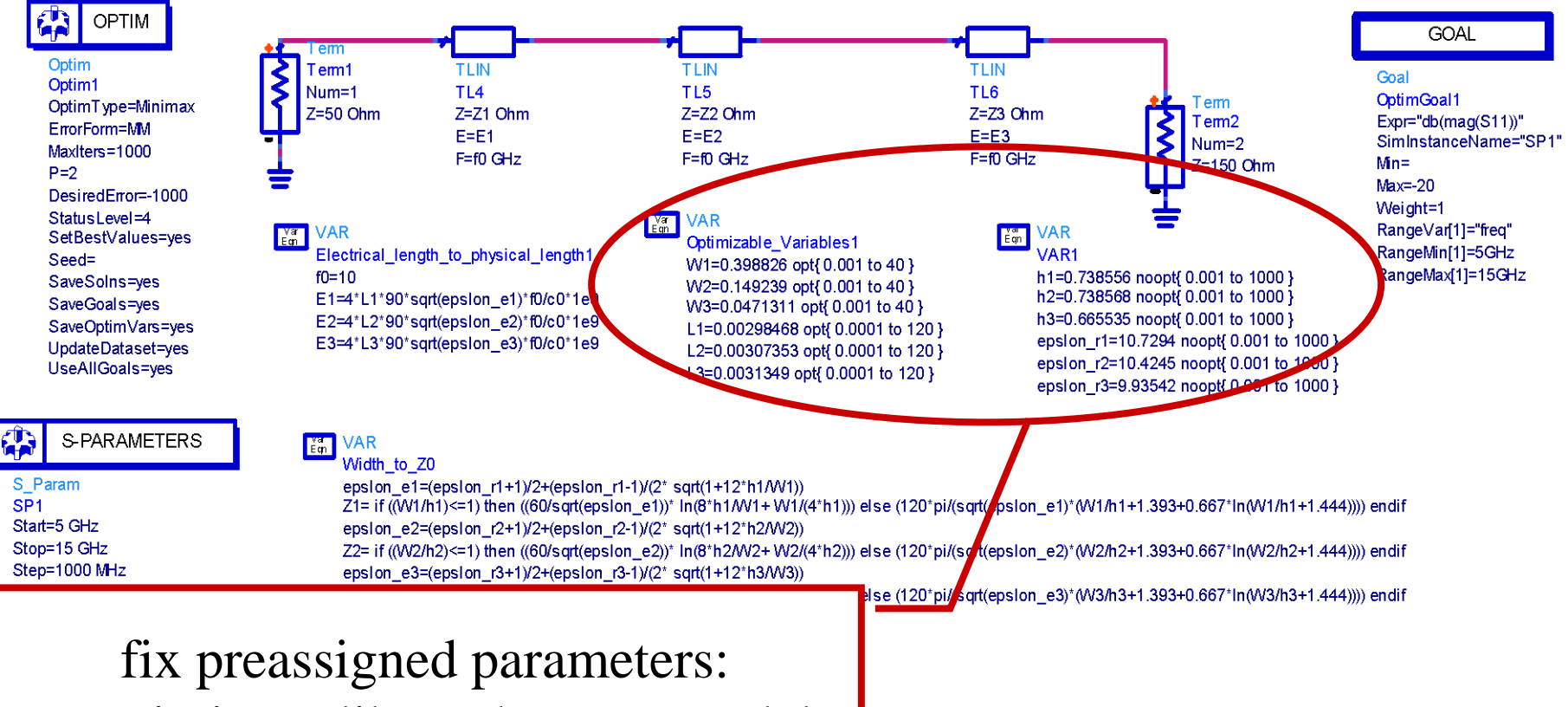

reoptimize calibrated coarse model

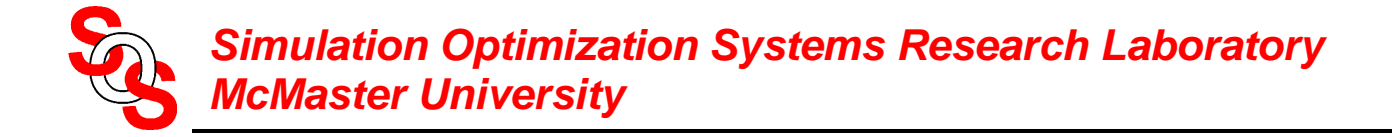

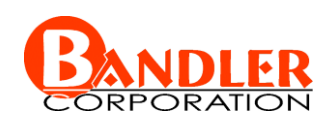

simulate fine model using Momentum, satisfy stopping criteria

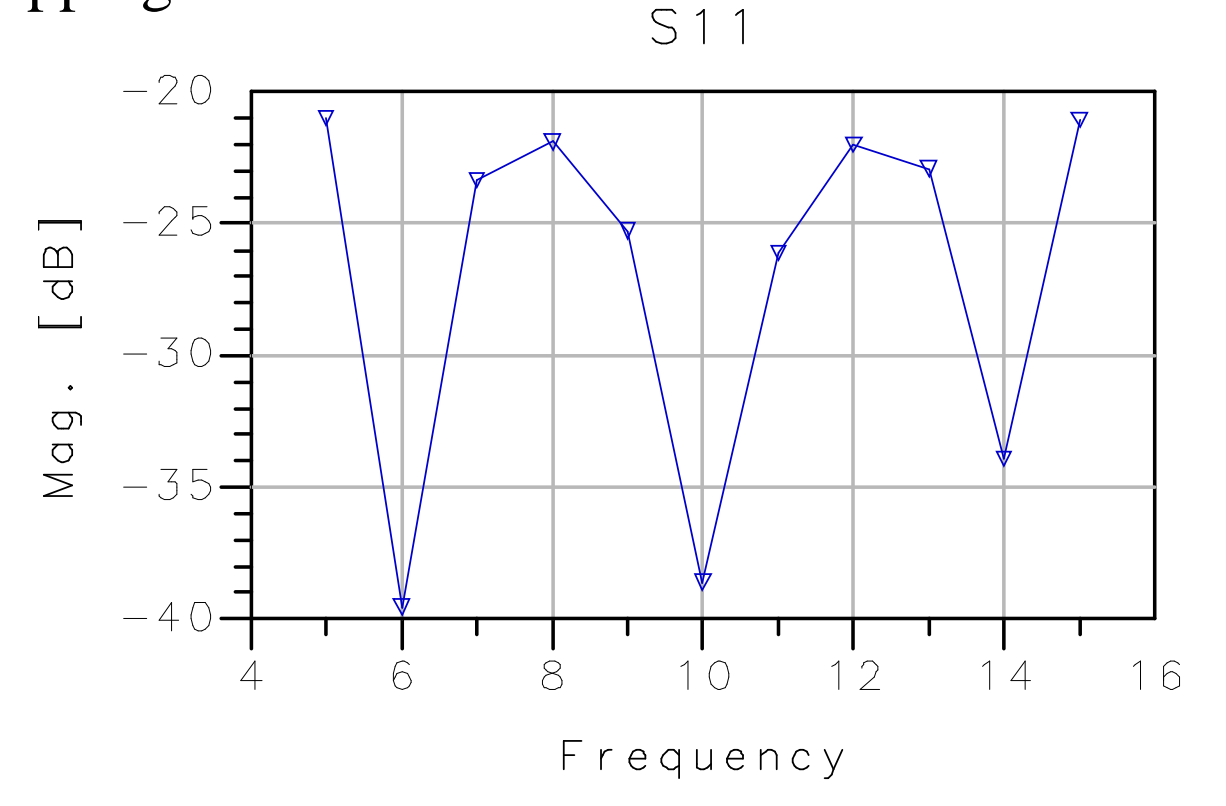

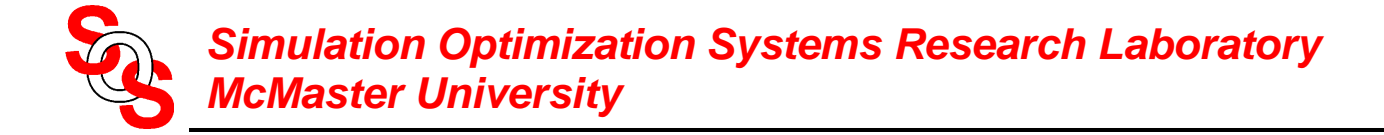

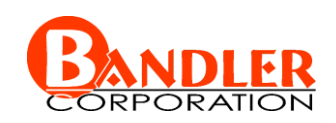

# **3:1 Microstrip Transformer**

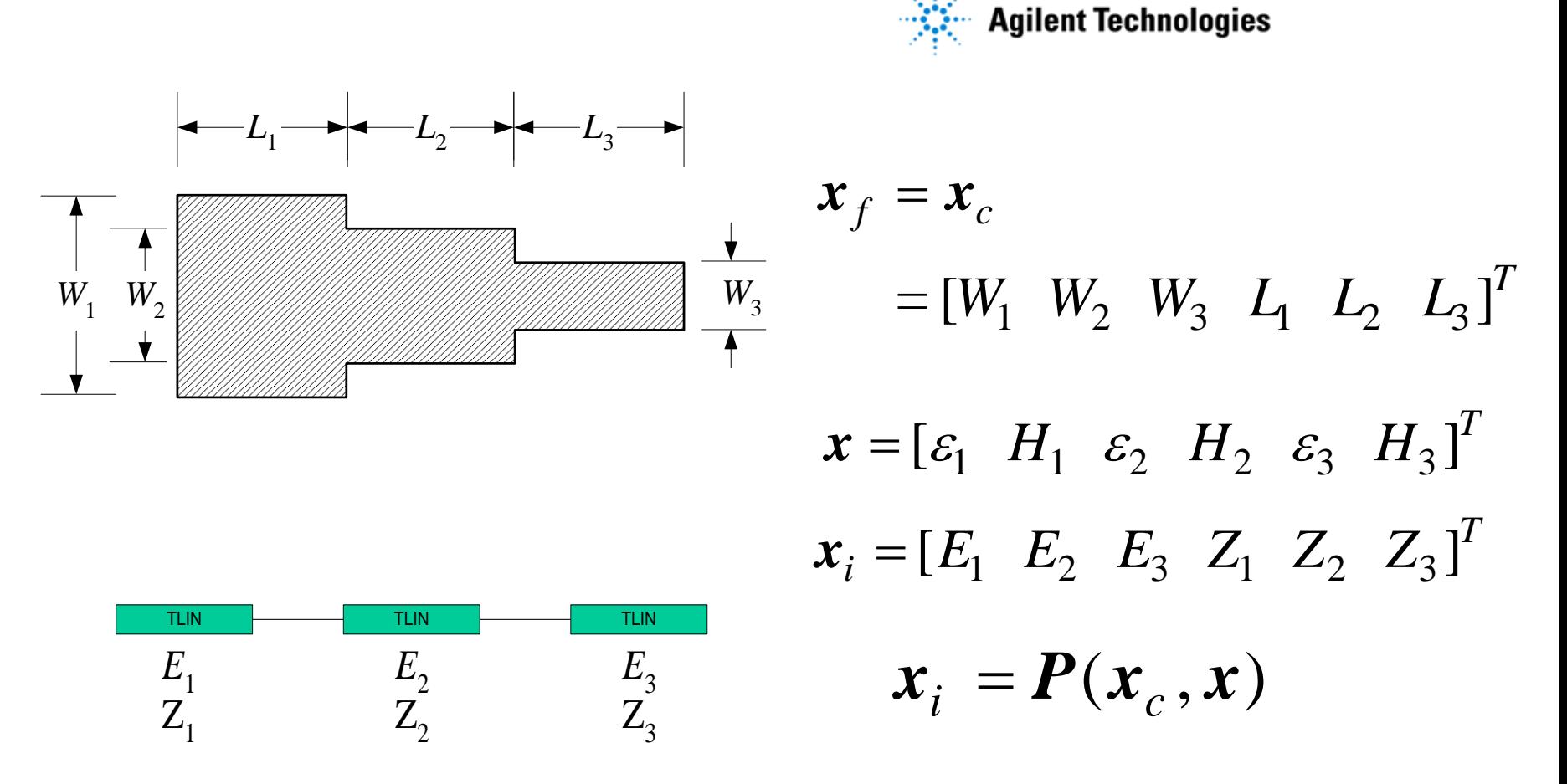

"implicit" mapping through empirical formulas (*Pozar, 1990*)

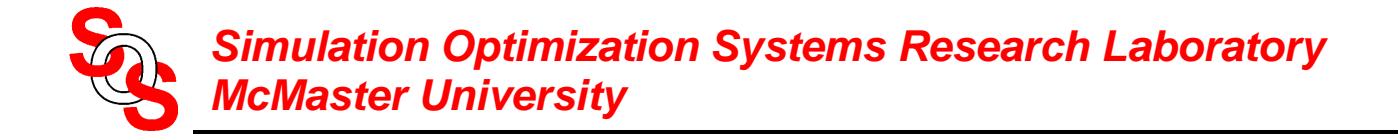

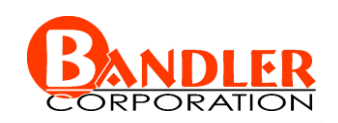

### **3:1 Microstrip Transformer**

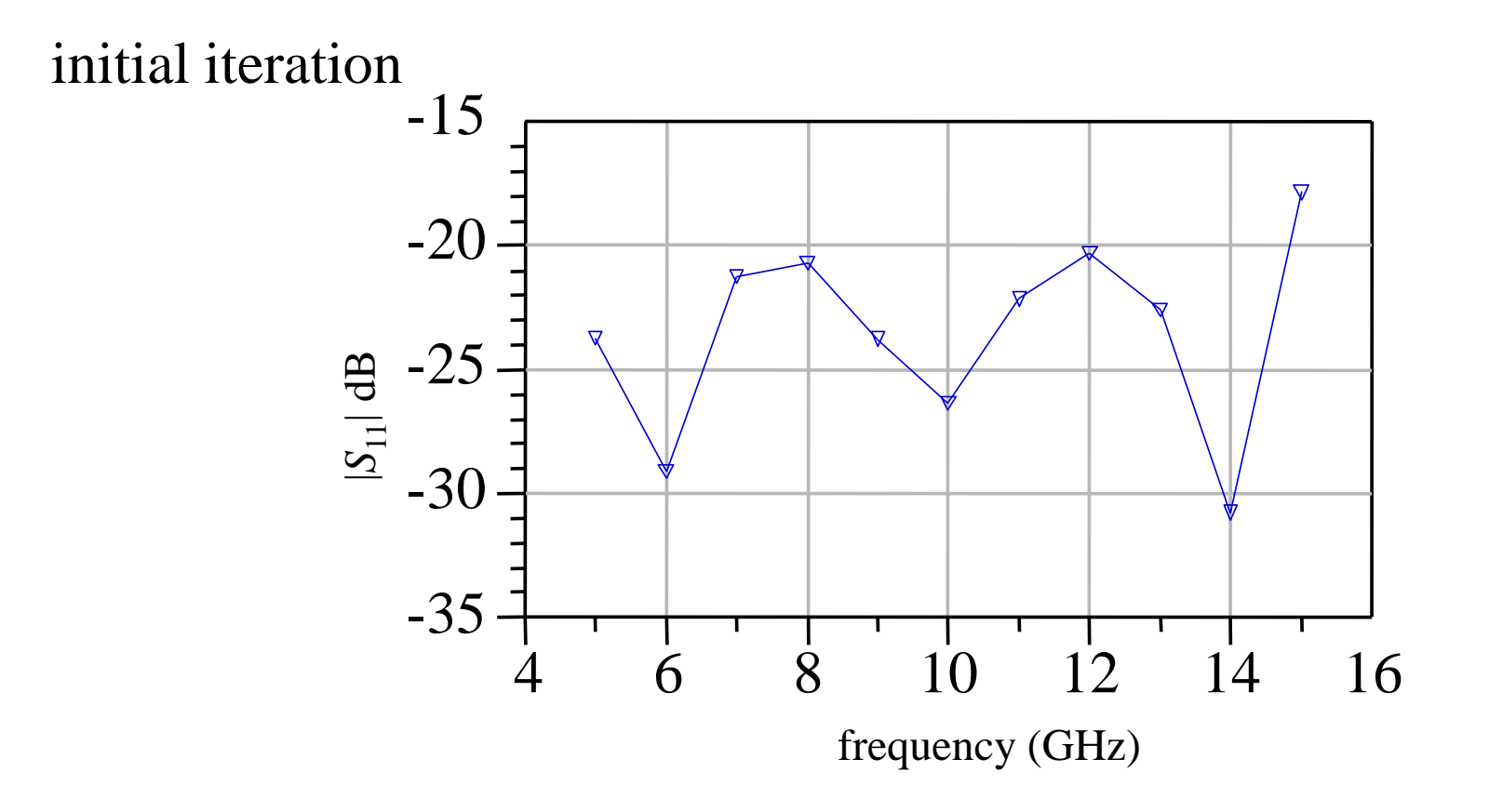

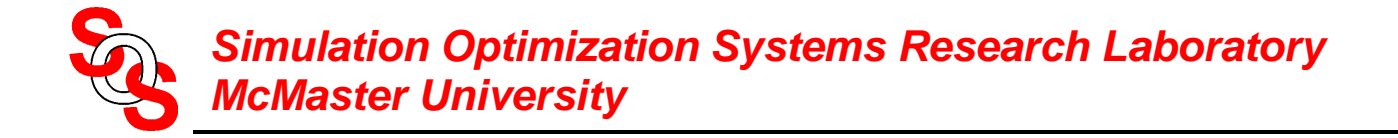

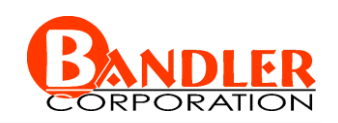

### **3:1 Microstrip Transformer**

### final iteration

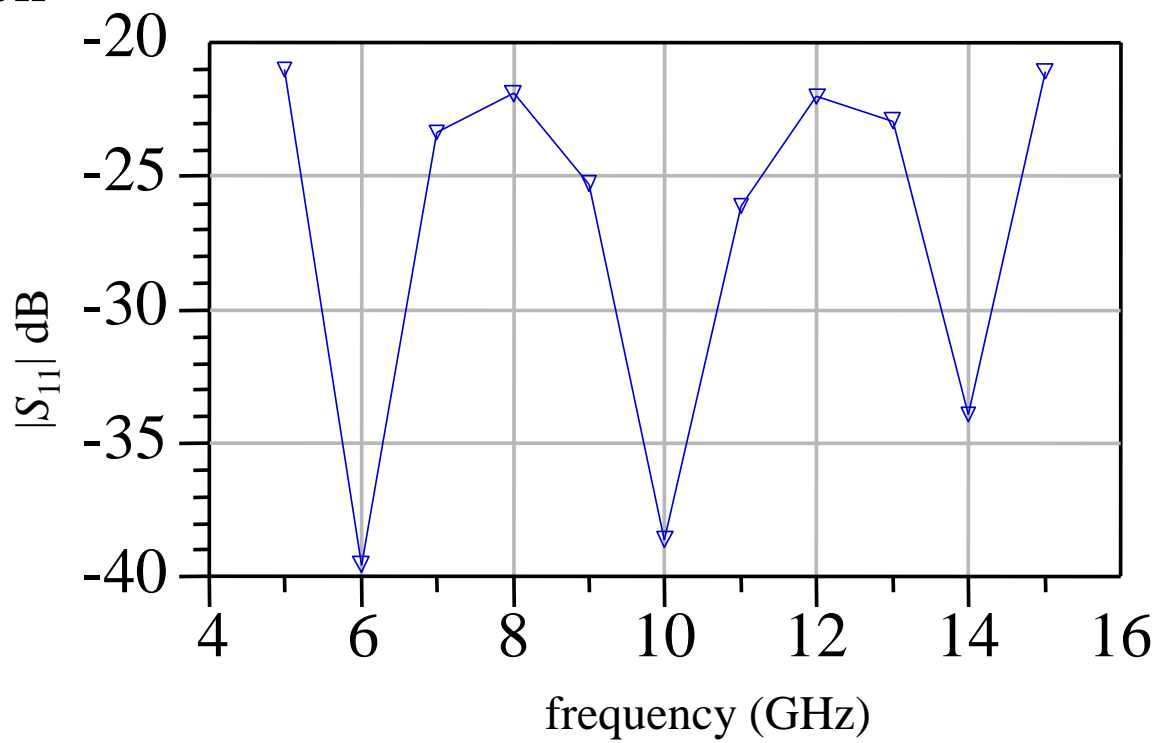